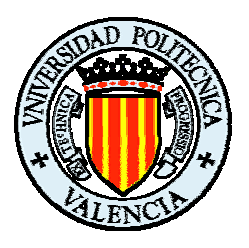

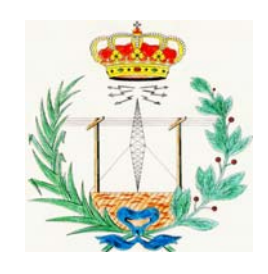

## **UNIVERSIDAD** POLITECNICA DE VALENCIA

ESCUELA TÉCNICA **SUPERIOR** DF **INGENIEROS** DЕ **TELECOMUNICACIÓN** 

## **Tesis doctoral**

## **Modelo de referencia de laboratorios virtuales y aplicación a sistemas de teleeducación**

Autor: Vicent Miquel Rodrigo Peñarrocha

> Director: Miguel Ferrando Bataller

> > Noviembre 2003

No queda lo dit, sino lo escrit.

Gràcies. A tots.

## Resumen

El origen de esta tesis es encontrar respuestas a la siguiente pregunta: ¿De que forma se puede optimizar el uso de los equipos de laboratorio para que puedan ser utilizados por el máximo número de personas?

La opción básica que se ha elegido es el control remoto de los instrumentos a través de internet. Con ello se consigue una accesibilidad total del laboratorio: a cualquier hora, en cualquier día, se pueden realizar medidas sencillamente con disponer de una conexión a internet. Partiendo de esta situación, se ha realizado un estudio de la evolución y situación actual de la instrumentación, de internet y de la teleeducación, los tres pilares en los que se apoya este trabajo.

Se observa cómo la instrumentación está tendiendo a la conectividad global al comenzar a incorporar una conexión a red, y la posibilidad de transferir directamente resultados de medida o incluso el control directo del equipo a través de un navegador. Comienza una colaboración que se prevé estrecha entre internet y la instrumentación.

La educación a distancia también está tomando un camino similar. El nuevo canal de comunicación que supone la red y la evolución de los ordenadores está permitiendo que se puedan conseguir entornos de trabajo para educación que incorporan desde el sencillo texto con hiperenlaces, herramienta básica del web, hasta transmisión en directo de clases, con video, audio, transparencias e intercomunicación entre los usuarios. De esta forma, la distancia que separa al profesor de los estudiantes y a los estudiantes entre si, queda minimizada por las capacidades de colaboración y diálogo existentes.

A partir de aquí en la tesis se ha pasado al estudio de los instrumentos virtuales, las piezas básicas para el montaje de un laboratorio virtual. Se ha hecho una extensa investigación y clasificación de unos y otros lo cual ha permitido hacerse una idea de los elementos necesarios para la realización de un laboratorio virtual.

Una de las aportaciones de esta tesis es la definición de un modelo de referencia de un laboratorio virtual, razonando con detalle la necesidad de cada una de las piezas que lo componen. En este modelo se integran desde la capa física de comunicación hasta la última de aplicación, tanto en los ordenadores como en los instrumentos, en un intento por tratar de la misma forma los distintos componentes del sistema. Dentro de este modelo, cobra especial importancia el apartado de optimización del uso de los equipos, por lo que se han pensado distintas técnicas que permiten al mayor número de usuarios disfrutar de las instalaciones disponibles. Cabe destacar la propuesta de uso de multiplexación temporal de los equipos, que permite compartir un mismo equipo entre varios usuarios.

Finalmente se ha detallado la aplicación de este modelo a una red de laboratorios, como ejemplo del mismo.

#### Resum

L'orige d'esta tesis es trobar respostes a la següent pregunta: ¿De quina manera es pot optimisar l'us dels equips de laboratori per a que puguen ser utilisats per el màxim número de persones?

L'opció bàsica que s'ha triat es el control remot dels instruments a través d'internet. En açò es conseguix una accessibilitat total del laboratori: a qualsevol hora, en qualsevol dia, es poden realisar mesures senzillament en dispondre d'una conexió a internet. Partint d'esta situació, s'ha realisat un estudi de l'evolució i situació actual de l'instrumentació, d'internet i de la teleeducació, els tres pilars en els que s'apoya este treball.

S'observa com l'instrumentació está tendint a la conectivitat global al començar a incorporar una conexió a xarcia, i la possibilitat de transferir directament resultats de mesura o inclús el control directe de l'equip a través d'un navegador. Comença una colaboració que es preveu estreta entre internet i l'instrumentació.

L'educació a distancia també está prenent un camí semblant. El nou canal de comunicació que supon la xarcia i l'evolució dels ordenadors está permetent que es puguen conseguir entorns de treball per a educació que incorporen des d'el senzill text en hiperenllaços, ferramenta bàsica del web, fins la transmissió en directe de classes, en vídeo, audio, transparències e intercomunicació entre els usuaris. D'esta forma, la distància que separa al professor dels estudiants i als estudiants entre si, queda minimisada per les capacitats de colaboració i diàlec existents.

A partir d'açí s'ha passat a l'estudi dels instruments virtuals, les peces bàsiques per al montage d'un laboratori virtual. S'ha fet una extensa investigació i classificació d'uns i atres que ha permés fer-se una idea dels elements necessaris per a la realisació d'un laboratori virtual.

Com a conclusió de l'estudi realisat, una de les aportacions d'esta tesis es la definició d'un model de referència d'un laboratori virtual, raonant en detall la necessitat de cada una de les peces que el composen. En este model s'integren des de la capa física de comunicació fins l'última d'aplicació, tant en els ordenadors com en els instruments, en un intento de homogeneisar els distints components del sistema.

Dins d'este model, cobra especial importància l'apartat d'optimisació de l'us dels equips, per lo que s'han pensat distintes tècniques que permeten al major número d'usuaris fruir de les instalacions disponibles. Cap destacar la proposta d'us de la multiplexació temporal dels equips, que permet compartir un mateix equip entre varis usuaris.

Finalment s'ha detallat l'aplicació d'este model a una xarcia de laboratoris, com eixemple del model explicat.

## Abstract

The starting point of this thesis is finding answers to the following question: How can we optimize laboratory equipment use so it could be used by as many people as possible?

The basic answer for this question is remote controlling of instruments through Internet. This way complete accessibility to the laboratory can be obtained: you can make measurements at any time on any day if you have an Internet connection.

Starting from this point, a study of the evolution and state of the art of instruments, Internet and tele-education has been developed. These are the three pillars of this work.

In the study, it can be seen that instrumentation tends to global connectivity as new equipments include network connection so measurement results can be easily transferred or the instrument completely controlled through the net.

Distance education is following a similar way. The new communication channel opened by Internet and computer evolution permits the development of workplaces for education ranging from easy text with basic hyperlink capabilities to live transmission of lectures including video, audio, slides and basic communication between users. Making use of this environments, the distance between students and teacher or between students themselves is reduced due to collaboration and dialogue capabilities.

From this point the study of virtual instruments, basic pieces of virtual laboratories, follows. A huge study and classification has been done that permits realise of key elements in developing a virtual laboratory

One of the contributions of this thesis is the definition of a reference model for a virtual laboratory, giving reasons of any elements included. This model integrates from physical layers of communication to higher application layer in computers and instruments in an attempt for describing the same way all elements.

Inside this model, the point of use of equipment optimization has been detailed, proposing different techniques for allowing the maximum number of users to control the equipment. We want to highlight the proposal of using time multiplexing of instruments to allow sharing a single instrument between multiple users.

Finally, the application of this model to a network of laboratories, is an example of how the proposed model can be developed.

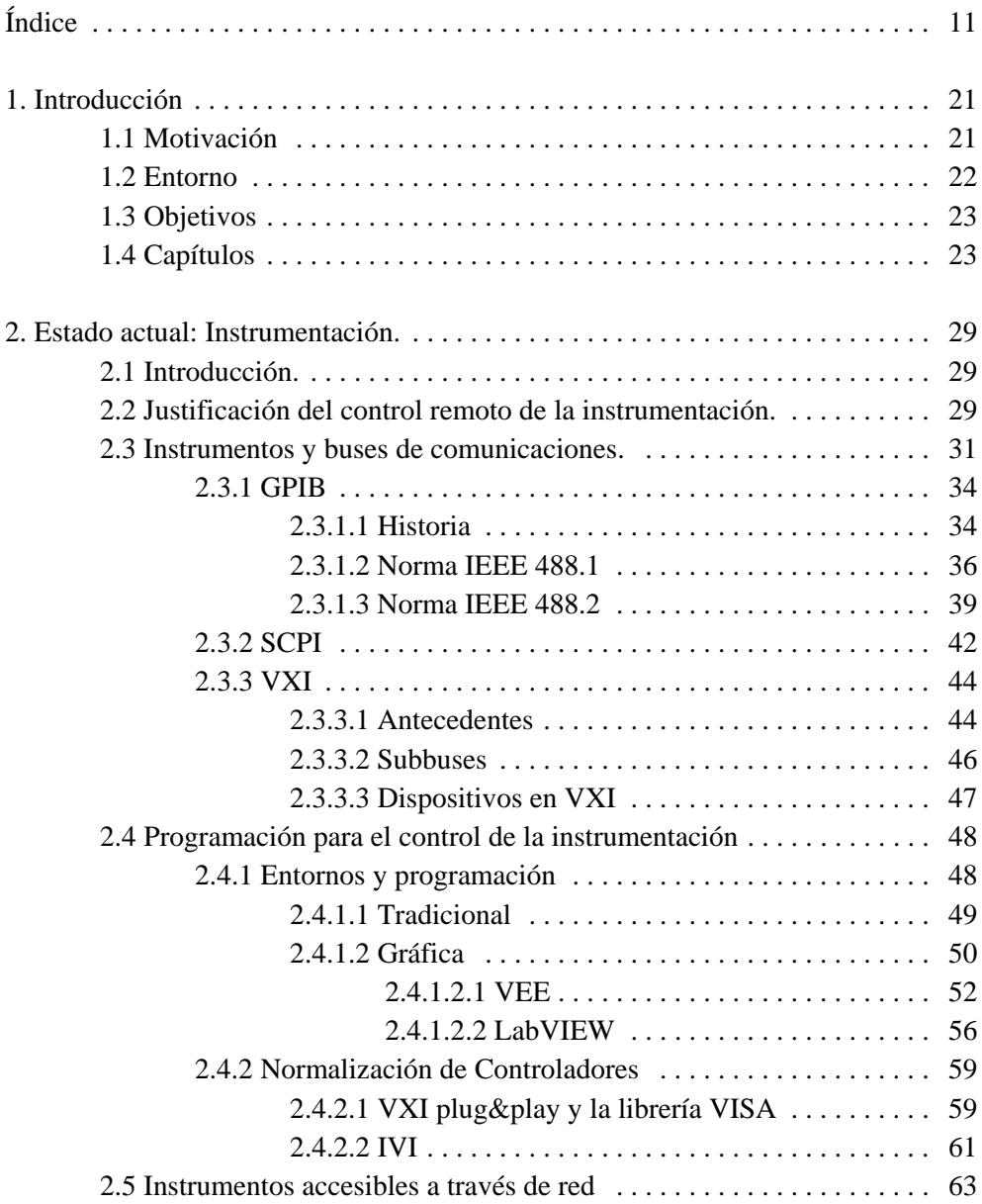

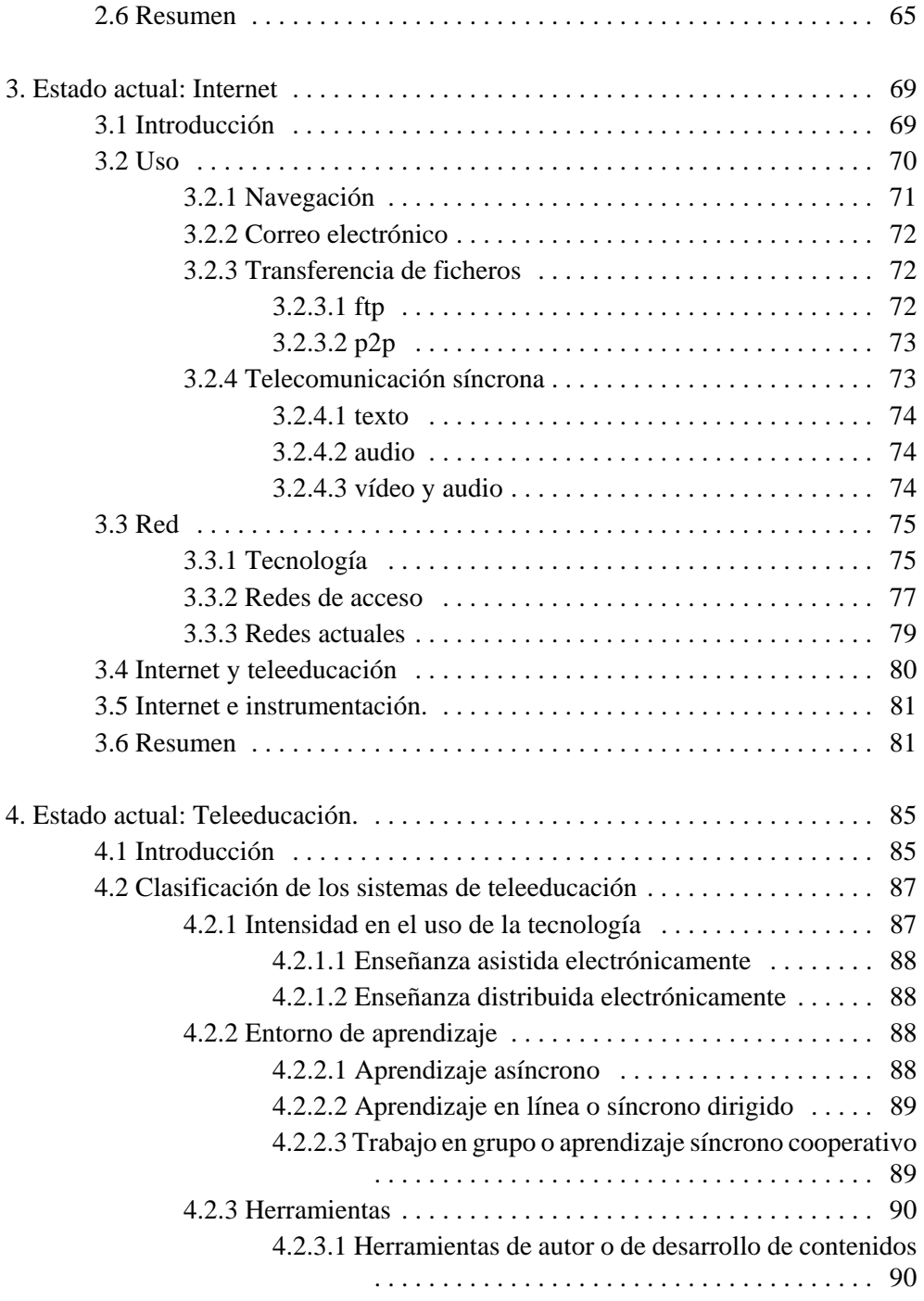

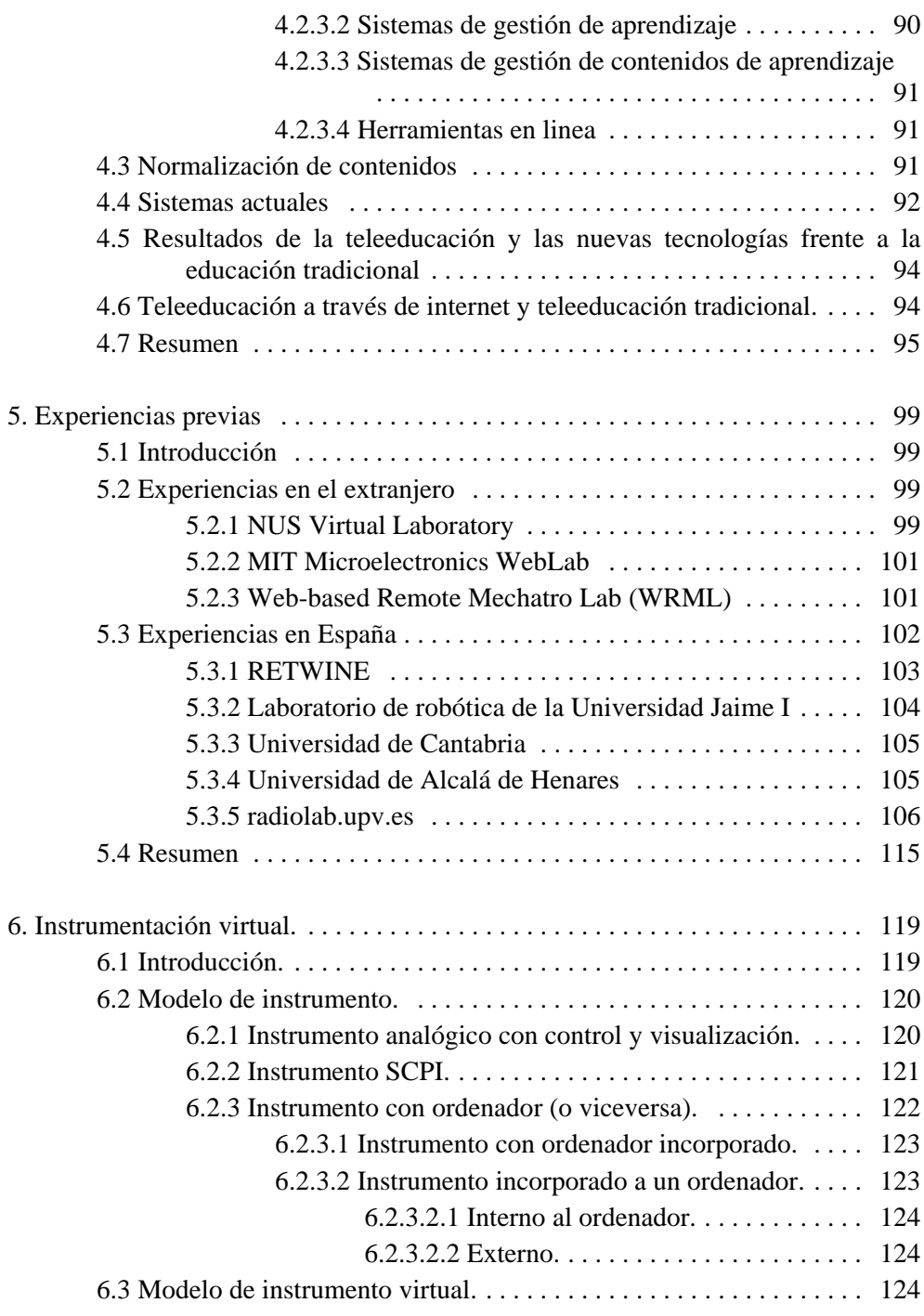

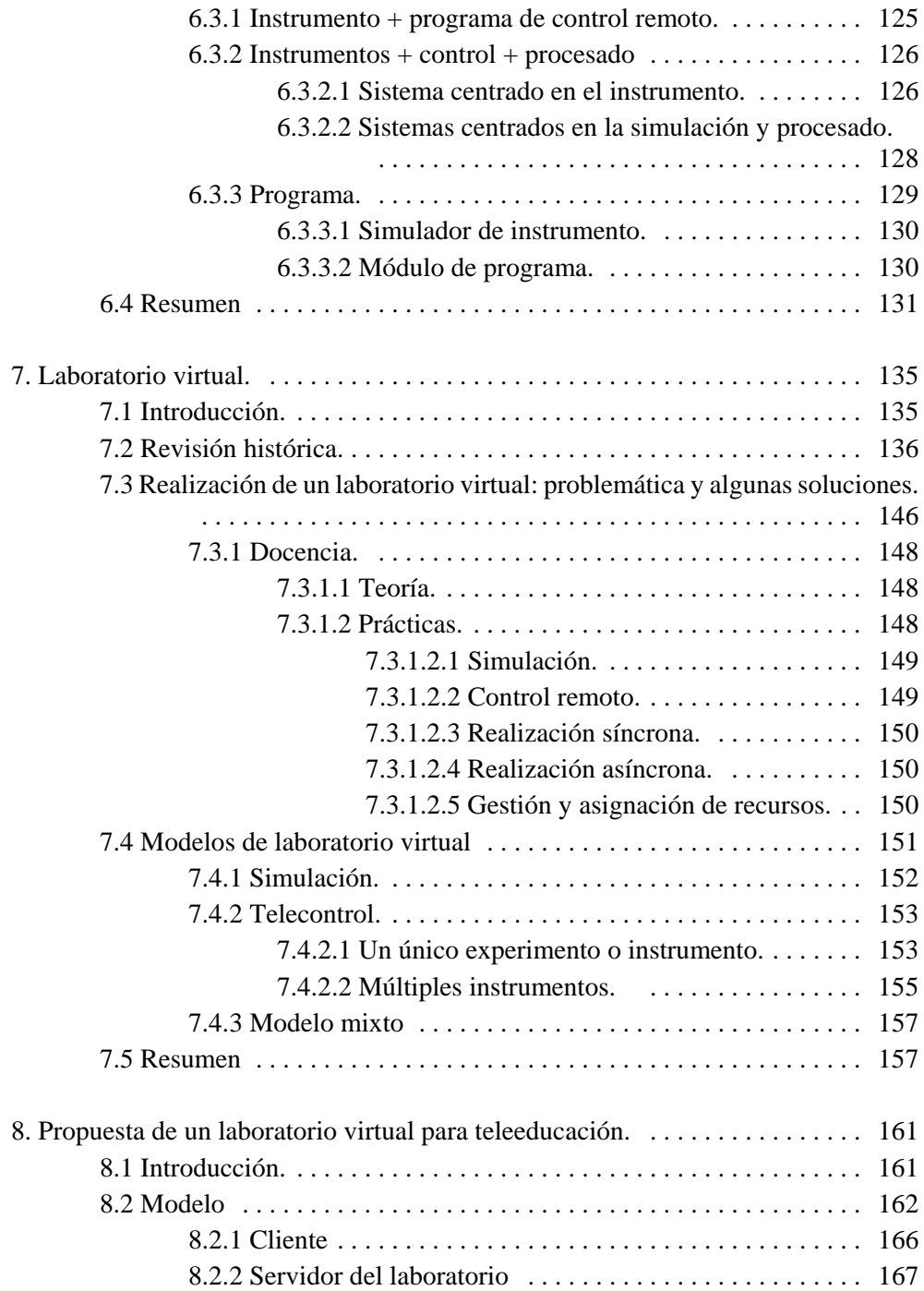

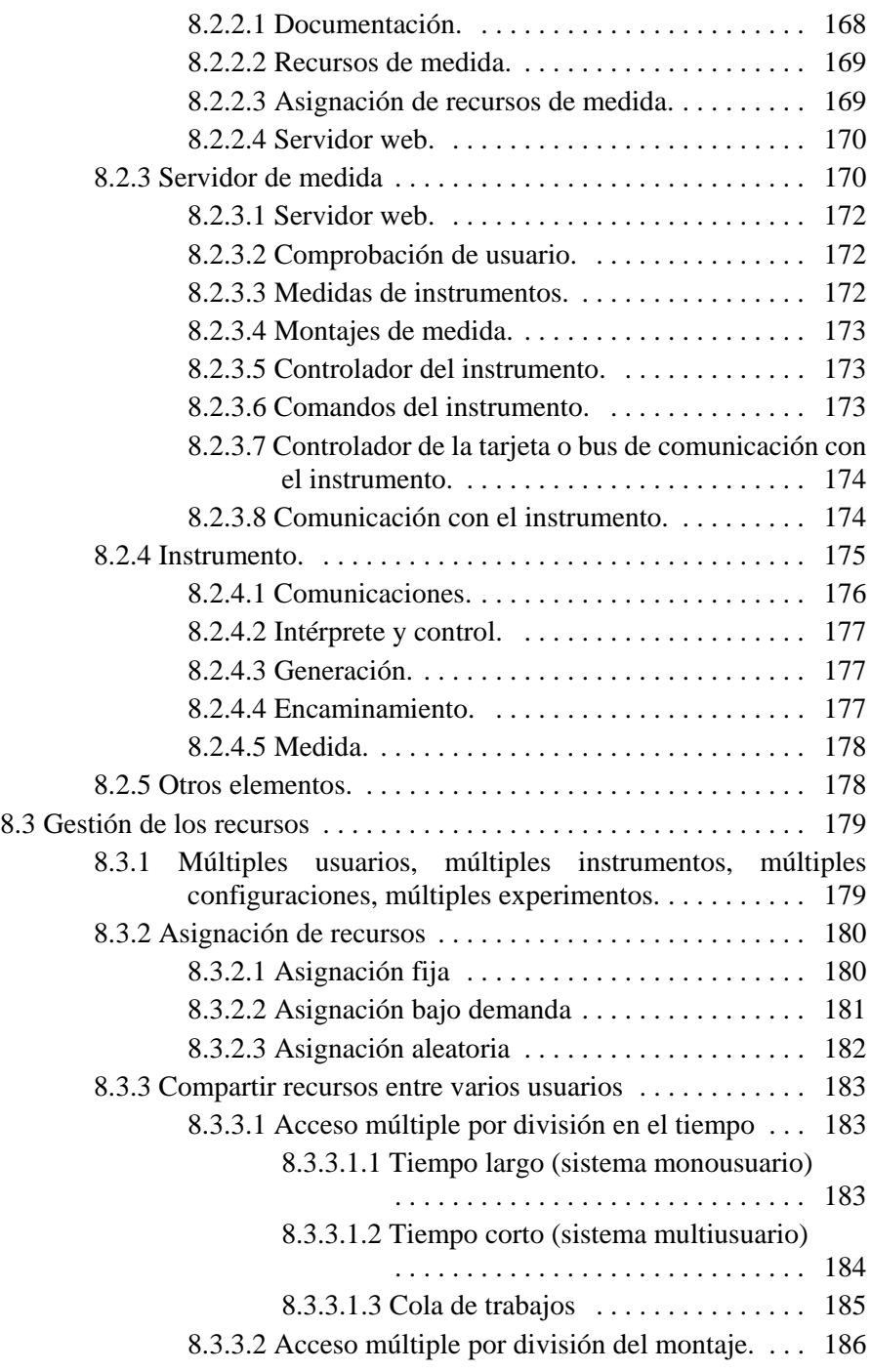

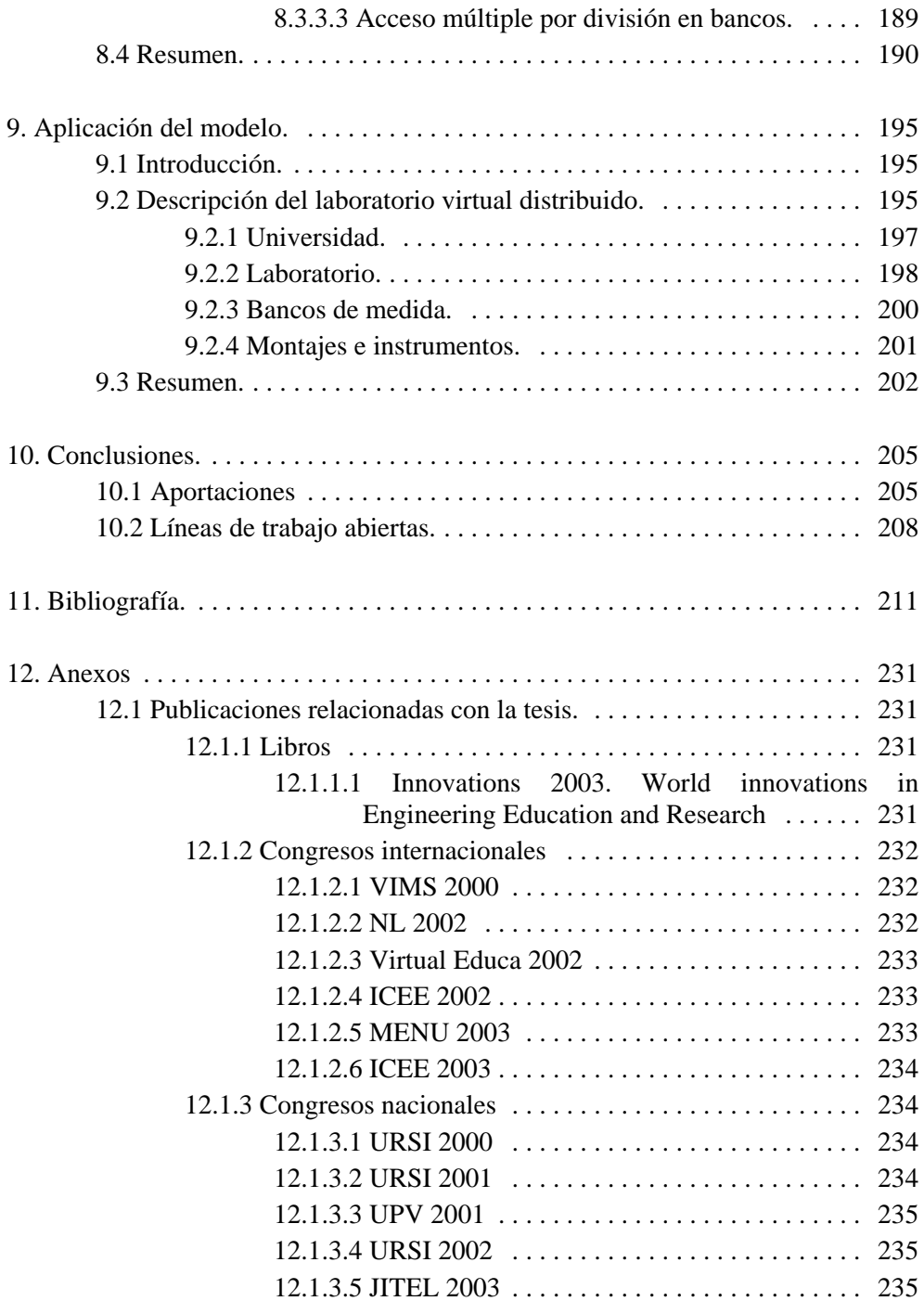

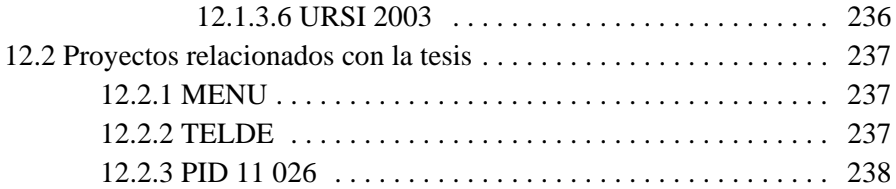

# **Introducción**

# 1. Introducción

#### 1.1 Motivación

En el trabajo habitual de un ingeniero, una de las tareas es estar en el laboratorio para realizar medidas. El laboratorio, más o menos equipado, tendrá los instrumentos necesarios para la medida requerida. O no. No porque, ante la creciente aparición de distintos sistemas de telecomunicaciones, se requieren, cada vez más, equipos especializados para comprobar los distintos elementos. Además, no es económicamente posible o rentable disponer de todo. Este caso es aplicable a cualquier laboratorio, bien sea docente, de investigación, de desarrollo o de fabricación en línea.

Pongámonos en otra situación, sin duda la que ha dado origen a esta tesis doctoral: se pretende formar a un número elevado de personas en la capacidad de manejar y realizar medidas con distintos instrumentos, disponiendo de un número limitado de puestos de trabajo. ¿Cuál sería la forma óptima de empleo de los recursos disponibles? ¿De qué forma se puede optimizar el uso de los instrumentos e instalaciones del laboratorio para que, con un equipamiento determinado, se maximice el número de usuarios que puedan disfrutar del mismo?

Hasta hace poco la respuesta era única: se establecen unos turnos de acceso a las instalaciones del laboratorio, dentro del horario de apertura del mismo. Cada puesto se utiliza siguiendo el horario prefijado. Este ha sido y sigue siendo el procedimiento habitual de uso de los laboratorios.

Por otra parte, en ocasiones se necesita realizar prácticas complementarias para refrescar lo realizado hace un tiempo o para volver a realizar aquellas medidas que no quedaron demasiado claras. Este aspecto, bastante dependiente de cada alumno en particular, suele quedar fuera de los tradicionales turnos de laboratorio.

### 1.2 Entorno

Desde estudiante, con la realización del proyecto final de carrera en el control remoto y automatización de un sistema de medida de antenas, y ya como profesor en la Universidad Politécnica de Valencia, he seguido una línea de investigación (en varios laboratorios docentes del Departamento de Comunicaciones), basada en el control remoto de la instrumentación. Se pasó del estudio e implementación de las distintas posibilidades de control remoto de los instrumentos, a abordar el problema de la optimización de los recursos de laboratorio en un sentido global.

La actividad docente desarrollada en asignaturas con gran contenido práctico y de laboratorio, la dirección de proyectos final de carrera relacionados con el control de la instrumentación junto con el hecho de ser el responsable del laboratorio docente de radiocomunicaciones durante varios años ha sido fundamental para obtener una visión conjunta de las necesidades de un laboratorio docente junto con la forma de abordar soluciones para su mejora.

Relacionado con las tareas docentes y de laboratorio, soy el responsable en España del proyecto MENU (Model for an European Network University), financiado por la Unión Europea que aborda la educación a distancia en universidades europeas empleando nuevas tecnologías de la información. También colaboro en el proyecto TELDE (TELeeducación para el DEsarrollo) que ha desarrollado aplicaciones de teleenseñanza que emplean comunicación vía satélite de banda ancha.

El desarrollo de las redes de comunicaciones (internet), junto con las distintas posibilidades que ofrecen, han sido claves para el planteamiento y soluciones enunciadas en esta tesis. Sobre todo para darle ese sentido de solución global al acceso a los recursos de un laboratorio.

A todo lo enunciado anteriormente, hay que añadirle la tendencia actual a facilitar el acceso a todo tipo de estudios a aquellas personas que, por diversos motivos, no pueden o les es difícil acudir a un lugar (aula, laboratorio) en un horario determinado (horarios de clase, prácticas,..). En este sentido los estudios a distancia se están potenciando haciendo uso, en gran parte, de las nuevas tecnologías de la información, disponibles de una forma cada vez más fácil y asequible.

Desde el punto de vista práctico, comentar que la tarea de desarrollar un laboratorio virtual como el que se propone en esta tesis lleva mucho trabajo, por lo que

no es tarea de una persona sino de un grupo. En mi entorno de trabajo, esto se traduce en que bajo mi guía y supervisión, alumnos de telecomunicaciones realizan su proyecto final de carrera desarrollando distintos aspectos del laboratorio virtual. Se puede constatar que es un tema actual de investigación y desarrollo en universidades de prestigio [1, 2, 3].

#### 1.3 Objetivos

Recordando el título de esta tesis, "Modelo de referencia de laboratorios virtuales y aplicación a sistemas de teleeducación" podemos decir que el objetivo buscado es la definición de un modelo de referencia, y como tal, una base genérica de aplicación para el diseño de laboratorios virtuales. El uso fundamental es docente y su aplicación pensada para sistemas de educación tanto presenciales como a distancia. El hecho de utilizar redes de ordenadores permite que la distancia no sea un impedimento. Esta posibilidad de educación a distancia se plantea no tanto por el hecho de ofrecer la posibilidad de realizar el aprendizaje o las prácticas sin acudir al laboratorio (espacio físico), sino por la posibilidad de completar dicha asistencia al laboratorio, con horas previas o posteriores para preparar o reforzar lo que se pretende aprender.

Parte integrante del modelo de referencia será la gestión y asignación de recursos, por lo que deberán buscarse sistemas que optimicen el uso de los equipos.

#### 1.4 Capítulos

Esta tesis comienza con un repaso al estado actual de los tres campos en los que se desenvuelve este trabajo: la instrumentación, internet y la teleeducación. Sigue una revisión de la instrumentación virtual y los laboratorios virtuales, realizando una clasificación. Se propone un modelo de laboratorio virtual junto con sus características de gestión y asignación de recursos. Finalizaremos aplicando el modelo a un caso real.

O En el capítulo segundo, dedicado a la instrumentación, se detalla la evolución del control remoto y los programas y sistemas de control junto con los nuevos instrumentos que se pueden conectar a la red.

O En el capítulo tercero, de internet, se comentan las características de este medio que son necesarias y contribuyen a mejorar la comunicación entre equipos y personas.

O Para acabar la situación actual se hace un repaso en el cuarto capítulo a la teleeducación teniendo a internet como medio de comunicación.

O Para fundamentar aún más el trabajo a desarrollar, se hace un repaso en el capítulo quinto a las experiencias previas, tanto propias como ajenas, relacionadas con los laboratorios virtuales. En él se presentan las pruebas realizadas en los laboratorios de microondas para hacer prácticas a distancia junto con otros laboratorios de otras entidades.

 $\Diamond$  Comenzando por los distintos modelos de instrumentos y llegando a los modelos de instrumentos virtuales se detallan, en el capítulo sexto, las distintas acepciones que el concepto tiene y sus posibilidades.

O Ya en el séptimo capítulo se aborda el concepto amplio de laboratorio virtual desde los distintos modelos que responden a las diferentes definiciones que se pueden dar, hasta la problemática que supone la puesta en marcha de un laboratorio virtual.

O Una vez vista la situación en el entorno de la instrumentación, internet y teleeducación, descritos los conceptos de instrumento virtual y laboratorio virtual junto con la problemática de la realización de un laboratorio virtual, pasamos en el capítulo octavo a la propuesta de modelo de referencia para un laboratorio virtual. En este capítulo es en el que se concentra la aportación fundamental de esta tesis ya que es el fruto del estudio descrito en los capítulos precedentes y aporta una solución que contempla, tanto las necesidades telemáticas como las docentes o investigadoras relacionadas con el uso de laboratorios. En primer lugar se presenta el modelo propuesto de laboratorio virtual con sus distintos componentes que son descritos con el suficiente detalle para justificar la necesidad de cada uno y su relación con los demás. En segundo lugar se plantea este modelo con relación a la realización de prácticas de laboratorio presenciales, remotas o semipresenciales.

Para acabar este capítulo, se detallan las distintas técnicas de gestión de los recursos y asignación de los mismos que presenta, entre otras, aportaciones que aprovechan al máximo las posibilidades de los instrumentos para maximizar el tiempo de uso.

O Una vez visto el modelo y presentadas las técnicas de asignación de recursos, en el capítulo noveno se presenta una aplicación del mismo. La gran tarea de programación que implica la realización completa del modelo hace necesario una

puesta en marcha gradual. Se presentan ejemplos ya realizados en el laboratorio docente de radiocomunicaciones.

O En el capítulo décimo se presentan las conclusiones del trabajo realizado y se esbozan las líneas de investigación abiertas que pueden seguirse a partir del mismo, concluyendo de esta forma la tesis.

O En el capítulo dedicado a la bibliografía, el undécimo, se enumeran tanto artículos como libros, manuales o catálogos y, por supuesto, direcciones de internet donde se puede encontrar y ampliar la información aportada en esta tesis. Esta bibliografía se ha organizado por categorías:

- artículos,
- libros,
- catálogos,
- internet,
- normas,
- notas de aplicación y
- programas.

Creo que dicha clasificación aporta mayor orden que no sencillamente la enumeración simple tradicional. Por ello la he utilizado a pesar de que ello implica necesariamente que la numeración de las referencias bibliográficas, conforme van apareciendo a lo largo de la tesis, no sea correlativa, lo cual es algo meramente estético.

O Para acabar, en un anexo final, se enumeran publicaciones y trabajos relacionados con la tesis.

**Estado actual: instrumentación**

## 2. Estado actual: Instrumentación.

#### 2.1 Introducción.

En este capítulo dedicado a la instrumentación, comenzaremos justificando la necesidad del control remoto de la instrumentación para pasar a detallar la evolución del dicho control remoto. Esta evolución se comenta desde el punto de vista de los distintos buses y normas o recomendaciones que han surgido, específicos para instrumentación. Posteriormente se pasa a hablar de la programación para el control remoto de la instrumentación desde dos aspectos: los lenguajes o entornos de programación empleados y la normalización de los controladores de los instrumentos y tarjetas de comunicaciones para los buses. Finalmente se presentan los nuevos instrumentos que se pueden conectar a la red.

### 2.2 Justificación del control remoto de la instrumentación.

En ciertos casos se requiere que se tomen muchas medidas de un equipo (p.ej. comprobar el ritmo de descarga de una batería. Se requiere que un voltímetro tome muestras cada cierto tiempo), se repitan medidas en diferentes equipos (p.ej para varios transmisores medir la potencia de salida, la frecuencia nominal y la desviación de frecuencia) o sincronizar distintos instrumentos para realizar una medida(p. ej. si se desea medir el diagrama de radiación de una antena se requiere sincronizar los posicionadores que hacen girar la antena con el generador que produce la señal de prueba y el receptor que mide la potencia recibida) [115].

Estado actual: instrumentación.

Estas operaciones repetitivas se pueden hacer más rápidas si el instrumento tiene la posibilidad de memorizar la serie de operaciones a realizar, o si otro equipo externo (controlador) es capaz de enviarle órdenes que el instrumento obedezca y realice en cada momento.

Si las operaciones son sencillas, el instrumento de medida podría tener memoria y un cierto nivel de decisión ante ciertos parámetros que tome de la medida. Realmente, una memoria, una secuencia de operaciones y una toma de decisión ante parámetros son las partes y funciones de un ordenador. Luego para realizar estas funciones el instrumento necesita un ordenador.

Ante la necesidad de un ordenador se plantean dos soluciones:

-Ordenador interno. -Ordenador externo.

El *ordenador interno* supone diseñar un ordenador para el instrumento de medida. Para ello hay que:

> -Introducir el diseño de un ordenador. -Incorporar un teclado para ese ordenador.

El principal inconveniente es el incremento de precio del instrumento. Además el entorno de programación no suele ser muy amigable. Esto está cambiando [124] al incorporar los equipos de gama alta un ordenador con sistema operativo de ventanas que permite utilizarlo como cualquier ordenador personal.

La principal ventaja reside en la posibilidad de realizar medidas de campo automatizadas sin necesidad de un ordenador ni conexiones.

El *ordenador externo* lo único que supone es una comunicación con el exterior. Cumpliendo unas normas, cualquier ordenador puede enviar, ordenar y recibir datos. Sólo se necesita que instrumento y ordenador dispongan de una conexión para intercambiar datos (bus de comunicaciones).

Bien sea interno o externo las ventajas del control automatizado son evidentes [125]:

> - Mejor repetitividad pues un sistema automatizado no está sujeto a la fatiga del operador.

- Mayor productividad al ser más rápidos.

- Pruebas más amplias pues la mayor velocidad permite medir más parámetros en menos tiempo.

- Mayor exactitud pues los errores del sistema pueden ser medidos y corregidos mediante procesado.

- Adquisición de datos adaptable pues dependiendo de unos datos medidos anteriormente, el sistema puede decidir realizar unas pruebas u otras.

- Las medidas pueden ser almacenadas para su uso posterior e impresas de cualquier forma gráfica y añadidas a un documento.

Tras comentar las ventajas del control automatizado de los instrumentos de medida, pasemos a describir someramente la evolución de la instrumentación y los buses de control de los instrumentos.

#### 2.3 Instrumentos y buses de comunicaciones.

Las telecomunicaciones cubren muchos campos distintos. La evolución constante en los sistemas de comunicaciones hace necesario que los sistemas de medida que comprueban el funcionamiento tanto a bajo nivel (magnitudes básicas: tensión, corriente, potencia) como a alto nivel (parámetros S, tasa de error de bit, diagrama de ojo,..) evolucionen constantemente para adecuarse a los continuos cambios.

Vamos a hacer un pequeño repaso de estos cambios que constituyen la auténtica evolución de la instrumentación en el campo de las telecomunicaciones.

Los primeros instrumentos de medida eléctrica estaban basados en el galvanómetro y con circuitos adicionales permitían la medida de resistencia, corriente y tensión, continua o alterna.

La variación rápida de la tensión necesita de un dispositivo que permita verla. Este dispositivo es el tubo de rayos catódicos (TRC, CRT en inglés). En la pantalla del TRC es un haz de electrones el que escribe, al incidir sobre una superficie con fósforo. El movimiento vertical representa la variación de tensión y el movimiento horizontal el avance temporal. El osciloscopio necesita de un circuito que genere el barrido horizontal (correspondiente al tiempo). Este circuito hace que el punto (haz de electrones) se desplace de izquierda a derecha de la pantalla y emplee un determinado tiempo en hacerlo, tiempo seleccionable por el usuario. Ahora bien, si la señal (tensión variable) no es periódica, la representación en pantalla será una sucesión de líneas de la que no se podrá sacar información. Pero si es periódica, y se consigue sincronizar

Estado actual: instrumentación.

el barrido del osciloscopio con la señal, en la pantalla se verá la forma de la señal.

El tubo de rayos catódicos será la forma de representar señales en distintos tipos de instrumentos (p ej: osciloscopio, analizador de espectro, medidor de potencia instantánea). Se siguen desarrollando instrumentos, especializándose para cada aplicación. Pero en todos ellos es directamente la señal medida la que, amplificada, atenuada o filtrada, va finalmente al TRC. Es lo que se llama instrumentación analógica.

Con la aparición de la tecnología digital, la instrumentación intenta tomar aquello interesante para su propósito. El único freno era la aparición de conversores Analógico/Digitales lo suficientemente rápidos para poder ser empleados a las frecuencias que se desea. Una vez desarrollados (su desarrollo sigue y es una de las puntas de lanza de la instrumentación) cualquier instrumento analógico puede ser reconvertido o ampliado a su versión digital. La adición de un procesador convierte un simple instrumento en una estación de medida y análisis.

Los ordenadores y equipos digitales también necesitan de una instrumentación específica. El analizador lógico será el relevo del osciloscopio cuando queramos analizar señales digitales, pues ahora las señales serán únicamente unos y ceros. Al conectarse varios ordenadores entre sí, se comunicarán siguiendo unas reglas, un protocolo. Para comprobar la bondad de estas comunicaciones interesará analizar no tanto los unos y ceros individualmente, sino el sentido que tienen agrupados. El equipo que realiza esta tarea es el analizador de protocolos.

El siguiente paso en la evolución de la instrumentación lo marca la necesidad de realizar repetidamente una o varias medidas. Como ejemplo, el control de calidad durante la fabricación es lo suficientemente importante, que su automatización supondría un gran ahorro económico. Surgen equipos con capacidad para realizar varias medidas y presentar máximos, mínimos, promedios. Al mismo tiempo se les añade a algunos equipos la posibilidad de comunicarse con ordenadores o periféricos (impresora, trazador, discos flexible o duro). Esta comunicación se puede establecer a través de un puerto o bus de comunicaciones y requerirá de unas instrucciones específicas del bus y otras específicas del instrumento. De esta forma el instrumento sabe escuchar y hablar, y el ordenador de control es el que toma las decisiones según los datos que el instrumento de medida le ha facilitado.

Es posible que una empresa en un determinado momento esté desarrollando unos equipos y compre la instrumentación con unas determinadas características. Y más tarde, ante el desarrollo de otros elementos, necesite de otros equipos de mejores prestaciones. El desembolso económico en la instrumentación anterior no le sirve de mucho. Sin embargo si hubiese la posibilidad de comprar instrumentos por bloques funcionales y juntarlos para formar uno de unas determinadas características, cuando

se deseara cambiar algo particular, sólo se necesitaría comprar el módulo que varíe. Esta es la filosofía de la instrumentación modular. En ella podemos diferenciar varias modalidades, por ejemplo:

a) Sistema básico con distintas opciones. Puede ser un osciloscopio, donde el sistema básico lo forman el teclado, la pantalla, el procesador, y lo opcional es el módulo de adquisición que puede ser de distinta velocidad según se desee.

b) Bastidor con ranuras donde los instrumentos ocupan una o varias tarjetas. El bastidor puede ofrecer los servicios de alimentación, buses de datos y control, señales de referencia, que las tarjetas aprovechan.

El gran desarrollo y la potencia que los ordenadores han adquirido, hace pensar en utilizar este recurso como el procesador del instrumento. De esta forma, lo necesario del instrumento se coloca sobre una tarjeta que se pueda colocar en el ordenador, y los programas de control se ejecutan sobre el procesador del ordenador. Por lo general se trata de tarjetas A/D, D/A y con los programas adecuados se transforman en osciloscopios, analizadores de espectros, etc.

Por último, en esta evolución, cabe destacar lo que llamaríamos instrumentación virtual, concepto introducido en 1984 por National Instruments [4] [5] [128]. En esto se engloba el conjunto de instrumentos (sea del tipo que sea, independientes, en tarjeta,..) , de programas que los relacionan y de posibles conexiones a través de redes de comunicaciones, para realizar una medida o conjunto de medidas tratando a todos ellos como un único elemento, al tener un acceso al usuario común. La fuerza de la instrumentación virtual [6] [7] radica en su arquitectura modular y escalable construida sobre bloques tanto de programas como de equipos y en la posibilidad de su control y emplazamiento distribuido, teniendo a las redes de comunicaciones como el sistema nervioso de dicho instrumento virtual.

Como vemos la programación toma un papel importante en la instrumentación. Y por ello se desarrollan o adaptan lenguajes para facilitar su uso con la instrumentación. La programación orientada a objetos surge como una de las opciones preferentes de los programadores de aplicaciones de instrumentación [8]. Y no sólo lenguajes sino entornos completos de desarrollo [126] [127] que facilitan enormemente la creación de paneles de instrumentos sobre la pantalla del ordenador.

Hasta aquí esta breve evolución de la instrumentación. Pasemos a ver ahora los buses que permiten la comunicación entre los instrumentos y el ordenador, cuando el ordenador no está integrado en el propio instrumento.

#### **2.3.1 GPIB**

A la hora de describir el bus GPIB vamos a ver su origen e historia, ligada totalmente al avance de la instrumentación, y detallaremos las dos normas de dicho bus, complemento y evolución natural una de la otra.

#### **2.3.1.1 Historia**

El origen del bus GPIB [125] [127] [129] hay que buscarlo en los años 60 cuando Hewlett-Packard [130] desarrolló la posibilidad de controlar sus instrumentos desde un ordenador. De ahí el nombre original y hoy también conocido de HPIB (o HP-IB).

Con la introducción de los controladores digitales y la instrumentación programable, la necesidad de una norma para comunicarse con los instrumentos se hizo patente.

En 1972, Hewlett-Packard comenzó a participar en varias comisiones normalizadoras internacionales. Se tomó como punto de partida el Bus HPIB. En otoño de 1972 un documento previo fue enviado como propuesta del comité estadounidense al grupo de trabajo de la CEI (Comisión Electrotécnica Internacional). En septiembre de 1974, el comité técnico CEI TC66 aprobó el documento previo para presentarlo al refrendo de los demás países miembros de la CEI. En 1976 tuvo lugar la votación y se adoptó la recomendación con el número 625-1.

Al mismo tiempo, la oficina de normas del IEEE (IEEE Standards Board) aprobó la norma IEEE 488-1975: "Digital Interface for Programmable Instrumentation" [163], publicada inicialmente en 1975 y modificada ligeramente en 1978 y aprobada como IEEE 488-1978.

En enero de 1976 el "American National Standards Institute" (ANSI) adoptó la norma del IEEE y la publicó inicialmente como norma ANSI MC 1.1

Todas las normas publicadas son compatibles con el interfaz original HP-IB. La mayor diferencia radica en la definición del conectador que hace la norma de la CEI, aunque totalmente compatible con las otras normas.

De lo anteriormente contado se entiende el por qué existen tantos nombres diferentes para indicar al mismo interfaz:

- HP-IB : Hewlett-Packard Interface Bus.
- GPIB: General Purpose Interface Bus.
- Bus IEEE 488.

Leyendo detenidamente, el documento original del bus no contenía guías para la sintaxis ni formatos de los comandos o datos enviados por el bus [9] y por ello los comités normalizadores siguieron trabajando para mejorar la compactibilidad de los sistemas ya no solo a nivel físico, como definía la original norma 488 sino también a nivel lógico o de formatos y sintaxis de los datos y comandos enviados. Como conclusión de este trabajo se redactó la norma IEEE 488.2-1987 con el título "Codes, Formats, Protocols, and Common Commands for use with IEEE 488" [164]. A partir de entonces la norma original pasó a denominarse IEEE 488.1. La figura 1 muestra gráficamente dicha evolución.

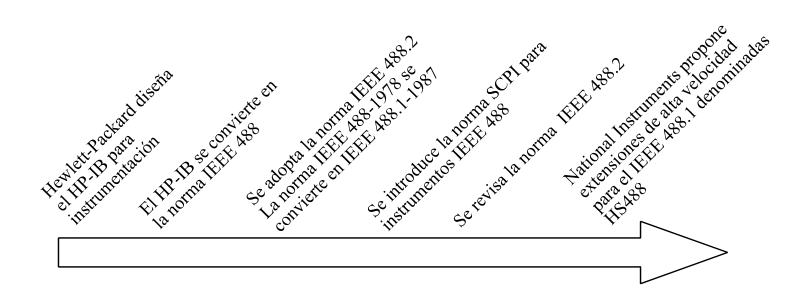

**Figura 1.** Evolución de la norma IEEE 488.

Como consecuencia de la norma 488.2, algunos elementos de la norma 488.1 tuvieron que clarificarse o modificarse ligeramente para cumplir con las nuevas exigencias, junto con la intención de aproximarse lo máximo a la norma CEI 625-1. De ahí vino una nueva revisión de la norma: ANSI/IEEE Std 488.1-1987.

Tras años de uso, se ha visto la conveniencia de añadir algunas cosas que clarifiquen la norma, o especificar funciones opcionales. Con ello apareció la norma revisada: ANSI/IEEE 488.2-1992.

National Instruments ha desarrollado una versión modificada del protocolo

Estado actual: instrumentación.

de comunicación que permite velocidades de transmisión superiores y ha propuesto su adopción como parte de la norma, anque hay voces discordantes con ese propósito [131] en el sentido de que dejaría fuera de la norma a muchos dispositivos y aumentaría la complejidad de su configuración.

IEEE 488.2 no reemplaza a IEEE 488.1. Muchos dispositivos sólo cumplen con IEEE 488.1. IEEE 488.2 funciona sobre IEEE 488.1, definiendo un número mínimo de capacidades de los dispositivos que tengan el bus, un conjunto común de formatos de datos, un protocolo de envío de mensajes, un conjunto de comandos genéricos y un nuevo sistema de informar del estado del dispositivo.

#### **2.3.1.2 Norma IEEE 488.1**

La norma IEEE 488.1 [163] describe físicamente el bus y el protocolo de comunicación entre los equipos.

Físicamente el bus consiste en un cable con 24 o 25 líneas y acabado en

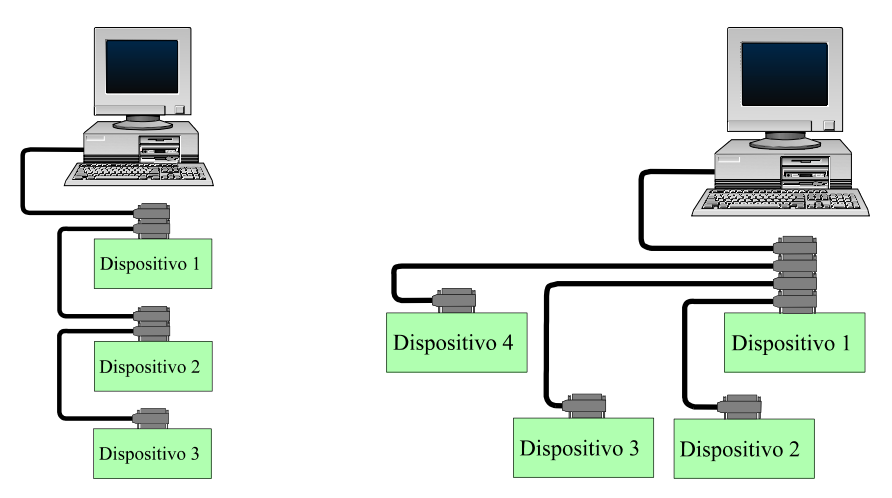

**Figura 2.** Ejemplo de conexión del bus GPIB en línea.

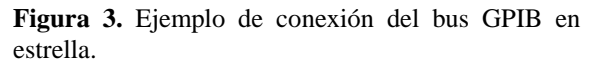

sendos conectadores. La norma define un conectador que permite la conexión múltiple, pues cada conectador es por un lado macho y por el otro hembra.

La conexión puede ser de cualquier forma, aunque las más utilizadas son la
lineal y estrella, como se puede ver en las figuras 2 y 3.

Se utiliza lógica negativa con niveles TTL ("1" si  $U \le 0.8$  V y "0" si  $U \ge 2$  V).

Para conseguir la máxima transferencia de información para la que esta diseñado el bus (1 MB) hay unos limites en cuanto a distancia y numero de dispositivos (Norma IEEE 488.1, apartados 6.4 y 6.2.1):

-Separación máxima de 4 m entre 2 dispositivos y media de 2 m.

-Longitud máxima del cable 20 m.

-Numero de dispositivos menor que 15, con más de 2/3 activos

Algunas casas comerciales [127] disponen de extensores del bus GPIB que permiten aumentar la distancia entre dos equipos. También su uso mediante red de ordenadores.

En la figura 4 se pueden ver las líneas que componen el bus:

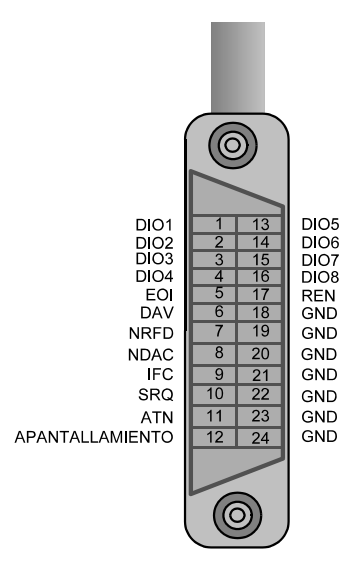

**Figura 4.** Líneas que componen el bus GPIB.

De las 24 líneas, 16 contienen señales y el resto son de tierra.

Las 16 líneas de señales las podemos dividir en tres grupos:

-Líneas de datos (8): transportan tanto datos como comandos en paralelo por las 8 líneas. Los comandos suelen ser ASCII mientras que los datos pueden ser ASCII, binario, u otros formatos. -Líneas de control de datos (3). -Líneas de control del bus (5).

Con respecto a los dispositivos que acceden al bus la norma define tres tipos:

-Hablador: equipo capaz de transmitir datos.

-Escucha: equipo capaz de recibir datos.

-Controlador: equipo que tiene el control del bus. Decide quien habla y quien escucha en cada momento.

Hablador y escucha suelen ser instrumentos de medida. Suelen tener dos modos de funcionamiento:

> -Sólo habla y dirigido. -Sólo escucha y dirigido.

El modo *dirigido* indica que el dispositivo sólo reacciona, hablando o escuchando, cuando se indica su dirección en el bus. Este modo se utiliza cuando hay un controlador del bus.

Un instrumento de medida puede y suele ser hablador y escucha.

Se comporta como un escucha cuando el controlador le envía ordenes para realizar alguna operación.

Se comporta como hablador cuando, ante el requerimiento del controlador, envía los datos de alguna medida y operación realizada.

Hay casos en los que el bus únicamente conecta dos dispositivos, uno de ellos sólo transmite y el otro sólo recibe datos. De esta forma no hace falta ningún controlador. El equipo que habla se pone en modo *sólo habla* y el que escucha en *sólo escucha*. No se necesitan direcciones pues el camino para los datos es único (ejemplo: osciloscopio y trazador). El osciloscopio envía los datos del dibujo, el trazador recoge los datos y los dibuja.

También podrían trabajar en modo dirigido. Para ello el controlador le indicara al osciloscopio que hablase y al trazador que escuchase.

La generación de interrupciones por parte de los equipos de medida es una de las características útiles de este bus.

# **2.3.1.3 Norma IEEE 488.2**

En la norma 488.1 falta especificar otros detalles que ayudan mucho a la normalización total:

- formato de datos y comandos
- información del estado del equipo
- ciertos intercambios de mensajes
- comandos genéricos de configuración
- comandos específicos de programación

La norma 488.2 (Standard Codes, Formats, Protocols, and Common Commands for use with IEEE 488.1-1987) [164] y el SCPI (Standard Commands for Programable Instruments) [132] completan la norma original en los aspectos antes mencionados. 488.2 insiste en los tres primeros puntos, mientras que SCPI lo hace en los restantes.

Un ejemplo de normalización de sintaxis se puede ver en la figura 5.

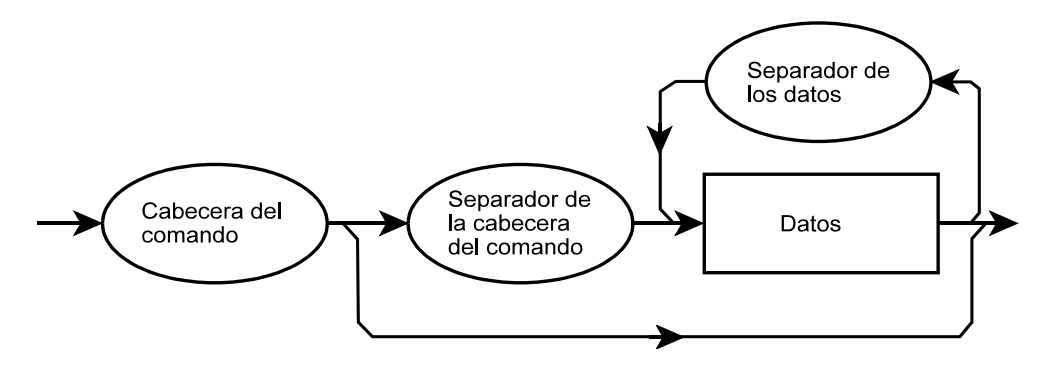

**Figura 5.** Ejemplo de sintaxis para los comandos en el bus GPIB.

Respecto a los mensajes básicos y de estado del equipo o bus se pueden ver en la siguiente tabla:

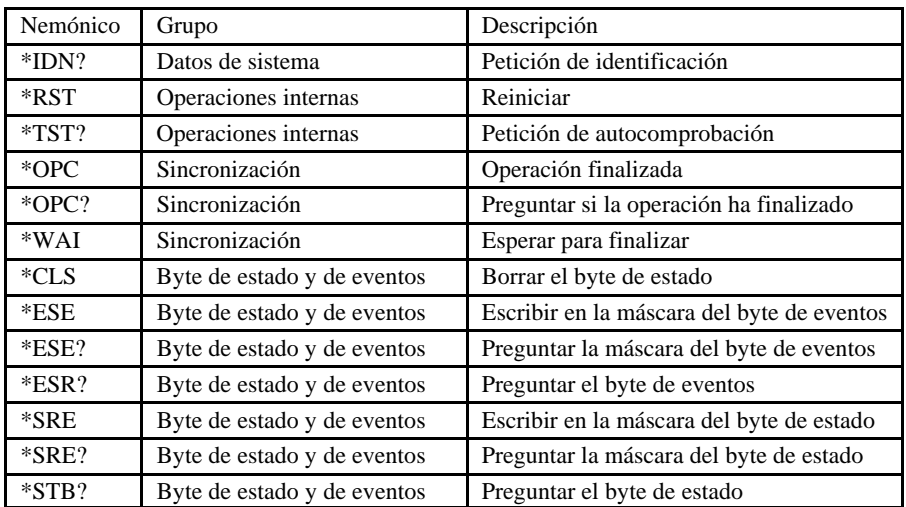

La información del estado del equipo es uno de los datos interesantes en lo que respecta al control remoto del mismo y al uso de interrupciones muy en particular.

Puesto que el estado de un equipo es una información que se puede hacer extensible a cualquier tipo de equipo, el o los bytes que definen el estado del equipo es algo que incluye la norma 488.2 al igual que los comandos que controlen, pregunten o trabajen con este registro de estado del equipo.

En la figura 6 se puede ver la estructura lógica de los registros de un instrumento GPIB y de cómo puede producirse una interrupción.

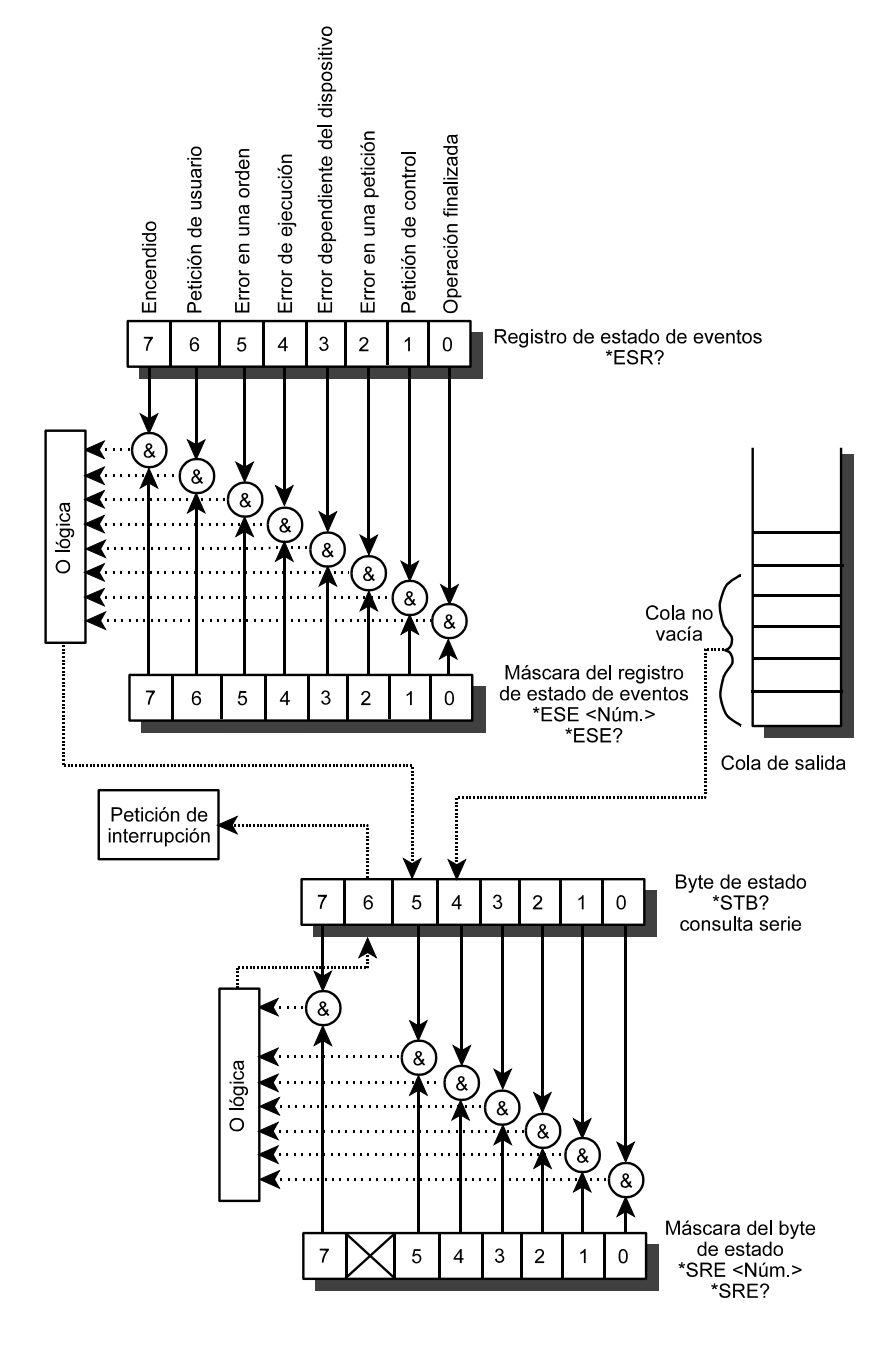

**Figura 6.** Sistema de interrupciones de GPIB.

## **2.3.2 SCPI**

En abril de 1990, un grupo de fabricantes de instrumentos anunció la norma SCPI[132], que define un conjunto de órdenes comunes para programar instrumentos. Al definir una norma para un conjunto de órdenes de programación, SCPI disminuye el tiempo de desarrollo y aumenta la legibilidad de los programas. A mitad de 1990 se presentó la primera versión y continúan sacando versiones, ampliando el conjunto de órdenes.

Aunque utiliza IEEE 488.2 como base, el conjunto de comandos puede utilizarse para cualquier tipo de instrumento, independientemente del bus de comunicaciones que utilice. La figura 7 representa las bases de SCPI.

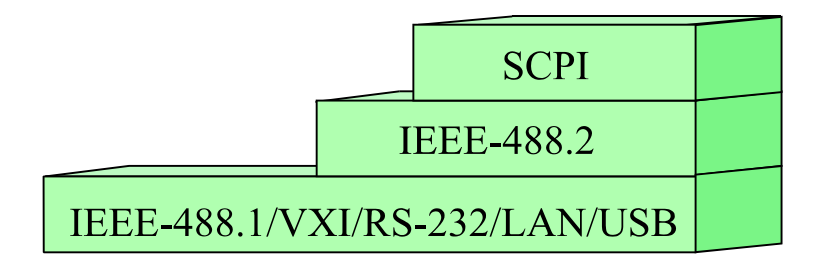

**Figura 7.** SCPI se apoya en GPIB pero es aplicable a cualquier bus.

SCPI especifica normas para abreviar las palabras clave de las órdenes y utiliza el formato definido por IEEE 488.2 para el intercambio de comandos y parámetros.

Como se ha venido comentando, el SCPI es la evolución o complemento necesario para la compatibilidad, desde el punto de vista de la programación, de los instrumentos que se pueden conectar y controlar utilizando el bus GPIB. Las figuras 8 y 9 muestran la evolución y ámbito de las distintas normas.

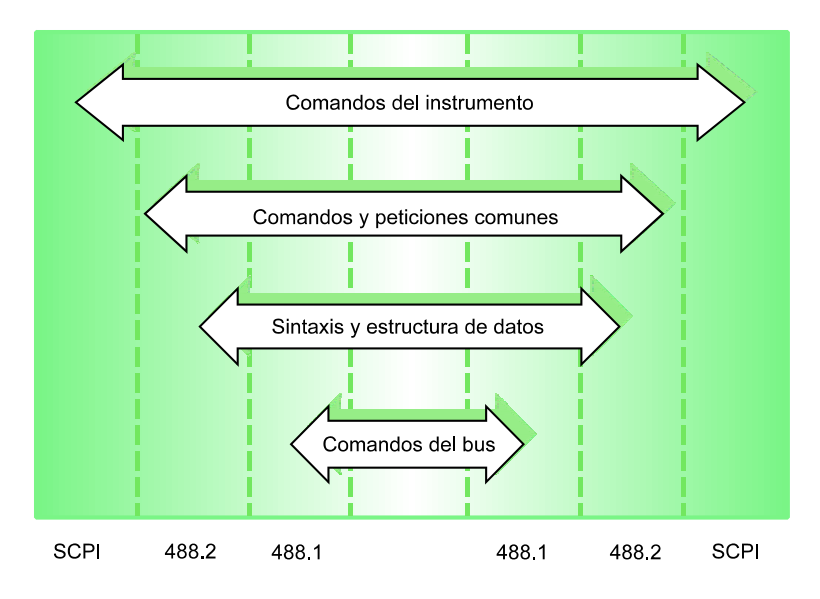

**Figura 8.** Ámbito que abarca cada una de las normas.

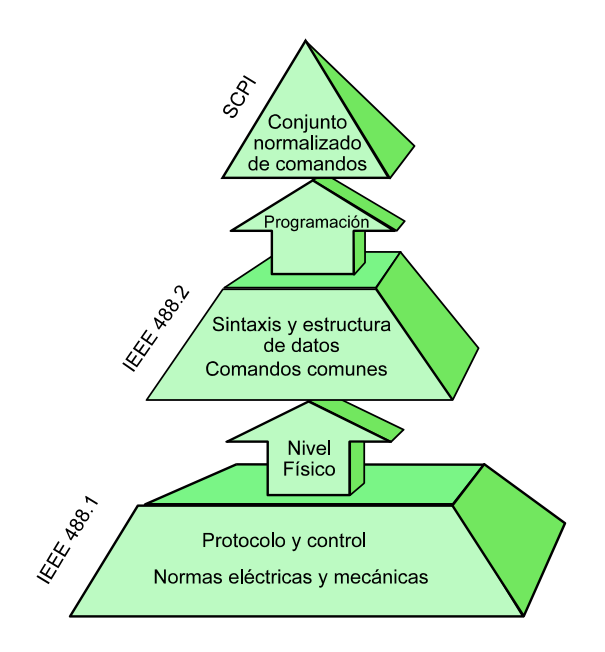

**Figura 9.** Visión piramidal de los contenidos y evolución de las normas.

Como hemos comentado, SCPI normaliza los comandos a emplear a la hora de dar órdenes al instrumento para que realice su tarea. Un ejemplo de aplicación de la sintaxis de las órdenes se puede ver en la figura 10:

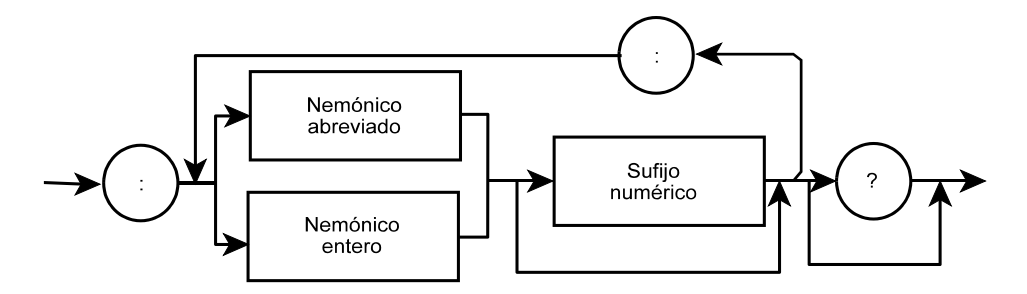

**Figura 10.** Sintaxis de las órdenes en SCPI.

SCPI también define un modelo de instrumento, con unos bloques funcionales, y las órdenes se dirigen a cada uno de dichos bloques funcionales. Más adelante, a la hora de describir los modelos de instrumentos, se comentará con detalle.

#### **2.3.3 VXI**

Para acercarnos al bus VXI vamos a ver los antecedentes que justifican su existencia, pasaremos a comentar los distintos subbuses que engloba y describiremos los tipos de dispositivos que el bus VXI puede gestionar.

## **2.3.3.1 Antecedentes**

La instrumentación antes de VXI [10, 11, 133, 170], y sobre todo, los sistemas de prueba automático (ATE) estaban basados en la comunicación a través del bus GPIB.

Si las necesidades del sistema requieren:

- una respuesta única a partir de un conjunto de medidas,
- transferencia rápida de datos,
- facilitar la movilidad de la instrumentación,

en ese caso es suficiente con una única pantalla de salida y un bastidor que contenga los instrumentos.

Principalmente estas razones fueron las que llevaron a definir una nueva forma de realizar instrumentación para medida.

Para definir este sistema se buscó aquellos buses que ya se utilizaban, intentando combinar lo bueno de cada uno para obtener óptimas prestaciones.

> -GPIB [163]: sencillez de control. Dispositivos basados en mensaje. -VME [165]: Rapidez de transmisión. Dispositivo basado en registros.

La norma [166] define un bus de comunicaciones para instrumentación modular en tarjeta como se puede apreciar en la figura 11.

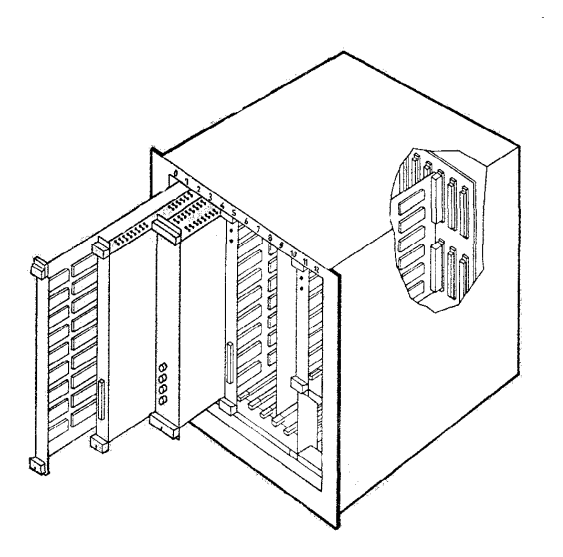

**Figura 11.** Ejemplo de bastidor VXI (Dibujo cortesía de Agilent Technologies).

El bastidor no es un elemento meramente mecánico y de interconexión, pues debe disponer de:

-Fuente de alimentación.

-Ventilación.

-Protección electromagnética.

-Trece ranuras máximo.

En el fondo del bastidor se sitúan los conectadores del bus VXI (P1,P2 y P3) y la circuitería de interconexión.

Se definen cuatro tamaños normalizados de tarjeta: A y B, que corresponden a los dos tamaños que define VME, y C y D, que son tamaños nuevos, de mayor altura, profundidad y anchura para permitir un mejor apantallamiento y mayor número de elementos.

## **2.3.3.2 Subbuses**

En la figura 12 se observa gráficamente la división en subbuses que se puede hacer en VXI.

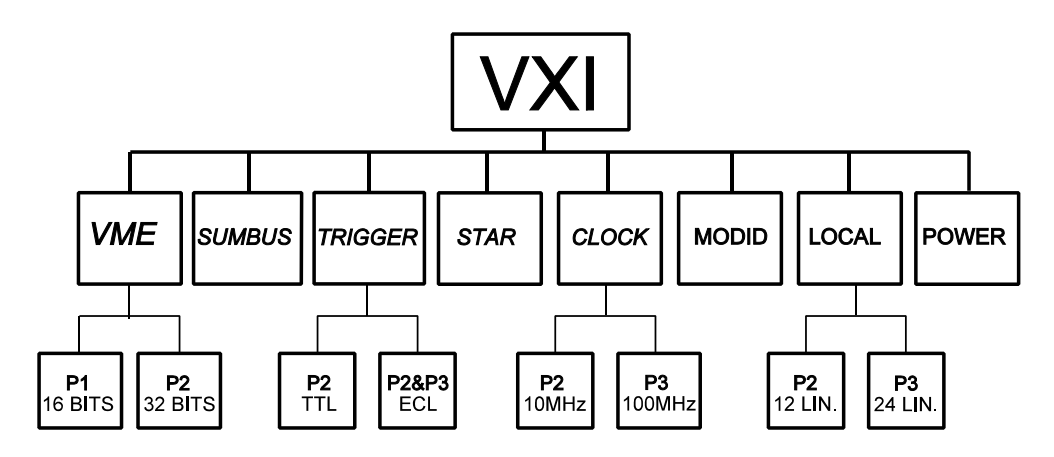

**Figura 12.** Subbuses VXI.

-VME. Contiene los elementos básicos del bus VME.

-SUMBUS. Suma de señales.

-TRIGGER. Disparo. Temporización.

-STAR. Sincronización o disparo en estrella.

-CLOCK. Reloj de 10-100 MHz.

-MODID. Module identification. Identificación de los módulos que hay en el bastidor.

-LOCAL. Conecta módulos adyacentes con líneas de datos adicionales. -POWER. Alimentación de los dispositivos.

#### **2.3.3.3 Dispositivos en VXI**

Los dispositivos los podemos clasificar según el protocolo de comunicaciones:

-Basados en mensajes (GPIB): intercambia código ASCII. Protocolo serie de palabras.

-Basados en registros (VME): Intercambio binario. Acceso directo a memoria o control.

-Memorias: las pueden utilizar otros módulos.

-Extendidos: abiertos a diseños particulares, mientras se cumpla con las líneas ya establecidas.

También podemos clasificarlos según su función:

-Comandante ("Commander"): puede controlar el bus y a los otros dispositivos.

-Sirviente ("Servant"): es controlado por un comandante.

Cada comandante tiene sus sirvientes y sólo se puede comunicar con ellos siguiendo la estructura que esté definida.

VXI necesita que en la ranura 0 exista un dispositivo que realice algunas tareas específicas para el funcionamiento del bus.

-Genera el reloj de 10 MHz en P2 y 100 MHz en P3.

-Modid en P2 (controla la identificación de los módulos, gran mejora [12] respecto a GPIB)

-Líneas de igual retardo para la retransmisión del reloj (va de un dispositivo a la ranura 0 y de allí al resto de los dispositivos).

Existen otras funciones cuya presencia no es necesaria en la ranura 0 pero se suelen integrar en este dispositivo para abaratar los costes:

> -Gestor de recursos: es necesario que exista uno en cada bastidor. Lee la memoria correspondiente o la configuración de cada dispositivo (los últimos 16 kbyte en A16) y su dirección lógica. Si no cambia ya no volverá a actuar.

> -Gestor de protocolos: comunica el bastidor con el exterior por medio de GPIB, PXI o RS-232.

-Ordenador de control. En este caso es control interno.

Con esto hemos visto como han evolucionado los buses para interconectar la instrumentación.

El siguiente paso es ver como han evolucionado los distintos programas y controladores de instrumentos para, desde un ordenador, poder realizar las medidas.

# 2.4 Programación para el control de la instrumentación

Hemos visto que los instrumentos de medida han ido cambiando. Unos se han quedado en instrumentos más o menos sencillos de control manual y otros han pasado a prácticamente integrarse con el entorno de ordenadores y programación.

Por ello, el paso natural para ver el estado actual de la instrumentación es mirar ahora hacia las herramientas que permiten la programación para que exista esa comunicación entre instrumentos y ordenadores.

## **2.4.1 Entornos y programación**

Vamos a fijarnos en dos formas de realizar la programación que son las que actualmente se pueden encontrar: programación lineal o tradicional y programación gráfica.

Dentro de cada una vamos a ver sus características fundamentales y algunos ejemplos de los entornos más utilizados.

### **2.4.1.1 Tradicional**

Por programa o programación tradicional en este caso queremos dar a entender la programación por líneas, con un flujo único de datos. En este caso la forma de trabajar es común a la mayoría: se cargan las librerías correspondientes a la tarjeta de comunicaciones GPIB donde están las funciones de comunicación y se utilizan dichos comandos para comunicarse con el instrumento. Entre este tipo de lenguajes se pueden nombrar Pascal, Delphi, C, C++, Basic, entre otros.

Por lo general dichas librerías se instalan cuando se realiza el proceso de instalación de la tarjeta en el ordenador.

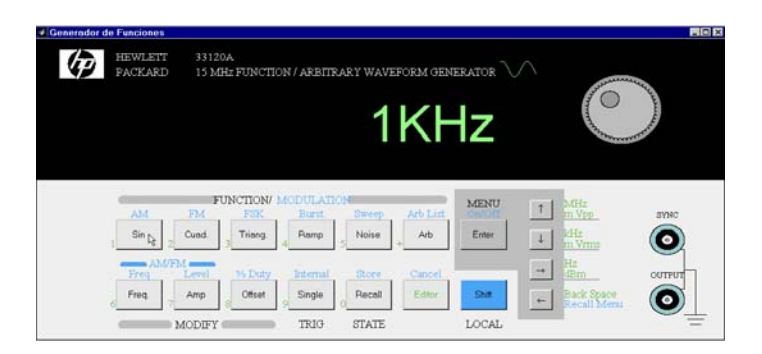

**Figura 13.** Ejemplo de panel frontal de instrumento realizado con el lenguaje Matlab. Por cortesía de [13].

Hay otros lenguajes que han sido concebidos explícitamente para la instrumentación y ya incluyen comandos específicos para ello. Entre ellos cabe destacar los Basic que la empresa Hewlett Packard creó para poder controlar instrumentos.

Últimamente otros lenguajes bastante específicos han ampliado su campo de actuación añadiendole la posibilidad de control de instrumentación. Este es el caso de Matlab, concebido originalmente para aplicaciones matemáticas, pero que ha ampliado su campo de acción con la posibilidad de controlar instrumentos, inicialmente empleando utilidades o librerías externas [13] y finalmente con módulos propios de instrumentación. La figura 13 muestra un panel frontal realizado empleando el lenguaje de programación Matlab.

#### **2.4.1.2 Gráfica**

La programación gráfica surge en entorno de ingeniería con un cometido claro: trabajar con diagramas de bloques, en vez de con el detalle interno de cada elemento. De esta forma, al igual que los diagramas de bloques dan una visión global del sistema que se está observando, una programación gráfica con bloques, de un vistazo permite saber que es lo que se está haciendo. Para ello se necesita que existan unos objetos, bloques, de alto nivel que conectándolos entre si realicen un serie de tareas. Alguno de esos bloques, está formado internamente por otros bloques con sus entradas y salidas, lo que permite crear bloques complejos de los que no se tiene por que saber lo que tienen dentro, pero sí las entradas que requieren y las salidas que proporcionan.

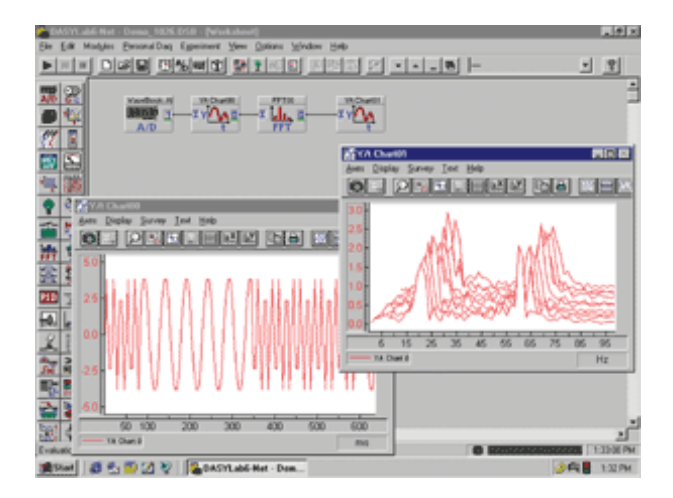

**Figura 14.** Imagen de DASYLab. Por cortesía de IOtech.

Conectando adecuadamente con unos hilos los distintos bloques, queda conformado un programa.

Muchos son los entornos de programación gráfica que existen [134]. Vamos a comentar un poco de algunos, pero por su difusión vamos a hablar con un poco más de detalle de dos: VEE y LabVIEW.

DASYLab de Iotech (figura 14) permite desarrollar aplicaciones a base de interconectar iconos funcionales. Permite paneles frontales a medida.

Labtech incluye más de 3 000 símbolos de procesos, permitiendo el control remoto en redes.

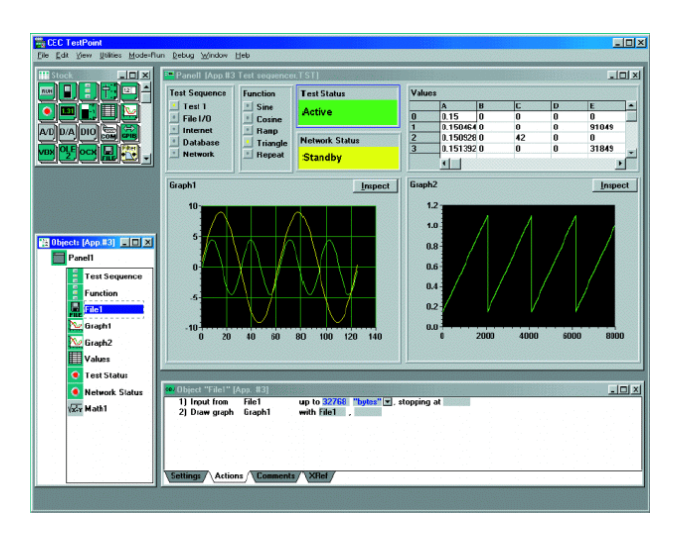

**Figura 15.** Imagen del programa TestPoint. Por cortesía de Keithley Instruments, Inc.

SoftWIRE es un añadido de programación gráfica para Visual Basic.

Testpoint de Keithley (figura 15) es un entorno gráfico con iconos, multitud de interfaces de comunicaciones y genera ejecutables lo cual es muy interesante ya que los dos entornos más empleados, LabVIEW y VEE necesitan del programa base para funcionar (aunque en la última versión han incorporado motores para ejecución, de distribución gratuita).

## *2.4.1.2.1 VEE*

Visual Engineering Environment (HP-VEE o Agilent-VEE) [116][117], es un lenguaje gráfico de programación optimizado para control de instrumentos. Permite reducir el tiempo de proceso de prueba, comparado con las técnicas convencionales de programación.

Además, se puede aprovechar el lenguaje de programación que estemos

utilizando normalmente, ya que HP-VEE se integra perfectamente con lenguajes de texto, como puede ser C, C++, Visual Basic, Pascal, Fortran y HP-BASIC.

HP-VEE puede ser soportado o manejado en numerosos entornos como PC\*s funcionando con MS Windows, estaciones de trabajo HP y estaciones Sun SPARC.

HP-VEE se puede utilizar en un gran amplio abanico de aplicaciones como caracterización y verificación de diseños, prueba en fabricación e inspección en recepción, entre otros.

Pasando a hacer una comparación entre este lenguaje gráfico y los lenguajes de texto, podemos decir que en HP-VEE se crean los programas mediante la conexión de iconos usando el ratón, mientras que con un lenguaje textual se usa el teclado siguiendo unas reglas y una sintaxis. El resultado en HP-VEE es mucho más fácil de usar y entender que las líneas de código de un lenguaje de texto tradicional.

A continuación vamos a mostrar un ejemplo de programa desarrollado con un lenguaje textual (ANSI C) y con HP-VEE (Figura 16). El programa crea un vector de 10 números aleatorios, encontrando el valor máximo y mostrando el resultado.

```
#Include <math>\langle</math>main( )
double num[10],max
int i;
 for (i=0; i<10; i++)num[i] = (double) rand() / pow(2.0, 15.0);printf("%f\n",num[i]);
  max=num[0];
 for (i=1; i<10; i++)if (num[i] > max) max=num[i];
 printf("\text{max: } %f\{n", \text{max:}\}
```
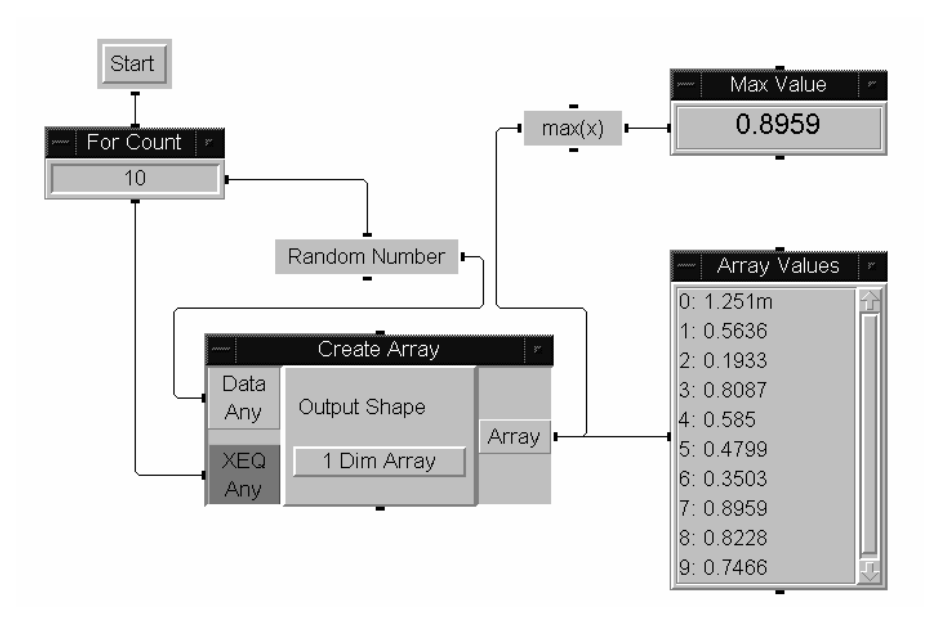

**Figura 16.** Ejemplo de programación gráfica con VEE.

Observando ambos programas comprobamos, efectivamente la mayor claridad del lenguaje gráfico frente al textual.

La creación de un programa HP-VEE, se realiza al unir objetos mediante líneas de datos. Esas líneas están unidas a los contactos ("pins") de los objetos. En la

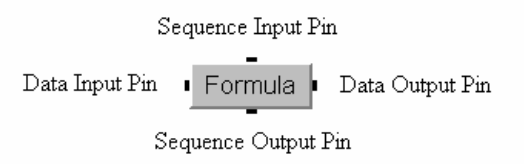

**Figura 17.** Entradas y salidas de datos y flujo de programa en VEE.

figura 17 mostramos los diferentes contactos de entrada y salida que caracterizan un objeto en el lenguaje de programación gráfico HP-VEE.

Los contactos a la izquierda y derecha son la entrada y salida de datos. Se

unen los objetos con líneas para llevar los datos de la salida de uno a la entrada del otro. Las conexiones entre contactos de secuencia (arriba y abajo) son opcionales. Si están conectados, pueden dictar el orden de flujo de la ejecución desde la parte alta del área de trabajo hasta la parte baja de ésta.

El bloque fórmula de la figura 17 está cerrado, o sea, se ve sencillamente el bloque y su nombre. Al hacer doble clic sobre él se abre y se muestra su información tal y como se ve en la figura 18, sobre todo los terminales de entrada y salida. Ellos contienen información detallada, como el nombre del terminal o el tipo y valor del dato que está siendo transmitido en ese momento. Para obtener dicha información, basta realizar un doble clic con el ratón, cuando el cursor del ratón se encuentra sobre el terminal en cuestión.

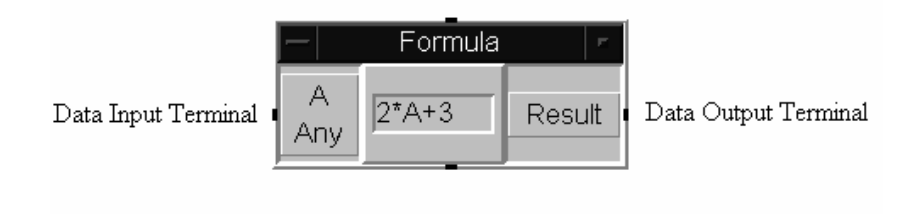

**Figura 18.** Ejemplo del bloque fórmula con sus terminales.

El control de los instrumentos se realiza tras una previa identificación de los mismos. El entorno de programación dispone de unos menús para, o bien identificar de forma automática los instrumentos conectados, o bien configurar manualmente su conexión.

Una gran ventaja de estos lenguajes de programación gráfica suele ser la cantidad de controles gráficos, similares a los mandos que se pueden encontrar en los paneles frontales de los instrumentos, que tienen para poder se utilizados al igual que la representación gráfica en multitud de formatos que pueden ser configurados hasta el mínimo detalle.

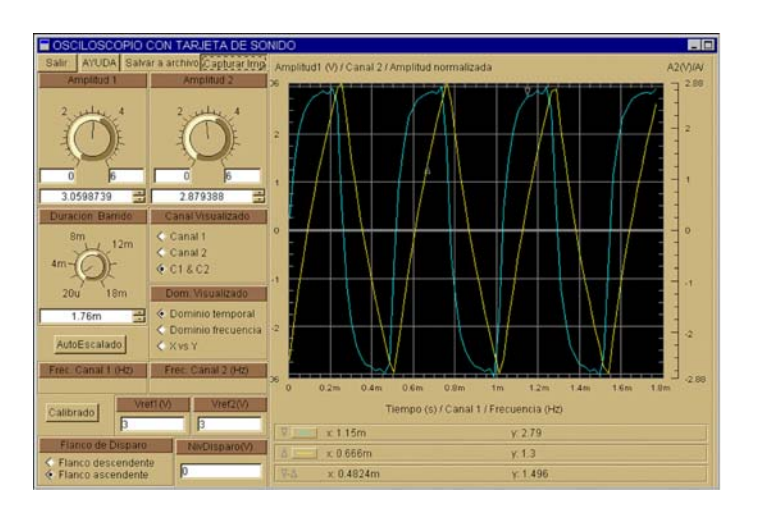

**Figura 19.** Ejemplo de panel frontal de un osciloscopio empleando VEE.

Un punto fuerte del VEE está en el control remoto de instrumentos en una red de área local. Un programa que controla un instrumento conectado directamente al ordenador que ejecuta el VEE no tiene que ser modificado para funcionar con el mismo instrumento en el caso de que esté conectado a otro ordenador de la misma red de área local. Hay que decir al gestor de instrumentos que en vez de conexión al GPIB local está conectado al GPIB de otro ordenador de dicha red, identificándolo por su nombre y configurar el cliente de red (LAN client) en las librerías de entrada salida de Agilent que deben estar instaladas en el ordenador. En el ordenador en el que está conectado el instrumento sólo hacen falta dos requisitos:

1) que la tarjeta GPIB sea de la marca HP o Agilent.

2) que ejecute la librería de entrada salida, proporcionada gratuitamente por Agilent con sus tarjetas o lenguajes, que instale residente un gestor de GPIB (LAN server).

Ni siquiera necesita que esté instalado el VEE en el ordenador. Y lo que es más, el ordenador queda libre para poder realizar cualquier otra tarea (por supuesto, todo menos utilizar el GPIB).

Finalmente, no menos importante cabe destacar la posibilidad de la ejecución

multicamino o multihilo: un programa puede comenzar en dos o más puntos a la vez o, llegado un punto, seguir por dos o más caminos diferentes en una ejecución simultánea. Posibilidad realmente interesante pues se corresponde con multitud de situaciones en las que procesos independientes puede estar ejecutándose sin necesidad de esperar unos a otros a que se acaben. Los sistemas multiprocesador evidentemente sacan provecho al máximo esta característica.

# *2.4.1.2.2 LabVIEW*

LabVIEW [117][118] es un lenguaje de programación gráfico, en el que no se emplean líneas de código tradicionales, sino que se emplean iconos con sus correspondientes entradas y salidas. De este modo un programa escrito en LabVIEW se asemeja a un diagrama de bloques.

Este entorno de programación está orientado para instrumentación, y gracias a él podemos tener en nuestro ordenador instrumentos virtuales (virtual instruments,VI en inglés), que nos permiten: generar señales, visualizarlas y estudiarlas.

En LabVIEW tenemos dos ventanas importantes: el panel frontal (Front panel), y el diagrama (Block Diagram).

#### FRONT PANEL:

Ventana que utiliza el usuario de nuestro programa, está formada por controles e indicadores. Con los controles podemos elegir los parámetros que afectan al programa. En los indicadores visualizamos los resultados de la ejecución del programa.

#### BLOCK DIAGRAM:

En esta ventana se encuentra el diagrama de bloques o programa. En ella podemos emplear los bloques ya definidos o crear nuestros propios iconos que son subprogramas dentro del programa principal. De este modo el programa principal se simplifica y se asemeja al diagrama de bloques que queremos simular.

En la parte superior de cada pantalla tendremos la barra de menús y la paleta. Vamos a describir alguno de los elementos de la paleta:

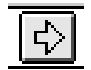

-Run button: ejecuta el programa, cuando la flecha está quebrada significa que hay algún fallo.

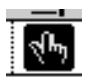

-Operating tool: Sirve para modificar los indicadores en el panel frontal. Sólo se usa en modo de ejecución ("run mode").

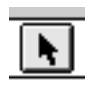

-Positioning tool: Con él seleccionamos, movemos y suprimimos elementos. Es de gran utilidad para realizar el diagrama de bloques.

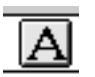

-Labeling tool: Con él podemos introducir texto y números desde el teclado.

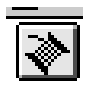

-Wiring tool: Sirve para unir los diferentes elementos que forman el diagrama de bloques. Es similar a un cable.

Para introducir los distintos elementos que formarán el diagrama de bloques, nos situamos sobre la zona de trabajo y apretamos el botón derecho del ratón. Aparece un menú gráfico de donde podemos elegir que tipo de elemento queremos introducir. Dentro de estos están por ejemplo:

> -Operadores aritméticos: Elegimos "arithmetic" y aparece un cuadro con varios operadores, en el que elegiremos el que nos interese para nuestro diagrama.

> -Constantes: Elegimos "structs & constants" y "numeric constant" aparece un número en el diagrama de bloques el cual podemos cambiar eligiendo el elemento de la paleta, introducimos el número desde el teclado y apretamos entrar.

> -Bloques: Por ejemplo el oscilador de portadora, elegimos VI y aparece un cuadro de diálogo que me permite elegir el VI que quiero abrir.

Antes de conectar los elementos debemos situarlos en el orden correspondiente, para que la conexión nos resulte más sencilla.

Finalizadas las conexiones si hemos realizado el diagrama correctamente, la flecha de la paleta ya no aparecerá quebrada, y podemos pulsarla y ejecutar el programa. Antes de ejecutar el programa elegimos "Windows" en la barra de menús y "Show Panel" para pasar al panel frontal.

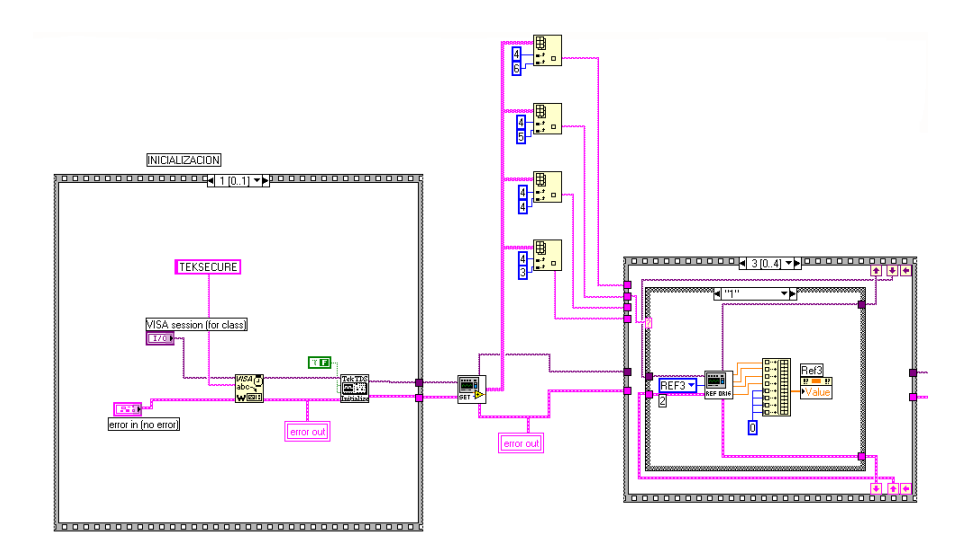

Ejemplos de programas se pueden ver en las figuras 25 y 26.

**Figura 25.** Ejemplo de diagrama de bloques para un programa LabVIEW.

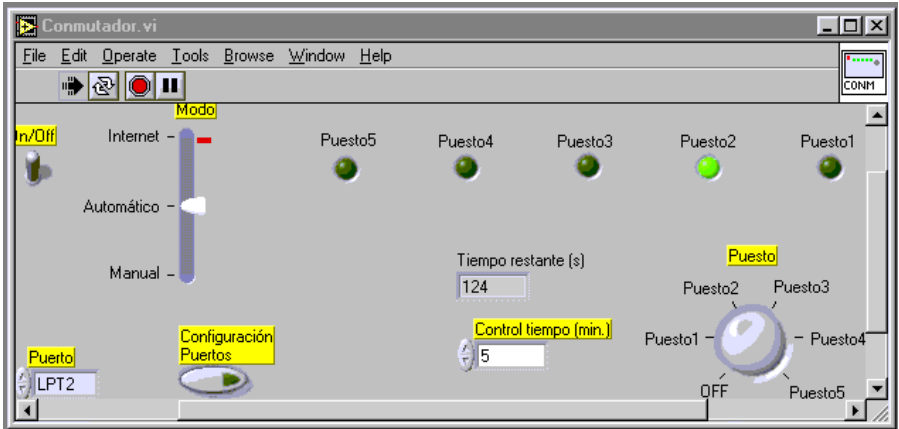

**Figura 26.** Ejemplo de un panel frontal de un conmutador realizado con LabVIEW.

Al igual que el VEE, el LabVIEW dispone de la característica multicamino para ejecutar sus procesos.

# **2.4.2 Normalización de Controladores**

Uno de los componentes más importantes de los sistemas de prueba en la actualidad son los programas controladores ("driver") de instrumentos.

Los controladores de instrumentos siguen la misma forma de trabajo que los controladores de cualquier dispositivo de un ordenador personal. Son aquellos programas que permiten la utilización del instrumento de una forma sencilla sin necesidad de conocer la forma de programar o los comandos de dicho instrumento.

Hoy en día los propios fabricantes de instrumentos elaboran los controladores y están disponibles, por lo general a través de internet, para aquellos que lo necesiten.

Pero el problema vuelve a surgir con la aparición de distintos controladores para cada tipo de entorno de programación.

Por este motivo han surgido iniciativas para intentar normalizar dichos controladores. Dichas iniciativas, plasmadas en distintos consorcios, son las que vamos a comentar a continuación.

# **2.4.2.1 VXI plug&play y la librería VISA**

VXIplug&play Systems Alliance [135] es una asociación de empresas relacionadas inicialmente a raíz del bus VXI (explicación en la página 44) con el objetivo de facilitar a los usuarios finales el uso de los instrumentos VXI. La forma de hacerlo es normalizar todo lo que rodea a este tipo de instrumentos: documentación, programación, controladores, programas, etc. Más allá incluso de la propia arquitectura VXI.

Tal y como consta en su documento de constitución (charter document [167]), los objetivos de la alianza son, entre otros:

- Adecuar estándares establecidos tanto de hecho como de derecho.

- Mantener la compatibilidad a largo plazo y arquitecturas abiertas de distintos fabricantes.

- Maximizar la reutilización de programas, múltiples plataformas, capacidad de expansión y modularidad, facilidad de uso, rendimiento, y soporte cooperativo a los usuarios finales.

- Normalizar el uso de determinados elementos de programación.

- Tratar los controladores de los instrumentos como parte del instrumento.

Todo ello ha llevado a que dicha alianza haya generado distintos documentos [135] que regulan todos los aspectos que no contempla la norma básica VXI [166].

Además del citado documento de constitución, hay documentos que especifican todo lo comentado anteriormente. En especial:

- los bastidores,
- los controladores de los instrumentos,
- la instalación de los componentes y controladores,
- el panel frontal,
- abreviaturas y, quizá lo más importante,
- la arquitectura para la programación de instrumentos virtuales ("Virtual Instrument Software Architecture", VISA) [168].

El motivo de indicar que la aportación más importante es la librería VISA es el siguiente. Antes de la aparición de VISA ya existían diferentes tipos de librerías o controladores de instrumentos o dispositivos. El problema es que cada uno sólo servía para el programa o entorno de control de instrumentación específico, como por ejemplo VEE o LabVIEW. Dichas librerías eran incompatibles, luego la tarea de los programadores era grande para hacer todos los controladores para los distintos tipos de entornos de instrumentación.

VISA proporciona una base de programación que puede ser utilizada por todos los fabricantes. De esta forma, con una librería común, programas de distintos fabricantes pueden utilizar los mismos equipos.

Antes de llegar a lo que sería la librería VISA, se definió una librería de transición (VISA Transition Library, VTL), para que los programadores y usuarios pudieran cuanto antes disfrutar de las ventajas de la librería VISA. Los programas escritos para VTL son compatibles con VISA.

El uso habitual de estas librerías es servir de interfaz entre el ordenador y el instrumento. Por ejemplo, en el caso de GPIB, si se dispone de tarjetas de distintos

fabricantes, utilizar las librerías particulares del fabricante para comunicar el ordenador con el instrumento implica que el programa sólo funcionará con la tarjeta de ese fabricante. Sin embargo, si se emplean las librerías VISA, el programa podrá funcionar con cualquier tarjeta, siempre que el fabricante tenga una librería VISA para su tarjeta GPIB.

## **2.4.2.2 IVI**

Continuando con ese espíritu de tratar de compatibilizar el sistema de control de instrumentos de los distintos fabricantes surge un nuevo consorcio denominado Fundación IVI (Interchangeable Virtual Instruments, IVI Foundation) [136].

Este consorcio está creando las especificaciones IVI para mejorar la posibilidad de intercambiar distintos instrumentos sin por ello afectar a la programación. Para ello se han subdividido los instrumentos en clases, como por ejemplo multímetro digital, osciloscopio y se ha creado una especificación para cada clase basada en las características más comunes y la funcionalidad de estos tipos de instrumentos.

Según su documento de constitución [169], entre sus objetivos fundacionales se pretende:

> 1. Maximizar la reutilización de los programas gracias a la definición de clases de instrumentos.

> 2. Dar prioridad al desarrollo de las clases de instrumentos de uso común.

3. Permitir funciones específicas de ciertos instrumentos.

4. Especificar las posibilidades de cada clase de instrumentos por medio de atributos.

5. Maximizar el rendimiento a través de un mecanismo de gestión de los atributos de los instrumentos.

6. Permitir el desarrollo de controladores de instrumentos más rápidos de una forma sencilla y fiable a través de una normalización de su estructura interna.

7. Maximizar la flexibilidad del desarrollador de las pruebas.

8. Normalizar los procedimientos de prueba y validación de los controladores para maximizar la calidad y los niveles de compatibilidad.

9. Mantener una compatibilidad a largo plazo con los sistemas ya instalados.

10. Tener en cuenta normas establecidas, bien de hecho o de derecho.

Teniendo en cuenta estos objetivos, algunas de las características de los controladores IVI son:

> - Capacidad de memorizar el estado del instrumento, de forma que si se hace una pregunta sobre un dato que está memorizado, dicha pregunta no llega al instrumento sino que es respondida por el propio controlador. De esta forma el aumento en velocidad es doble:

A La respuesta es más rápida al provenir del controlador en vez del instrumento.

A El bus de comunicaciones está menos congestionado por lo que la velocidad de transmisión de datos es mayor.

Más características avanzadas son:

- Un preprocesado de las ordenes a enviar de forma que valores fuera de rango sean eliminados o convertidos siguiendo unas reglas.

- Posibilidad de revisar el byte de estado tras cada orden ejecutada.

- Modo de simulación para probar sin tener el equipo conectado.

Actualmente hay desarrolladas cinco clases, tres están en desarrollo y otras en definición.

La situación actual de los lenguajes de programación y la predominante posición de Microsoft ha llevado a que se haya llegado a la situación de tener que desarrollar dos versiones diferentes de los controladores IVI denominadas IVI-COM e IVI-C.

Los controladores denominados IVI-COM están basados en la tecnología COM (Component Object Model) de Microsoft mientras que los controladores IVI-C están basados en las especificaciones VXIplug&play.

# 2.5 Instrumentos accesibles a través de red

El último paso destacable en la instrumentación, por el momento, lo representa el acceso a los instrumentos a través de redes telemáticas.

Está directamente relacionado con la tendencia a facilitar el acceso a la información, desde cualquier punto en el que se esté. Esto es un hecho hace ya tiempo para los datos en general, pero su implantación en el mundo de la instrumentación, por sus especiales características, se ha desarrollado un poco más tarde.

Esta accesibilidad se está consiguiendo en dos frentes:

1) Empleando comunicaciones tradicionales y con grandes desarrollos de programación, se ponen accesibles desde la red algunos instrumentos.

2) Algunos fabricantes empiezan a incorporar en sus equipos altos de gama la conexión a internet, muchas veces asociada a un ordenador incorporado en el instrumento.

Las universidades han empezado a desarrollar los controles remotos de los instrumentos, bien de mayor uso, bien de precio elevado, en una idea inicial de rentabilizar la inversión, que después lleva a un incremento de la productividad en las medidas al obtenerse una alta disponibilidad del equipo.

Los desarrollos empezaron por el diseño de sistemas de medida con una estructura orientada a objetos [8]. Los primeros en poner equipos en línea son los de temática de control de procesos [14, 15, 16], sistemas de medida distribuidos formados por voltímetros en distintos puntos de un sistema [17], junto con instrumentos básicos de medida en electrónica como tarjetas de adquisición de datos [18].

También empezaron a ser accesibles desde la red otros instrumentos, no relacionados con la electrónica y las comunicaciones, pero que por su coste, se rentabilizan proporcionando ese uso remoto, como microscopios [19], telescopios [137] o espectrómetros [138] de grandes instalaciones.

A partir de estos inicios se han ido incorporando mayor número de instrumentos y equipamiento para poder ser controlados a través de la red.

No sólo instrumentos aislados son puestos a disposición de los usuarios, sino que, como es natural, grupos de instrumentos existentes en una o varias instalaciones se van ofreciendo a los usuarios a través de la red. Es el camino hacia los laboratorios virtuales, que abordaremos en un capítulo posterior.

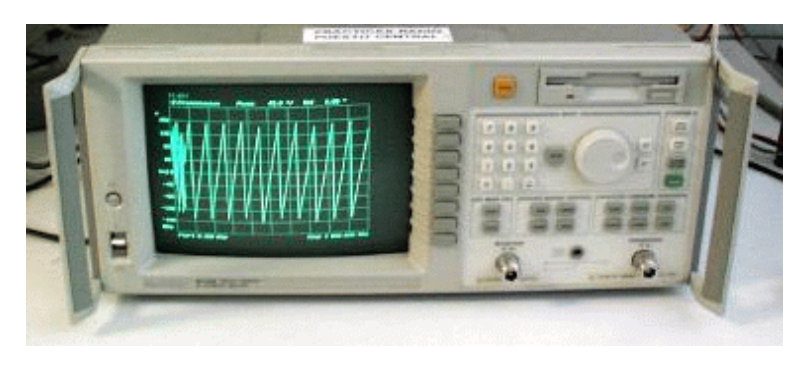

**Figura 27.** Analizador de redes que incorpora control desde internet.

Los distintos fabricantes, viendo la tendencia hacia la conectividad permanente [20], han iniciado sus proyectos para que los instrumentos sean un elemento más de la red.

Son los instrumentos de gama alta (o precio alto) los que inicialmente han incorporado dicha posibilidad [130], aunque con el abaratamiento de los costes, en la actualidad lo incorporan cada vez más instrumentos y en breve pasará a ser un elemento más del propio instrumento.

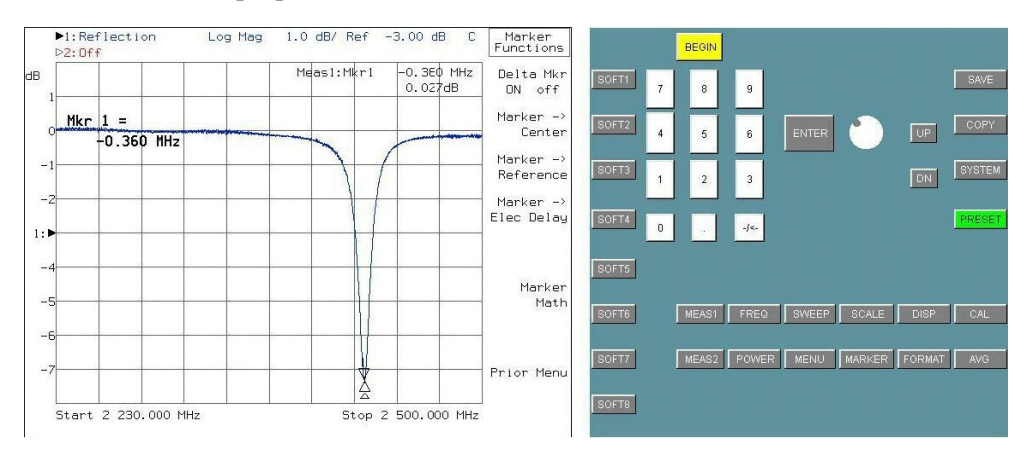

**Figura 28.** Analizador de redes virtual que permite el control del analizador de la figura 27

En la figura 27 se puede observar uno de estos equipos y en la figura 28 su

panel frontal virtual accesible desde internet y que permite el control total del equipo.

# 2.6 Resumen

El control remoto de los instrumentos de medida es hoy en día una necesidad para multitud de aplicaciones. Hemos visto cómo la industria de la instrumentación ha buscado siempre la forma de normalizar las comunicaciones entre instrumento de medida y ordenador, tanto desde el punto de vista físico, con la definición de distintos tipos de buses, como desde el punto de vista de programación, con la definición de comandos comunes ante los que responden los instrumentos, o controladores genéricos de instrumentos que funcionan de forma similar a como lo hace un controlador de un dispositivo de ordenador ante su sistema operativo. El objetivo final es reducir al mínimo el esfuerzo de programación de estos sistemas. Para acabar, hemos mostrado el camino actual de los equipos, permitir una conexión directa a internet, incluyendo su propio servidor web.

**Estado actual: Internet**

# 3. Estado actual: Internet

# 3.1 Introducción

Está claro que la palabra mágica en boca y en teclados de todo el mundo es Internet.

Si la imprenta fue una revolución en su época al permitir que la cultura, los libros, redujesen su coste (tiempo) de producción, y con ello el conocimiento y las ideas se extendieron de una forma mucho más rápida, la segunda revolución sin lugar a dudas la constituye la red global, Internet, al permitir, al instante, obtener e intercambiar información de cualquier lugar de la tierra.

Internet es el vínculo y canal de comunicación necesario sin el cual no sería posible todo lo que se desarrolla en esta tesis.

Dedicar sólo unas páginas a hablar del estado actual de Internet resulta muy difícil, dada la cantidad de elementos de los que podríamos hablar, pero procuraremos comentar al menos aquellos aspectos relevantes para la misma.

Quizá, el aspecto más interesante sea que el acceso a este canal de comunicación, y por tanto a todo lo que puede proporcionar, es independiente de espacio y tiempo. En cualquier lugar en el que se disponga de acceso a una red de telecomunicaciones, desde la más sencilla y tradicional línea telefónica fija, a la más moderna red inalámbrica, se podrá tener acceso, en cualquier momento, a Internet.

A continuación vamos a describir el estado actual de la red desde varios aspectos:

1) Uso: ¿Que uso se le está dando a Internet? ¿Qué aplicaciones permiten dichos usos?

2) Red: ¿Que características de transmisión tienen las distintas redes interconectadas que forman la red global?

3) Internet y teleeducación: ¿Qué aporta Internet a la educación a distancia?

4) Internet e instrumentación: ¿Cómo se relacionan internet y la instrumentación?

# 3.2 Uso

Si se observa el uso que se hace de Internet, destacan entre todas cuatro formas para sacarle partido a la red:

> 1) Navegación, para obtener información de toda índole de cualquier lugar. Es lo que se conoce como la Web.

> 2) Correo electrónico, para enviar mensajes entre usuarios. El correo tradicional está siendo sustituido por el correo electrónico por la rapidez de este último.

> 3) Transferencia de ficheros. Los usuarios de la red disponen de ficheros que pueden enviar a otros usuarios o ponerlos de forma que quien lo desee pueda acceder a los mismos.

> 4) Telecomunicación síncrona, o en otras palabras, poder enviar texto, audio y/o vídeo en tiempo real entre dos o más usuarios conectados a internet. Usar internet como telégrafo, teléfono o televisión.

Pasemos a comentar brevemente estos usos.

### **3.2.1 Navegación**

La estrella que ha lanzado a Internet es sin duda la navegación, o sea, el acceso a información. Según definición de los creadores del invento, el World Wide Web Consortium W3C [139], "The World Wide Web (known as "WWW', "Web" or "W3") is the universe of network-accessible information, the embodiment of human knowledge" que traducimos por "La telaraña mundial (conocida como WWW, Web o W3) es el universo de la información accesible por la red, la personificación del conocimiento humano".

La Web comenzó como un proyecto de información en red en el CERN, donde Tim Berners-Lee, ahora Director del W3C, desarrolló una visión del proyecto.

El Web tiene un cuerpo de programación, y un conjunto de protocolos y convenciones. A través del uso de técnicas de hipertexto y multimedia, es fácil para cualquiera vagar, ojear o incorporar información al web.

El lenguaje original es el HTML que ha ido evolucionando en diversas versiones. A partir de ahí han ido apareciendo distintas recomendaciones, en el continuo propósito de mejora, como por ejemplo:

> XML: permite especificar lenguajes con características adecuadas a cada propósito.

XHTML: es el HTML con el formato XML.

DOM: permite descomponer documentos en partes para el acceso a las mismas.

MathML: es la forma de incluir elementos matemáticos como ecuaciones en el web.

PNG y SVG son formatos gráficos para imágenes de barrido (PNG) o vectoriales (SVG) adecuados para minimizar el tamaño y por tanto la cantidad de información necesaria a transmitir para representar la imagen.

SMIL permite mostrar presentaciones multimedia sincronizadas.

P3P proporciona una forma sencilla de que los usuarios controlen la información que los sitios web toman mientras navegan.

Distintos navegadores (programas que interpretan la información de las páginas web y la muestran en pantalla del usuario) son los que facilitan la navegación

en la red y sus continuas actualizaciones hacen que se pueda disfrutar de la mayoría de las nuevas recomendaciones. Además permiten que se les incorporen conectadores que añaden la capacidad de ver tipos de archivos inicialmente no conocidos.

#### **3.2.2 Correo electrónico**

Los distintos usuarios que se conectan a la red pueden enviarse mensajes o correos electrónicos. El correo electrónico, existente antes que la web, fue la primera aplicación de uso mayoritario en internet, sobre todo por la comunidad científica, que era la original usuaria de la red. La posibilidad de enviar mensajes que de forma muy rápida llegan al destinatario es una ventaja que hace del correo electrónico una de las formas de comunicación a distancia más empleadas. Hoy en día se puede enviar por correo no sólo texto, sino texto enriquecido con todo tipo de herramientas propias de un procesador de textos, junto con la posibilidad de anexar ficheros de cualquier tipo al correo. El único límite lo pone el tamaño máximo que el gestor de correo imponga al correo saliente o entrante.

#### **3.2.3 Transferencia de ficheros**

Dos formas, además de la propia de las páginas web, son las actualmente más empleadas para la transferencia de ficheros entre usuarios de la red, ftp y programas p2p.

#### **3.2.3.1 ftp**

Originalmente la forma usual de transferir información en internet era a través de ftp ("File Transfer Protocol", protocolo de transferencia de ficheros). Un ordenador tenía almacenados ficheros y por medio de un gestor ftp, aquellos que deseaban acceder a sus ficheros ( y estaban autorizados a hacerlo) podían descargar dichos ficheros a su ordenador.

Hoy en día este protocolo se sigue utilizando pero muchos usuarios no son
conscientes de ello ya que es el propio navegador web el que, desde un enlace de una página web, lleva a un fichero almacenado en un servidor ftp.

### **3.2.3.2 p2p**

Bajo la denominación p2p ("peer to peer", igual a igual), se engloban los distintos programas que permiten compartir archivos de cualquier tipo a cualquier usuario sin más requisito que utilizar el mismo programa o protocolo de intercambio. De forma que un usuario decide compartir sus archivos y pone a funcionar un programa que da a conocer lo que dispone por si algún otro usuario desea dicho archivo.

La popularidad de estos programas ha llegado de la mano de formatos de audio y vídeo que permiten en una relativamente baja cantidad de datos incorporar la información necesaria para una audición o visión excelente de todo tipo de imágenes, música y películas. Con ello los usuarios pueden intercambiar estos archivos con toda libertad. Otra cosa son los problemas legales que la copia de material con derechos de autor o copia pueda tener.

Sin duda alguna estos tipos de programas son los que hoy en día están sacando provecho a todo el ancho de banda disponible de las redes telemáticas y llevando de cabeza a los administradores de red por los problemas de congestión que pueden originar.

#### **3.2.4 Telecomunicación síncrona**

Dada la rapidez de la transmisión de la información a través de las redes telemáticas, surgieron aplicaciones que permitían una comunicación instantánea entre dos usuarios. Las primeras permitían el intercambio de texto únicamente pero con las mejoras tecnológicas actuales y la velocidad de los ordenadores y las redes, se puede transmitir tanto audio como vídeo en tiempo real, de forma que dos usuarios pueden estar en comunicación transfiriendo de inmediato bien texto, audio y/o vídeo.

Estado actual: Internet.

#### **3.2.4.1 texto**

La primera aplicación síncrona de comunicación fue la que incluía el sistema operativo Unix llamada Talk. Esta aplicación permite comunicarse con un usuario de un ordenador remoto de forma que el texto que sea escrito aparece inmediatamente en el ordenador destino y viceversa.

La versión actual de esta aplicación la constituyen los chat y la mensajería instantánea. Grupos de usuarios conectados se envían mensajes entre sí o ven los mensajes que envían los miembros del grupo de forma instantánea. Es una de las aplicaciones de mayor éxito y un nuevo fenómeno social en la comunicación entre personas.

#### **3.2.4.2 audio**

La posibilidad de digitalizar la señal de voz, comprimirla y disponer de redes con capacidad de transmitir estos datos de forma muy rápida ha permitido que se haga con la voz lo que inicialmente sólo era texto. Existen multitud de programas que permiten la comunicación de voz. Su éxito radica en una cuestión económica: con el precio de la conexión a internet, generalmente barato, se puede hablar con personas a cualquier distancia. Por lo tanto mucho más barato que llamadas provinciales, nacionales o internacionales. Este negocio se ha abierto y existen compañías que ofrecen servicios telefónicos sobre internet.

#### **3.2.4.3 vídeo y audio**

El siguiente paso a la transmisión de la voz digitalizada es añadirle el vídeo. El vídeo ya requiere un ancho de banda mayor pues es mucha más la información necesaria para transmitir. Por lo tanto con una línea telefónica básica como conexión a internet, que puede proporcionar 56 kbit/s de velocidad máxima, las posibilidades de transmitir vídeo están bastante reducidas a pocas imágenes por segundo y de muy

baja resolución. Con la expansión de las conexiones por RDSI, ADSL y cable modem, los usuarios domésticos han mejorado el acho de banda y por tanto la posibilidad de emplear internet para comunicarse con audio y vídeo.

Uno de los programas que permite las tres posibilidades antes mencionadas y otras más es Netmeeting de Microsoft, disponible de forma gratuita para el sistema operativo Windows (se incluye en la instalación).

### 3.3 Red

En este apartado vamos a examinar las redes, protocolos y estándares que permiten la transmisión de datos a través de redes de comunicación [119].

El conjunto de tecnologías, estándares y protocolos del nivel de red es de gran extensión. Las aplicaciones que mayores prestaciones requieren de la red son aquellas relacionadas con control en tiempo real y transmisión de audio o vídeo. En el ámbito de la teleeducación, y en el contexto de esta tesis, el control remoto de la instrumentación, coinciden estos dos requisitos: control de instrumentos con un tiempo de respuesta el más rápido posible y transmisión de vídeo con imágenes del laboratorio o explicaciones sobre el uso de instrumentos. Por ello vamos a centrarnos en aspectos tecnológicos diferenciales de redes que permitan este tipo de servicios.

Además analizaremos los distintos tipos de redes de acceso en función de su amplitud geográfica, para acabar comentando las redes más avanzadas.

#### **3.3.1 Tecnología**

Los factores tecnológicos fundamentales a considerar en redes para la transmisión de datos en tiempo real o vídeo son:

- 1) Caudal.
- 2) Calidad de servicio.
- 3) Bajo retardo y temporización.
- 4) Transmisión multicast.

Pasemos a ver una breve descripción de los mismos.

#### **1) Caudal.**

El ancho de banda disponible es uno de los principales factores a tener en cuenta en toda red. Distintos tipos de redes conviven con muy diferente caudal.

Una de las particularidades principales de las redes avanzadas es el gran ancho de banda del que se dispone, actualmente del orden de Gbit/s.

Las tecnologías de red que soportan grandes anchos de banda son Gigabit Ethernet, 10 Gigabit Ethernet, ATM y Packet over SONET.

#### **2) Calidad de servicio.**

En la actualidad, los paquetes con información que fluyen por las redes tienen la misma prioridad. De este modo, si alguien está en una videoconferencia y otros usuarios están transfiriendo archivos de datos, las dos aplicaciones disputan el mismo canal. Es altamente probable que las imágenes de vídeo no fluyan de forma continua, lo que se traducirá en un congelamiento o una disminución de la calidad de la imagen. Por el contrario en una red con calidad de servicio se les puede dar prioridad a los paquetes de vídeo, de forma que se garantice que los cuadros lleguen a tiempo y el resto de los datos se transmiten en el tiempo no necesario para vídeo.

La forma de garantizar una calidad de servicio es reservando la capacidad necesaria en todo el trayecto del flujo de datos. El protocolo RSVP, que sigue la arquitectura IntServ (Integrated Services) es un exponente de esta forma de trabajo. El problema de esta filosofía es que cada enrutador debería mantener la información de estado de cada flujo, lo que puede ser viable con poco tráfico pero complicadísimo en rutas con mucho tráfico.

Dado el problema de saturación en la gestión del anterior protocolo , apareció un modelo alternativo denominado arquitectura de servicios diferenciados o DiffServ (Differentiated Services), consistente en asignar a cada paquete un código relativo a la prioridad. Cada enrutador, al leer dicho código, sabe el tratamiento a realizar. De esta forma no necesita memorizar nada sobre flujos concretos.

#### **3) Bajo retardo y temporización.**

En las aplicaciones en las que el tiempo es fundamental, como las que se comentan, es importante reducir al mínimo el retardo. Las técnicas actuales que permiten dar prioridad a ciertas aplicaciones, junto con un encaminamiento mejorado hacen que el retardo sea del orden de milisegundos.

Además es conveniente conocer la temporización (instante de tiempo) correspondiente a cada paquete de información. Protocolos como el RTP (Real Time Protocol) junto con el RTCP (Real Time Control Protocol) que devuelve a la fuente información de realimentación sobre la calidad de servicio son los más adecuados.

#### **4) Transmisión multicast.**

La forma de transmisión habitual en internet es la denominada unicast: se envía desde un emisor a un receptor la información solicitada. De esta forma si varios usuarios demandan la misma información, por ejemplo vídeo, éste es repetido tantas veces como usuarios lo requieren, aumentando el ancho de banda necesario para la transmisión.

La técnica de transmisión multicast sólo envía un paquete con los datos para que los que lo deseen puedan recibir la información solicitada, con el consiguiente ahorro de ancho de banda.

#### **3.3.2 Redes de acceso**

Las redes de acceso proporcionan la conexión a los sistemas de telecomunicación. Pueden hacerse distintos tipos de clasificaciones pero desde el punto de vista de teleeducación las más interesantes son:

1) Redes de área local.

2) Redes de acceso a un servidor de internet.

3) Redes vía satélite.

Veamos las principales características de cada una de ellas.

#### **1) Redes de área local.**

Estas redes interconectan equipos pertenecientes a una organización, en un área que puede abarcar desde unos metros a varios kilómetros.

Es el sistema más sencillo para desarrollar redes de teleeducación pues las tecnologías actuales permiten grandes anchos de banda y por tanto dentro de la propia organización se puede enviar video, audio y datos sin mucho problema.

Combinan elevada velocidad y caudal junto con posibilidades de control de flujo y gestión de la calidad de servicio.

También se puede implementar de una forma sencilla la tecnología multicast.

#### **2) Redes de acceso a un servidor de internet.**

Aquí hay dos grandes grupos: Banda ancha y banda estrecha.

El acceso a internet en banda estrecha es actualmente el de mayor número de usuarios y corresponde a la conexión con modem de velocidad hasta 56 kbit/s a través de una línea telefónica tradicional.

Dicha conexión no permite la transferencia de grandes cantidades de datos por lo que para aquellas aplicaciones que incluyan video o audio, éste será de baja calidad. Sin embargo no debe olvidarse que es el medio utilizado por la inmensa mayoría de usuarios por lo que el diseño de aplicaciones de teleeducación deberá tener muy en cuenta este aspecto para no fracasar desde su inicio.

Las redes de banda ancha son el modo más adecuado si se desea realizar teleeducación pues permiten el envío de un flujo de datos adecuado para imagen, audio y datos.

Las redes de acceso de banda ancha de mayor importancia son:

- A) las redes de cable.
- B) los sistemas XDSL.
- C) los sistemas UMTS.

Las redes de cable emplean cable coaxial para llegar a los usuarios, dando servicio de teléfono, televisión y datos. Por lo general los servicios llegan separados a través de fibra óptica y en un punto se unen y reparten, ya en coaxial, a los distintos usuarios. Esta tecnología permite anchos de banda de 4 Mbit/s, aunque en la actualidad se trabaja con velocidades en torno a 256 kbit/s asimétrico (el caudal hacia el usuario es mayor que del usuario a la red).

Las redes XDSL permiten emplear los cables de cobre de las líneas telefónicas tradicionales para transmitir datos hasta 1,5 Mbit/s hacia el usuario y 384 kbit/s en sentido usuario a red.

Finalmente, las redes UMTS son la evolución de las redes actuales de telefonía móvil y según la definición pueden alcanzar hasta 2 Mbit/s.

#### **3) Redes vía satélite.**

El uso de la tecnología de satélite tiene dos ventajas importantes. Por una parte, se da cobertura a una amplísima zona con un coste reducidísimo. Por otra, puede dar cobertura en zonas donde la infraestructura terrestre no ha llegado o nunca podrá llegar.

El desarrollo de la televisión digital a través de satélite ha hecho que el precio de los receptores se abarate y se puedan emplear para recibir datos. Los caudales conseguidos están entre 300 kbit/s y 2 Mbit/s. Dado que estos sistemas son receptores, el retorno se puede realizar por varios caminos, siendo habitualmente por modem o RDSI la solución adoptada. También puede hacerse el retorno por satélite, aunque en este caso el coste es mayor.

Un aspecto tecnológico inherente a las transmisiones vía satélite es el retardo. Teniendo en cuenta que la señal ha de recorrer un mínimo de unos 36 000 km en la subida al satélite y otro tanto en la bajada, el retardo que esto conlleva es del orden de 270 ms. Si el retorno se hace por satélite, se convierte en más de medio segundo desde que el emisor acaba de transmitir datos hasta que recibe la primera respuesta. Esto puede llevar algunos problemas en el protocolo TCP que son solventados con una modificación que permite soportar este retardo.

#### **3.3.3 Redes actuales**

En la actualidad se están desarrollando redes de banda ancha para permitir el enorme aumento en la necesidad de ancho de banda para distintas aplicaciones, sobre todo las relacionadas con video y audio.

Las redes de referencia en este aspecto son Abilene, red de investigación de EE.UU., soportada por el consorcio internet2 [140], GÉANT [141], que es la alternativa europea promovida por DANTE y la Unión Europea y, en España, RedIRIS2 [142], red de servicios avanzados para investigación promovida por el Ministerio de Ciencia y Tecnología.

Las metas de Internet2 son crear una red de alta capacidad para la comunidad académica en los países, desarrollar nuevas aplicaciones de Internet y asegurar la transferencia rápida de los nuevos servicios de red y aplicaciones a la amplia comunidad de Internet. Son de interés las redes de universidades e instalaciones de investigación que emplean Internet2 para compartir y controlar remotamente

Estado actual: Internet.

telescopios o microscopios de grandes prestaciones.

El objetivo de Internet2 no sólo implica mayores anchos de banda sino nuevas aplicaciones.

La red GÉANT la forman unas 3000 universidades y centros de investigación europeos en más de 30 países. Provee tanto de infraestructura de comunicaciones como de servicios para la investigación de redes avanzadas sobre la propia red. Dispone de sistemas para garantizar la calidad de servicio. También se puede conectar a otras redes similares en EE.UU. y Japón.

En España, el objetivo de RedIRIS2 es obtener capacidades de 2,5 Gbit/s, que permitan servicios de alta velocidad e investigación de nuevas tecnologías. También se pretende aumentar el nivel de conexión entre las redes de investigación tanto nacionales como internacionales, incluidas americanas. El intercambio de datos con operadores nacionales se mantiene en niveles de velocidad inferiores. Sin embargo no hay grandes proyectos de compartir infraestructuras espaciales como en el caso de E.E.U.U.

### 3.4 Internet y teleeducación

Como ya se ha podido observar en lo escrito anteriormente, la teleeducación es uno de los campos que está sacando más provecho de todo lo que Internet representa y ofrece.

El hecho de poder proveer información en muy diversos formatos: texto, gráficos, video, audio y mezcla de cualquiera de ellos, hace que desde sus inicios se pueda emplear la red para tareas de educación a distancia.

Además de la información accesible en dichas formas, disponer de un canal de comunicación, bien en tiempo real o bien en diferido, permite acercar a profesor y alumno o a alumnos entre sí.

Por su interés vamos a dedicar el siguiente capítulo a hablar del estado actual de la teleeducación, sobre todo a través de internet.

# 3.5 Internet e instrumentación.

Como se ha podido ver en el apartado anterior dedicado a la instrumentación, cada vez son más las posibilidades de conectar un instrumento a la red.

Se la misma forma que se accede a datos situados en ordenadores remotos, se empieza a poder acceder a los datos de los instrumentos, o al control de los mismos.

Este proceso se inició mediante programas propios realizados por los usuarios para permitir el control remoto. Los instrumentos se conectaban al ordenador por las conexiones tradicionales como GPIB o serie y el ordenador es el que estaba conectado a la red y hacía de servidor de datos y control.

Hoy en día la tendencia, como ya se ha comentado, es a que los propios instrumentos tengan esa conexión a red y puedan, por ellos mismos y sin necesidad de un ordenador adicional, ofrecer sus datos y el control remoto directamente. Sólo si se desean prestaciones parciales o muy específicas, será cuando sea necesaria la presencia de un ordenador que haga de intermediario entre el instrumento y el resto de usuarios.

Una de estos casos es el que nos ocupa relacionado con laboratorios virtuales ya que todo lo relacionado con la gestión de usuarios accediendo al equipo necesita de una programación especial que permita dicho uso.

# 3.6 Resumen

Internet ha supuesto una revolución como en su momento lo fue la imprenta. Este nuevo medio de transmisión del conocimiento consigue que la distancia no sea un problema para la comunicación. Distintas aplicaciones son las que hoy en día hacen uso intensivo de este medio: La navegación por páginas, el correo electrónico, la transferencia de ficheros y la telecomunicación síncrona, tanto de texto como de audio y vídeo. La red de acceso ha evolucionado de forma que con una línea telefónica básica se consiguen hasta 56 kbit/s y con conexiones específicas de internet se llega a velocidades desde cientos de kbit/s hasta Gbit/s. El incremento de ancho de banda

Estado actual: Internet.

abre nuevas posibilidades a su uso en aplicaciones como control remoto de instrumentación o instalaciones especiales.

**Estado actual: teleeducación.**

# 4. Estado actual: Teleeducación.

## 4.1 Introducción

La aplicación de los laboratorios virtuales que se está tratando en esta tesis se plantea en primer lugar para teleeducación. Por ello vamos a dedicar este capítulo a conocer el estado actual en este campo. Para ello comenzaremos por hacer una clasificación de los sistemas de teleeducación según distintos aspectos. Después se comentarán las distintas normas relativas a los contenidos de la teleeducación que han desarrollado distintas asociaciones u organismos. Se enumeran los sistemas actuales de mayor difusión y se acabará comparando la teleeducación frente a la educación tradicional y la teleeducación específica a través de internet.

En una primera clasificación de los sistemas de educación, relativa a la ubicación de estudiantes y profesores, podemos distinguir entre educación presencial y educación a distancia o teleeducación.

En la educación presencial, profesor y alumno comparten un mismo espacio lo cual procura un vínculo que predispone al aprendizaje.

En la teleeducación, están separados profesor y alumno por la distancia. Esta separación hay que tenerla en cuenta a la hora de diseñar los materiales docentes, pues la falta de presencia física, o bien la suple el alumno con su esfuerzo y motivación personal, o hay que ayudarla por otros métodos.

Los sistemas de teleeducación o educación a distancia tienen una larga historia [119]. Estos sistemas comenzaron con la preparación de material didáctico en soporte papel y el envío mediante correo a los alumnos ubicados en lugares distribuidos.

Este procedimiento, en el que el profesor (que prepara la documentación) y

Estado actual: Teleeducación.

el alumno no coinciden en el tiempo se denomina teleeducación asíncrona.

Con el tiempo, el papel se ha complementado o cambiado por cintas de audio y vídeo o discos multimedia.

Existen numerosos sistemas de teleeducación asíncrona, de los que informes actualizados se pueden encontrar en referencias como Edutools [143]. Referencias destacadas en este ámbito son, por ejemplo, el programa de formación del MIT OpenCourseware [144] en el ámbito internacional y el programa de la Universidad Politécnica Abierta [145] , la Universidad Nacional de Educación a Distancia [146] o la Universitat Oberta de Catalunya [147] en el plano nacional.

El principal inconveniente en los sistemas de teleeducación asíncrona es la imposibilidad para el alumno de solicitar aclaraciones o resolver dudas sobre el material en tiempo real. También hay que tener en cuenta la necesidad de autodisciplina por parte de unos alumnos que suelen tener obligaciones adicionales.

Estos inconvenientes son resueltos en los sistemas de teleeducación síncrona, en la cual el alumno y el profesor coinciden en el tiempo pero no en el espacio.

Los sistemas de teleeducación síncrona comienzan siendo una línea telefónica analógica a través de la que se pueden resolver consultas.

A partir de 1994, con la disponibilidad de redes de comunicaciones de banda estrecha se realizan diversas experiencias de teleeducación con resultados no demasiado buenos desde el punto de vista del aprendizaje. En estas experiencias se disponía de vídeo de baja calidad (unos 320x240 píxeles) a velocidades en torno a 5 imágenes por segundo (fps, frames per second).

Sin embargo, experiencias posteriores en entornos de banda ancha han dado resultados apreciables. Ya en 1999 el demostrador incluido en el proyecto BiC [148] comprobó que gran parte de los alumnos que reciben teleeducación síncrona no encuentran diferencias frente a una presentación tradicional, y casi un 50% de los mismos encontró más fácil seguir las videoconferencias que una presentación tradicional.

En España el proyecto ISABEL del programa SABA [21] ha realizado numerosas experiencias similares. Resultados de experiencias posteriores como el proyecto PISTA [149] y las experiencias integradas en Internet2 [140] no hacen sino confirmar estos resultados.

# 4.2 Clasificación de los sistemas de teleeducación

Para hablar de los sistemas de teleeducación vamos a hacer una clasificación atendiendo a distintos aspectos que ayudan a entender las posibilidades que ofrecen.

Básicamente van a ser los siguientes:

- I) Atendiendo a la intensidad en el uso de la tecnología podemos tener:
	- A) Enseñanza asistida electrónicamente.
	- B) Enseñanza distribuida electrónicamente.
- II) Según el entorno de aprendizaje:
	- A) Aprendizaje asíncrono.
	- B) Aprendizaje en línea o síncrono dirigido.
	- C) Trabajo en grupo o aprendizaje síncrono cooperativo.
- III) Según las herramientas básicas de que dispone.
	- A) Herramientas de autor o de desarrollo de contenidos.
	- B) Sistemas de gestión de aprendizaje.
	- C) Sistemas de gestión de contenidos de aprendizaje.
	- D) Herramientas en linea.

Veamos las características principales de cada uno.

#### **4.2.1 Intensidad en el uso de la tecnología**

Los ordenadores están formando parte del proceso de enseñanza, cada vez con mayor intensidad. Dependiendo de su uso podemos distinguir los siguientes casos.

Estado actual: Teleeducación.

#### **4.2.1.1 Enseñanza asistida electrónicamente**

En este tipo de enseñanza, la tecnología apoya la labor docente. Las características principales son:

- El alumno puede ver frecuentemente al profesor.
- Su uso es como ayuda a las clases presenciales.
- Puede reemplazar al material tradicional: apuntes, libros o fotocopias.
- La forma de acceso es asíncrona, según necesite el alumno.

#### **4.2.1.2 Enseñanza distribuida electrónicamente**

El medio electrónico es la fuente principal de aprendizaje. Sus características:

- Los alumnos no suelen ver al profesor.
- Se suele denominar educación a distancia.
- Las clases presenciales son sustituidas por clases virtuales.
- Se utilizan tecnologías síncronas y asíncronas.

#### **4.2.2 Entorno de aprendizaje**

El proceso de aprendizaje puede realizarse de forma síncrona o asíncrona, individual o en grupo. Veamos los detalles de estos casos.

#### **4.2.2.1 Aprendizaje asíncrono**

El alumno dispone del material o acceso al mismo cuando lo desee de forma

que puede planificar su aprendizaje.

La interacción con el profesor suele realizarse por correo o grupos de noticias.

Suele marcarse un ritmo de trabajo para que sea seguido por los alumnos dentro de unos límites de fechas.

Es el tipo de educación a distancia más extendido.

### **4.2.2.2 Aprendizaje en línea o síncrono dirigido**

La diferencia con el anterior es la existencia de actividades compartidas entre profesor y alumnos realizadas a la vez. De esta forma los alumnos pueden reaccionar ante las explicaciones del profesor y éste ante las preguntas o acciones de los alumnos.

Este contacto profesor alumno ayuda a mantener el interés del alumno lo que repercute en menor índice de abandono.

Algunas de sus características:

- Conocimiento de los usuarios conectados de forma simultánea.
- Interacción con objetos comunes.
- Comunicación guiada o moderada por el profesor.

### **4.2.2.3 Trabajo en grupo o aprendizaje síncrono cooperativo**

En este tipo de aprendizaje el profesor actúa de dinamizador al proponer ejercicios o temas de trabajo siendo los alumnos los que en grupo desarrollan los mismos. Son los propios estudiantes los que suelen marcar el ritmo de trabajo. Algunas características son:

- Conocimiento de los usuarios conectados de forma simultánea.
- Interacción con objetos comunes.
- Sistema de comunicación entre pares (peer to peer, P2P) para intercambiar todo tipo de datos. El sistema habitual para ello suele ser el

Estado actual: Teleeducación.

chat.

#### **4.2.3 Herramientas**

Otra de las posibles clasificaciones de los sistemas de aprendizaje electrónicos suele ser en función de las herramientas que ofrecen a los creadores de cursos.

### **4.2.3.1 Herramientas de autor o de desarrollo de contenidos**

Son herramientas de creación multimedia. Pueden ser creadas en ordenadores individuales y usadas también del mismo modo o incorporadas a un portal con contenidos.

Ejemplo de ello son PowerPoint, Macromedia Director o Authorware.

#### **4.2.3.2 Sistemas de gestión de aprendizaje**

Incluyen herramientas de creación de contenidos, evaluación y seguimiento del alumno. Permite la integración de distintas unidades para crear uno o varios cursos. El profesor dispone de varias plantillas que facilitan el trabajo. Suelen ser cursos de tipo asíncrono. Pueden obtener datos de la trayectoria del alumno a lo largo de sus distintas páginas.

Las herramientas suelen ser propietarias pero empiezan a normalizarse los formatos de los datos.

### **4.2.3.3 Sistemas de gestión de contenidos de aprendizaje**

Es un paso más sobre los sistemas de gestión de aprendizaje, mejorando la integración de herramientas de autor y la gestión de conocimientos con bases de datos.

Se pueden preparar módulos de forma que dependiendo del estudiante, se le faciliten unos módulos u otros adaptados a su perfil.

### **4.2.3.4 Herramientas en linea**

Permiten la interacción y difusión de contenidos de forma síncrona a través de internet. No tienen por que incluir herramientas de desarrollo de cursos. Vienen a llenar el hueco de actividades síncronas que puedan dejar los otros sistemas.

### 4.3 Normalización de contenidos

Como ya se ha insinuado con anterioridad, los distintos sistemas propietarios de creación de cursos están tendiendo a utilizar ciertas normas para el desarrollo del material de forma que puedan se reutilizados o elaborados de una forma lo menos costosa posible.

Las ventajas de la normalización son evidentes en cualquier aspecto, siendo la posibilidad de intercambio y el conocimiento previo de lo que hay en cada parte las ventajas principales.

Los principales grupos de estandarización y organismos para su difusión son:

- IEEE Learning Technology Standards Committee (LTSC).
- CEN/ISSS (Comité Européen de Normalisation/ Information Society Standardisation System) Learning Technology Workshop.
- Aviation Industry CBT Committee (AICBT).

- IMS (IMS Global Learning Consortium).

- ISO/IEC JTC1 SC36 (International Standards Organization / International Electrotechnical Committee, Joint Technical Committee 1 Information Technology, Subcommittee on Learning Technology).

- Advanced Distributed Learning Initiative.

- PROMETEUS (PROmoting Multimedia access to Education and Training in EUropean Society).

# 4.4 Sistemas actuales

Existen gran cantidad de herramientas para sistemas de teleeducación y, como cualquier otro programa, evolucionan constantemente.

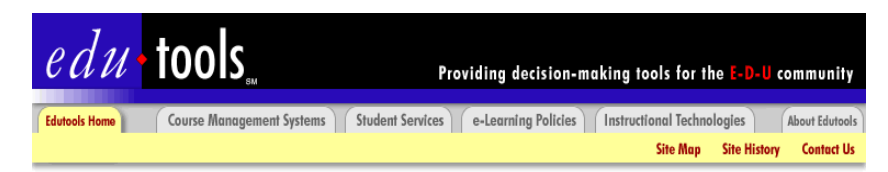

Welcome to EduTools, a web-based resource for the higher education community.

The EduTools project is based on a website created in 1997 by British Columbia's Centre for Curriculum, Technology & Transfer (C2T2) and Bruce Landon.

Three sites are now available

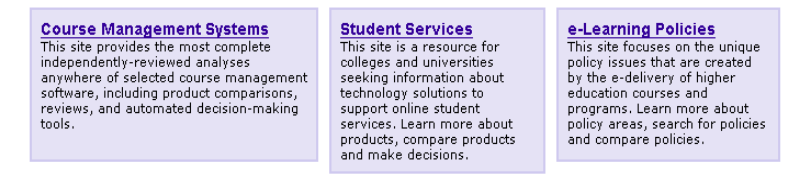

**Figura 29.** Página principal del portal Edutools donde se puede encontrar información actualizada sobre programas para teleeducación.

Las referencias en informes escritos suelen quedarse obsoletas con rapidez y por ello son las propias fuentes de los programas en sus sitios web o páginas especializadas en web las que mantienen de forma actualizada esta información. Entre las fuentes en web están Edutools [143] (Figura 29) que proporciona información y comparativas sobre los distintos programas de creación de contenidos y recursos, y

CETIS [150] (Centre for Educational Technology Interoperability Standards) que incluye referencias actualizadas sobre qué aplicaciones cumplen las distintas normas.

Según la clasificación anterior de las herramientas disponibles, encontramos los siguientes programas:

1) Herramientas de autor:

- Macromedia Authorware.
- Macromedia Dreamweaver.
- Macromedia Flash.
- IMS Assets designer.
- Microsoft Office 2000.
- ToolBook.

2) Sistemas de gestión de aprendizaje:

- CMS Universe.
- Learning Environment.
- Lotus Learning Space.
- WebCT 3.7.
- Blackboard 5.

3) Sistemas de gestión de contenidos de aprendizaje.

- Learn eXact.
- iAuthor.
- intraLibrary.

4) Herramientas en línea.

- JLE.
- Learn Wise.

# 4.5 Resultados de la teleeducación y las nuevas tecnologías frente a la educación tradicional

La teleeducación por métodos electrónicos es un sistema reciente y su teoría pedagógica está en los inicios.

La evaluación de la bondad de estos métodos se puede hacer viendo los resultados que experiencias desarrolladas han obtenido.

Una revisión de la literatura indica que los resultados son comparables a los de la enseñanza presencial, donde los factores de éxito son el buen diseño del curso, la interacción frecuente profesor alumno, una comunicación previa de los resultados esperables que incluya fechas de trabajos y pruebas y un mecanismo de retroalimentación alumno profesor. No se descubre nada nuevo pues podríamos estar hablando perfectamente de enseñanza tradicional al mencionar estos factores.

Distintas experiencias en teleeducación han sido comparadas en varios artículos [22,23] donde se analizan los éxitos y fracasos de centenares de casos, viendo como factores que influyen en el abandono de los cursos los problemas de planificación y de adaptación técnica.

Por tanto, disponiendo del entorno técnico adecuado y una metodología docente integrada y planificada con el curso, los resultados esperables de la teleeducación pueden ser comparables a los de la enseñanza tradicional.

# 4.6 Teleeducación a través de internet y teleeducación tradicional.

Otra forma de estudiar la teleeducación empleando Internet es comparándola con la teleeducación tradicional. Estudios realizados en la Universidad Abierta de Israel [24] concluyen que el perfil del estudiante es diferente a la hora de la elección de internet como medio de aprendizaje.

Aquellos que optaron por Internet eran en su gran mayoría hombres, de

diversa edad y alcanzaron calificaciones altas en sus estudios.

Respecto a los valores demostrados, los que optaron por Internet atribuyen gran importancia a los relacionados con la independencia de pensamiento y acción, creatividad y curiosidad y menor importancia a valores que enfatizaban el mantenimiento de la posición, y preferencia por lo que es familiar y bien organizado.

A pesar de las apariencias, no se puede afirmar que por utilizar internet se vayan a obtener mejores resultados. Sencillamente, en la situación actual, aquellos que escogieron Internet conocían mejor los ordenadores, eran usuarios de Internet, dominaban el inglés que es el idioma más utilizado en la red y por tanto emplearlo para el estudio era una opción lógica. Pero mirando calificaciones anteriores de los dos grupos, aquellos que optaron por internet tenían en media mejores calificaciones que los que no. Por lo que, siguiendo la tónica, es lógico que obtuvieran mejores calificaciones.

Quizá en un futuro, cuando los ordenadores sean una herramienta utilizada desde la infancia, estas diferencias ya no existan pues todos partirán del mismo conocimiento de los ordenadores e internet.

Mientras tanto, no se puede afirmar que el uso de Internet mejore sustancialmente la docencia, sino que es un medio más de distribución del material docente [25] y se confirma la conclusión de que no hay diferencias significativas entre los distintos sistemas de distribución [22]

## 4.7 Resumen

El nivel de desarrollo de la teleeducación a través de internet es bastante alto de forma que existen multitud de formas de aproximarse a esta nueva forma de aprender. Desde entornos que sencillamente presentan texto hasta otros que integran la comunicación directa entre usuarios, bien sean alumnos entre si o con profesores. Se tiende a la creación de normas para generar y almacenar información de teleeducación de forma que sea reutilizable por distintos entornos. Dado que la teleeducación es un campo en rápida evolución, los avances son constantes. Finalmente reseñar que no existen diferencias significativas entre la teleeducación y la educación tradicional. Sólo el perfil del estudiante exclusivamente a distancia es diferente, necesitando una mayor motivación para el seguimiento de la educación a distancia por el hecho de que la educación a distancia suele ser escogida no como

Estado actual: Teleeducación.

actividad principal sino para mejorar la situación laboral.

**Experiencias previas**

# 5. Experiencias previas

# 5.1 Introducción

En este capítulo vamos a comentar experiencias en laboratorios virtuales tanto en el extranjero como en España. Estos ejemplos nos ayudarán a analizar en detalle lo que son instrumentos virtuales y laboratorios virtuales. Como último laboratorio se comentará el que, en el Departamento de Comunicaciones de la U.P.V., el autor ha desarrollado su labor docente, investigadora e innovadora.

### 5.2 Experiencias en el extranjero

Son diversos los laboratorios virtuales que nos podemos encontrar tanto en la bibliografía como en una búsqueda por internet [17,26-42]. En este apartado se han seleccionado algunos que por algún detalle merecen ser comentados.

#### **5.2.1 NUS Virtual Laboratory**

La National University of Singapore ha desarrollado un laboratorio virtual que ofrece varios experimentos a sus usuarios [26,27,152].

Uno de los montajes está formado por un osciloscopio y un generador de funciones. Los lenguajes o técnicas de programación empleados en esta caso son LabVIEW, CGI, JavaScript y HTML. Cualquier navegador con JavaScript puede visualizar el laboratorio.

El diseño es completamente gráfico de forma que en la pantalla el usuario tiene los paneles frontales de todos los instrumentos que intervienen, con su pantalla basada en imágenes capturadas por una cámara de vídeo. El control de botones y mandos giratorios se hace tal cual en el equipo original: pulsando o girando según el caso. Los usuarios han de realizar las conexiones sobre la pantalla de forma correcta o no se mostrará la señal medida.

Se dispone de manuales y guías de aprendizaje para que el alumno se pueda iniciar, de forma visual, en el uso de los equipos.

El sistema permite 30 minutos de uso a cada usuario y transcurrido este tiempo lo desconecta. No dispone de sistema de reserva de turnos.

El sistema está formado por:

- un ordenador conectado a los instrumentos a través de un bus GPIB. Este ordenador sirve para trasladar las órdenes que le llegan a través de la conexión de red y convertirlas a GPIB para posteriormente recibir los datos y enviarlos por la red.

- el osciloscopio y el generador de funciones conectados entre si.

- el ordenador que hace de servidor web.

-Cámara de video que apunta al monitor del osciloscopio y un servidor de video asociado.

Las órdenes que recibe el ordenador que controla la instrumentación no llegan directamente de los usuarios sino del servidor web que realiza las siguientes tareas:

- Servir las páginas web.

- Gestión del acceso de los usuarios al sistema de medida.

- Recepción de órdenes del usuario, comprobación de la validez de las mismas y envío al controlador de los instrumentos.

El sistema es muy completo ofreciendo, sin restricciones, la información de sus páginas web sobre el experimento y su desarrollo y solicitando únicamente clave para acceder al control del equipo. Aún en este caso, disponen de una clave de invitado para cualquiera que desee utilizar el sistema, lo cual es muy de agradecer.

### **5.2.2 MIT Microelectronics WebLab**

El laboratorio de microelectrónica del Massachusetts Institute of Technology ha desarrollado un laboratorio virtual [28, 29] que permite caracterizar transistores y otros dispositivos microelectrónicos en tiempo real a través de Internet.

El instrumento básico sobre el que se basa el laboratorio es el analizador de parámetros de semiconductores modelo 4155B de Agilent Technologies (Equipo también disponible en la red RETWINE). Este analizador se conecta a una matriz de conmutación que permite conectar hasta 8 dispositivos distintos para ser medidos.

El interfaz gráfico del sistema, en sus versiones 1.x hasta 4.x dispone de tres ventanas: Configuración del montaje, medidas a realizar y resultados de la medida. A partir de la versión 5 además incluye un sistema gráfico que representa el esquema eléctrico del circuito, una forma más intuitiva de comunicarse con él. La programación del interfaz está basada en applets Java.

El sistema permite la gestión remota por parte del administrador, empleando páginas web ASP y bases de datos.

Los usuarios al solicitar la medida envían los datos al servidor que los introduce en una cola de forma que conforme se van realizando medidas los resultados son enviados al usuario correspondiente.

El sistema también permite la colaboración [30] entre distintos usuarios que pueden estar viendo las distintas ventanas del sistema.

### **5.2.3 Web-based Remote Mechatro Lab (WRML)**

Este laboratorio situado en Japón nos ofrece una novedad respecto al resto que consiste en el uso de imágenes de video en tiempo real de una calidad excelente [31].

Las prácticas que se realizan consisten en el control remoto de un motor de continua sin escobillas. Distintas tarjetas de adquisición de datos y de entradas y salidas digitales son las encargadas tanto de alimentar los distintos circuitos del motor como de medir los parámetros necesarios para comprobar su funcionamiento.

Para que los alumnos remotos puedan comprobar con un realismo total las evoluciones del motor y de los sensores que sobre él pueden medir y desplazarse, se ha empleado un sistema de video basado en una cámara digital que se conecta al ordenador por un bus IEEE 1394 (Firewire). Con estos datos, se emplea el sistema DVTS que básicamente es vídeo (sistema NTSC) sobre IP.

Existe también un retorno de imagen, pues también una cámara enfoca a los alumnos y el profesor puede hablar con ellos.

Todo esto no sería posible sin la existencia de una red de alta velocidad entre Estados Unidos y Japón. En concreto la Universidad de Stanford forma parte de la red Abilene de alta velocidad (Gigabit Ethernet) en Estados Unidos , conectada con Japón (Tokio) desde Chicago con una red llamada APAN/TransPAC que utiliza ATM de alta velocidad a 123 Mbit (a julio 2001). El National Institute of Multimedia Education se conecta con Tokio. Todos los datos antes mencionados, que necesitan unos 34 Mbit de ancho de banda, pueden ser transmitidos gracias a los anchos de banda existentes en las redes antes mencionadas.

El último éxito de esta laboratorio consiste en la realización de prácticas que incluyen el diseño y realización de un rotor para un motor de continua [32]. El único inconveniente es que requiere que el técnico de laboratorio esté presente para que coloque la pieza a tornear en la máquina de control numérico y cuando esté hecha, la coloque en el motor para comprobar la bondad del diseño. En este caso ya no utilizan el video con el ancho de banda tan grande sino una configuración normal con un programa como el Netmeeting para intercambio de video y audio. De esta forma pueden comunicarse con el técnico para las tareas de colocar el rotor.

# 5.3 Experiencias en España

En nuestro país contamos también con distintos grupos de trabajo en las universidades que desarrollan su labor en los laboratorios virtuales. Veamos algunos ejemplos.

### **5.3.1 RETWINE**

El proyecto europeo RETWINE [33,151] (RemoTe Worldwide Instrument Network) está constituido por tres instituciones que comparten sus equipos de forma accesible a través de la red. Uno de los integrantes es la Universidad Autónoma de Madrid donde están implicados el Laboratorio de Microelectrónica y el Departamento de Ingeniería Informática.

Algunos de sus integrantes junto con otros más participan en un nuevo proyecto europeo denominado eMerge.

El proyecto RETWINE pone a disposición de los usuarios cinco instrumentos de medida de dispositivos electrónicos. Cada institución aporta sus instrumentos de forma que, cuando no se utilicen para las tareas de investigación de modo local, puedan ser utilizador de forma remota.

Para ello han diseñado su portal de forma que, además de información básica del proyecto y los socios, incluye un apartado de instrumentos donde se pueden ver los cinco instrumentos disponibles. Pulsando sobre cada uno lleva a la página elaborada por la institución propietaria del equipo.

En cada página correspondiente a un instrumento se puede ver básicamente:

- Descripción del instrumento. Se describe el panel frontal y el uso de los distintos menús del equipo. Distintas páginas enlazadas llevan a los menús.

- Especificaciones técnicas.

- Aprendizaje. Para iniciarse en el uso del equipo.

- Horarios de acceso y reserva del equipo. Para reservar el equipo o recordar las reservas realizadas. Los turnos de reserva corresponden a un día completo. Por tanto ese día utiliza el sistema un solo usuario.

- Usar instrumento. Para utilizarlo si lo has reservado. Usuario y clave son requeridos.

- Webcam. Para ver el panel frontal y pantalla del instrumento.

- Enlaces al fabricante del equipo. Por si se desea más información sobre el mismo.

- Herramientas de comunicación por internet. Programas que facilitan la comunicación. Es posible que quien mida necesite que el operador del equipo conecte de determinada forma el dispositivo bajo prueba o realice ciertos cambios. Estos programas facilitan la comunicación entre ambos.

La idea original es muy buena: ofrecer los equipos de investigación que tanto dinero cuestan para que puedan ser utilizados en días que localmente no se hacen medidas. Un sistema de reserva sencillo, un usuario, un día, que da margen suficiente para poder realizar las medidas que se deseen. Por supuesto este tipo de reserva está enfocada a investigación, ya que en docencia los turnos suelen ser de menos tiempo pues si no, no da tiempo a que todos puedan medir. La inclusión de documentación y un sistema de aprendizaje permite que pueda servir tanto para expertos como para novatos.

### **5.3.2 Laboratorio de robótica de la Universidad Jaime I**

El laboratorio de robótica de la Universidad Jaime I de Castellón ha puesto en línea una serie de actividades que permiten controlar un brazo de robot para coger y desplazar objetos.

El sistema [34, 35] está formado por un brazo de robot, una cámara estéreo enfocando desde la parte superior, una cámara normal desde un lateral y el ordenador de control. Un sistema de reconocimiento de voz permite que el usuario con órdenes sencillas tales como "coge las tijeras" o "dejalo a la derecha del destornillador" indique las tareas a realizar.

En este sistema se combina la programación tradicional en HTML con lenguajes como Java y CORBA. Uno de los módulos de CORBA es el encargado del reconocimiento de voz.

El sistema lo completa un reconocimiento de imágenes que le proporciona la información de posición de los objetos, para saber donde ha de ir el brazo a coger los objetos y como moverlo para no tropezar con ninguno de ellos.

El lado del cliente consta de un programa Java que desarrolla distintos módulos:

- Tutorial de robótica.

- Controlador del telerobot.
- Ayuda en línea.
- Prácticas de laboratorio.

Una de las características interesantes es la posibilidad de ver lo que va a ocurrir cuando se de una determinada orden al robot. El sistema visualiza en un modo de realidad virtual, los movimientos del brazo robot para que el usuario pueda comprobar que todo va a desarrollarse de forma adecuada. Una vez visto, se puede enviar la orden para la ejecución real.

#### **5.3.3 Universidad de Cantabria**

El trabajo realizado en el Grupo de Microondas y Sistemas de Radiocomunicación del Departamento de Ingeniería de Comunicaciones de la Universidad de Cantabria está orientado al control remoto de toda la instrumentación disponible en el laboratorio.

Disponen de programas para controlar desde generadores de funciones [13], pasando por analizadores de espectros [36], de redes [37], de factor de ruido [38] o un entorno para el control global [39].

El control de estos equipos se realiza a través del GPIB con equipos del propio laboratorio. La reproducción fiel de los paneles frontales de los instrumentos que realizan los distintos programas es una gran ayuda puesto que cualquiera que utilice los programas podrá sin problemas emplear el equipo para su manejo directo desde el panel frontal.

La inclusión de ayudas y tutoriales en estos programas permite acelerar el proceso de aprendizaje de los alumnos a la hora de utilizar los equipos.

### **5.3.4 Universidad de Alcalá de Henares**

El sistema propuesto [40] parte del analizador de redes 8714 de Agilent.

Se ha desarrollado un programa empleando el lenguaje de programación Visual Basic 6.0 que permite el control remoto del analizador de redes.

Las principales ventajas aportadas son:

- incremento de uso del equipo al estar disponible desde internet

- una protección frente a usuarios inexpertos

- desarrollo de un sistema de calibraciones normalizadas que evita el uso de cargas de calibración.

- adición de funcionalidades específicas para el estudio de amplificadores y filtros.

### **5.3.5 radiolab.upv.es**

Bajo esta web están el conjunto de experiencias realizadas en el laboratorio docente de radiocomunicaciones, que entre otras asignaturas incluye la de laboratorio de microondas. La asignatura es de cuarto curso de la titulación de Ingeniero de

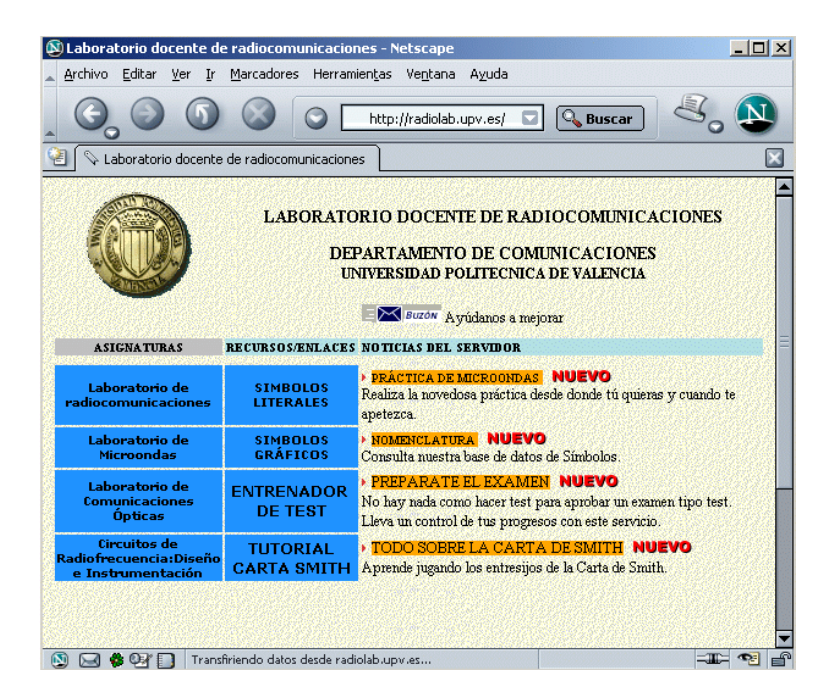

**Figura 30.** Página principal del portal radiolab.upv.es.

Telecomunicación de la Escuela Técnica Superior de Ingenieros de Telecomunicación de la Universidad Politécnica de Valencia. Las instalaciones corresponden al Departamento de Comunicaciones.

En primer lugar, comentar que como cualquier otro web, se está en un continuo proceso de mejora por lo que se va a comentar ahora el estado del web en la actualidad.

Lo que se pretende mostrar con este web es una de las posibles formas de realizar un laboratorio virtual. A partir de un núcleo sencillo se podrán ir desarrollando las distintas partes que completen tanto a distintas prácticas como a diferentes asignaturas.

La página principal, que se puede observar en la figura 30, tiene distintos bloques, cada uno de los cuales da paso a una página correspondiente a una asignatura diferente que tiene docencia en el laboratorio. Unas asignaturas no tienen mayor información que la de los créditos y profesores relacionados, y otras, como la de Laboratorio de Microondas, tiene enlaces a actividades a realizar en el laboratorio virtual, que es la que vamos a comentar.

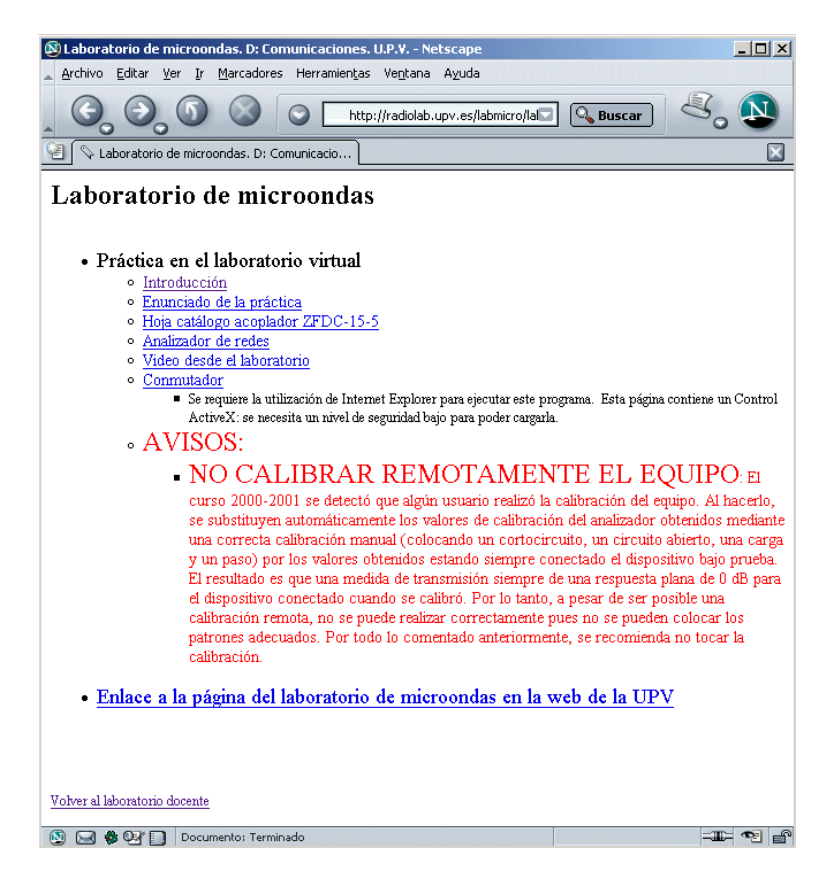

**Figura 31.** Actividades relacionadas con el laboratorio de microondas.

Como puede observarse en la figura 31, la página incluye una lista con los títulos de distintos aspectos de la práctica que, al pulsar sobre ellos, llevan a la página con la explicación correspondiente.

- Introducción.

Breve descripción del propósito y forma de llevar a cabo la práctica.

- Enunciado de la práctica.

Enunciado explicativo de la práctica a realizar e información sobre el montaje, etc.

- Hoja catálogo acoplador ZFDC-15-5.

Copia de las características de catálogo de uno de los dispositivos a medir.

- Analizador de redes.

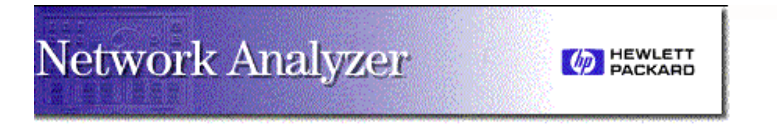

#### HP 8714E Network Analyzer

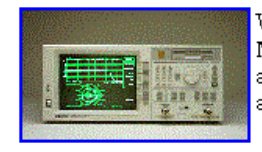

Welcome to the home page for the HP 8714E Network Analyzer All web pages seen here are generated directly from the network analyzer.

#### Your Network Analyzer on the Web

Using your web browser, you can:

- Get a current screen snapshot
- . Control the analyzer with SCPI commands
- · Examine your analyzer's configuration
- · Browse selected product documentation
- Review the Product Summary

**Figura 32.** Página web principal del analizador de redes 8714ET de Agilent Technologies.
Enlace para acceder al control del analizador de redes.

- Vídeo desde el laboratorio.

Enlace para acceder a las tres cámaras de vídeo con imágenes del instrumental y dispositivos a medir.

- Conmutador.

Enlace para acceder al control del conmutador que permite conectar distintos dispositivos al analizador de redes.

- Avisos.

Avisos de interés.

Los tres primeros tienen información para la realización de la práctica. Forman parte de la documentación necesaria para realizar la práctica en el laboratorio virtual.

Los otros tres son enlaces a dispositivos pertenecientes al laboratorio virtual:

*- Analizador de redes.*

Este enlace lleva directamente al servidor web incluido en el analizador de redes. Una vez en el se ofrecen distintas opciones, como se puede ver en la figura 32. Las más destacables son:

> - la consulta de los manuales (Browse selected product documentation) y,

> - control total del equipo: aunque no como una línea, si pulsamos sobre la imagen del analizador de redes, nos lleva a una página que genera el panel frontal del analizador y permite el control total pulsando los distintos botones tal y como si lo hiciésemos realmente sobre su panel frontal real, como puede apreciarse en la figura 33.

Esta será la opción que los alumnos utilicen para controlar el instrumento.

*- Vídeo desde el laboratorio.*

Con el ánimo de aportar mayor realismo a la práctica, y por si algún alumno es reticente a creer que realmente está midiendo algo en vez de ser una simulación, se proporciona un enlace para acceder a las tres cámaras de vídeo con imágenes del panel frontal y pantalla del analizador de redes junto con imágenes de los dispositivos a medir.

La opción de vídeo implica un volumen de transferencia de datos muy grande lo cual supone que sólo será operativa en conexiones de banda ancha. Con un modem la velocidad de actualización será muy lenta y afectará al envío de órdenes al analizador, cuya respuesta también se ralentizará.

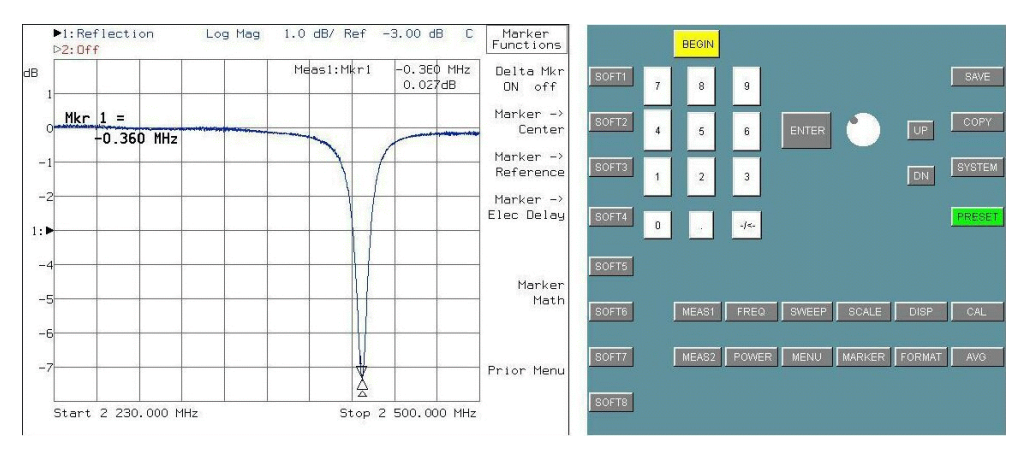

**Figura 33.** Panel frontal del analizador de redes del laboratorio virtual.

#### *- Conmutador.*

Para facilitar la medida se ha diseñado un conmutador de radiofrecuencia controlado por puerto paralelo junto con unos programas que permiten su control remoto. El enlace al conmutador permite acceder al control del mismo.

El conmutador desarrollado es un conmutador doble de uno a cinco. El controlador permite tres modos de funcionamiento:

- Manual.

En este modo desde el panel frontal del programa del conmutador se puede cambiar la salida conectada a la entrada.

- Automático.

El modo automático permite un cambio de una salida a otra tras un intervalo prefijado. De esta forma, secuencialmente, son conectados los distintos dispositivos al conmutador.

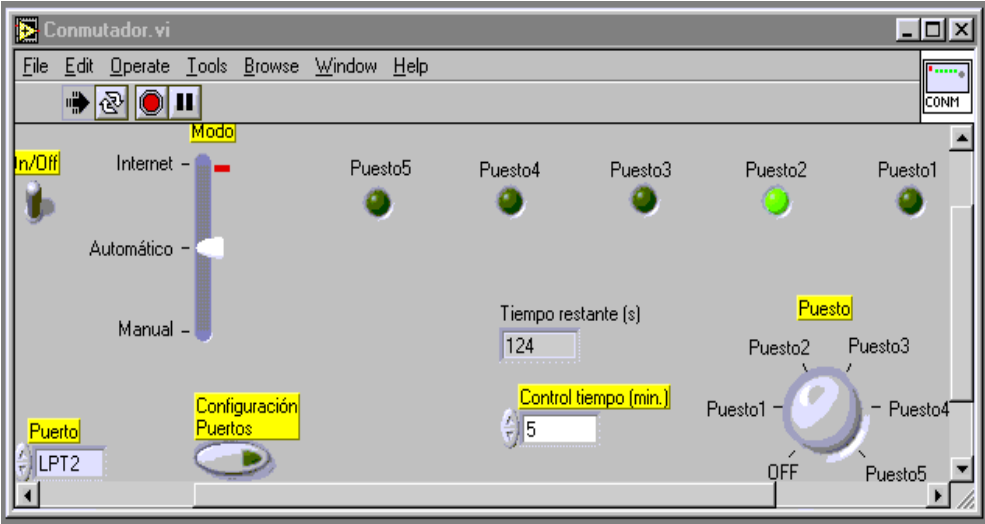

**Figura 34.** Controlador del conmutador para poder medir distintos dispositivos.

- Controlado desde Internet.

Este modo permite que un usuario a través de Internet controle el conmutador de forma que seleccione el acceso o salida deseado, o sea, el dispositivo que quiere medir.

La figura 34 muestra el panel frontal del controlador desarrollado para manejar a distancia el conmutador.

Respecto a restricciones de acceso, los equipos únicamente se conectan a la red en el período en el que se va a realizar la práctica. Durante este período, cualquier usuario puede acceder al sistema. Para evitar conflictos de uso, se emplea un programa que permite la comunicación entre distintos usuarios, como es Netmeeting.

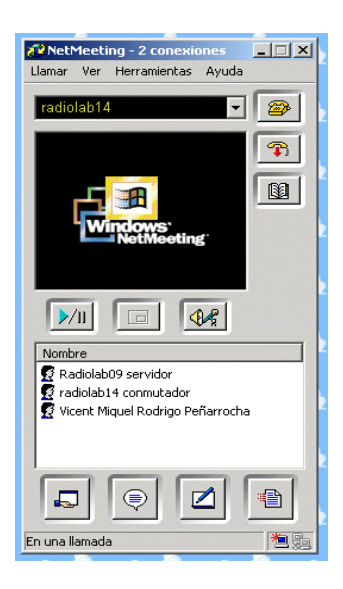

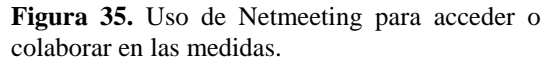

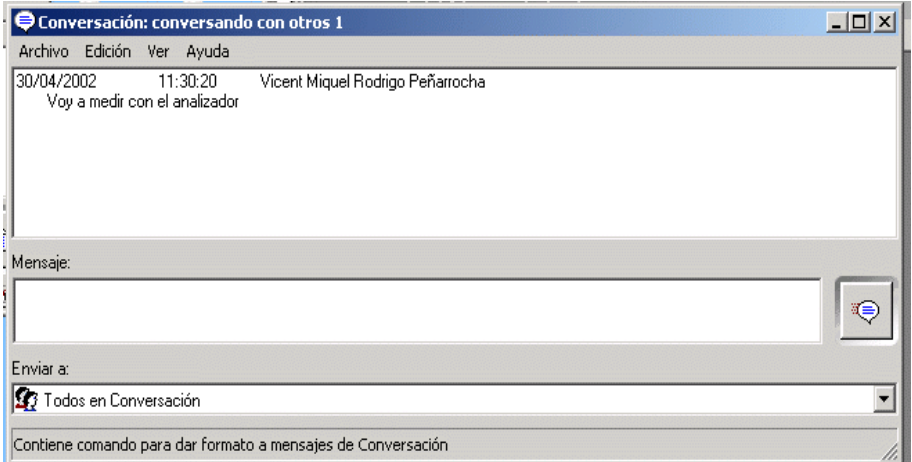

#### **Figura 36.** Ejemplo de uso de la conversación con Netmeeting para indicar la utilización del equipo.

Para ello se establece una comunicación entre dos ordenadores del laboratorio, que serán los que mantengan siempre abierta la comunicación (En el ejemplo de la

figura 35 los ordenadores radiolab09 y radiolab14), y cualquier alumno que desee utilizar el sistema de medida se conecta al ordenador y comprueba si hay algún usuario conectado. Si no lo hay, podrá utilizar el equipo. Si hay algún usuario, le podrá preguntar, empleando la herramienta conversación (Figura 36), por la marcha de la práctica y, o bien esperar y cuando acabe, comenzar las medidas, o bien unirse y colaborar en la realización de las medidas.

Este tipo de acceso por supuesto es únicamente adecuado para entornos de confianza y con pocos usuarios.

El esquema global de conexiones queda como se ve en la figura 37.

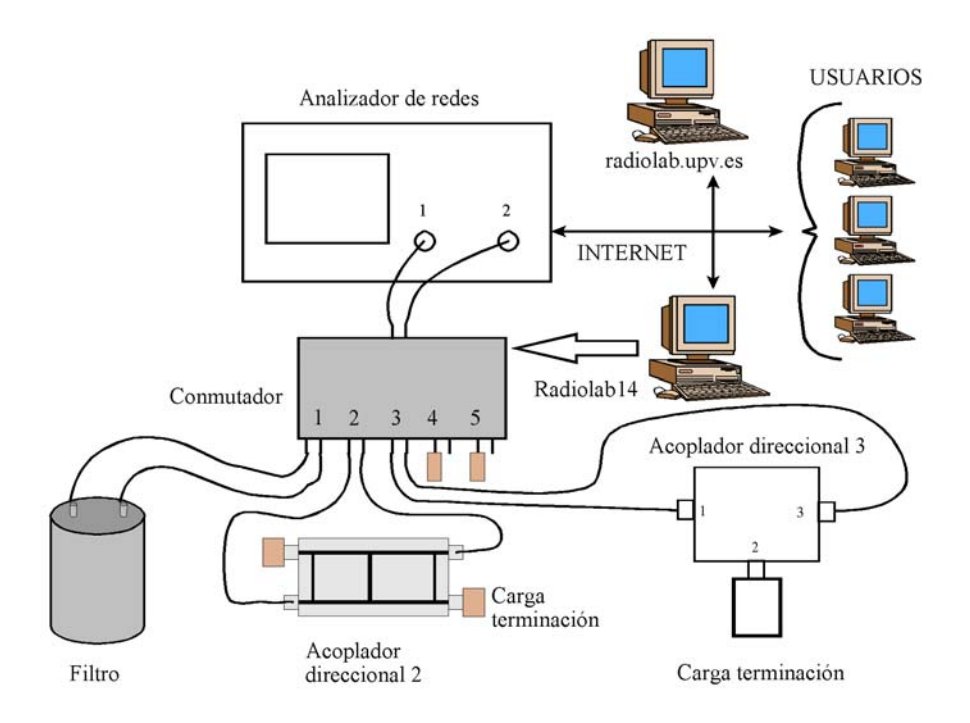

**Figura 37.** Conexiones en la práctica del laboratorio virtual de microondas.

Dada la novedad que supone la realización de este tipo de prácticas a través de internet, se incluyó un cuestionario en el que los alumnos comentasen tanto datos técnicos relativos a la forma de conexión como sus opiniones respecto a esta nueva forma de trabajo de laboratorio.

El primer año de esta experiencia, la mayor parte de los encuestados se conectaron empleando un MODEM de 56 kbit/s con un ordenador Pentium de velocidad entre 166 y 300 MHz con 64 MB de RAM. El sistema operativo fue Windows 98 y el navegador Internet Explorer 5.5. La resolución de pantalla 1024x768.

El tiempo de respuesta (tiempo transcurrido entre la pulsación de un botón y el inicio de la actualización de pantalla) fue de unos 8 s.

El horario preferido de conexión fue fines de semana a cualquier hora y tardes entre semana. La mayor parte de los usuarios no detectaron ninguna colisión (conexión simultánea de dos o más usuarios).

El segundo año, se redujo el número de usuarios que accedieron a la práctica, teniendo la mayor parte de ellos un acceso con conexiones de banda ancha. Este hecho se atribuye a la introducción de más elementos (vídeo, Netmeeting compartiendo programas), lo que se tradujo en una necesidad de ancho de banda que usuarios conectados con un modem no disponían y por tanto se ralentizaba mucho el proceso. Por ello, sólo aquellos con conexión de alta velocidad pudieron acceder de una forma adecuada a la práctica. Una de las formas de mejorar el retardo puede ser utilizando conmutadores en vez de concentradores para que el flujo de datos de control no se vea afectado por el gran flujo de datos de vídeo.

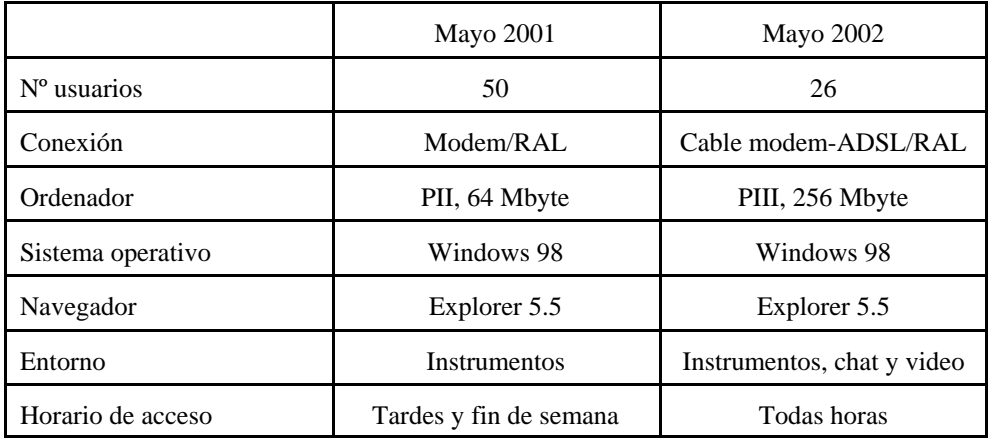

La siguiente tabla resume estos aspectos.

Tabla 1. Resumen de las respuestas de los alumnos a la encuesta.

# 5.4 Resumen

En este capítulo se han descrito las características de algunos laboratorios existentes tanto en España como en el extranjero. En todo el mundo se está iniciando el proceso de poner a disposición de los alumnos los instrumentos de laboratorio en un proceso gradual. Podemos decir que nuestras universidades están a un nivel sólo ligeramente inferior al de otras universidades en cuanto a recursos disponibles desde internet. También hemos visto con detalle las experiencias realizadas en el laboratorio de radiocomunicaciones de la U.P.V. donde las encuestas realizadas a los alumnos confirman la necesidad de este tipo de instalaciones.

**Instrumentación virtual**

# 6. Instrumentación virtual.

# 6.1 Introducción.

El primer paso hacia un laboratorio virtual lo constituyen los instrumentos virtuales [43]. Como ya se comentó en el capítulo dedicado al estado de la instrumentación, el concepto de instrumento virtual es amplio [4-7] y dependiendo de los autores puede parecer incluso diferente. Una definición integradora de las distintas acepciones diría que un instrumento virtual es el conjunto de instrumentos (sea del tipo que sea, independientes, en tarjeta,..), de programas que los relacionan y de posibles conexiones a través de redes de comunicaciones, para realizar una medida o conjunto de medidas tratando a todos ellos como un único elemento, al tener un acceso al usuario común.

Una vez con experiencia en el diseño de instrumentos virtuales, se puede acometer la tarea de realizar un laboratorio virtual.

A la hora de realizar un laboratorio virtual, la principal tarea será diseñar la estructura funcional, el modelo de dicho laboratorio, de forma que sirva adecuadamente para cubrir las necesidades a las que está destinado.

Para ello lo correcto es hacer un estudio de lo realizado anteriormente y ver si cumple con lo que se desea. Este estudio se ha planteado, yendo de menor a mayor, en tres partes:

- $\cdot$  Modelos de instrumentos.
- · Modelos de instrumentos virtuales.
- A Modelos de laboratorios virtuales.

A partir de este estudio, se podrá emplear alguno de los modelos existentes, o diseñar un nuevo modelo que mejore y complete lo realizado anteriormente.

En este capítulo vamos a detallar los distintos modelos de instrumentos (tradicionales y virtuales) y en el siguiente se abordarán los laboratorios virtuales.

# 6.2 Modelo de instrumento.

Haciendo una revisión de la instrumentación se pueden distinguir los siguientes modelos de instrumentos:

· Instrumento analógico con control y visualización.

· Instrumento SCPI.

A Instrumento con ordenador incorporado o instrumento incorporado a un ordenador.

A continuación se describen los detalles de cada modelo.

### **6.2.1 Instrumento analógico con control y visualización.**

Un instrumento ha evolucionado bastante desde el sencillo modelo analógico. En este modelo, la magnitud física y el instrumento están directamente conectadas.

Se pueden distinguir tres tipos de instrumentos:

- 1. Medidor.
- 2. Generador.
- 3. Conmutador y / o acondicionador de la señal.

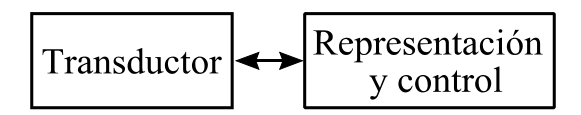

**Figura 38.** Modelo de instrumento analógico.

Ya sea en un sentido (instrumento que capta la señal del medio a medir) o en otro (instrumento que genera y envía al medio la magnitud generada), se puede representar en el modelo por un bloque denominado transductor, como se puede ver

en la figura 38.

Según la mayor o menor complejidad del instrumento: medida, generación o la tarea que sea, el bloque transductor llevará además otros elementos: filtros, amplificadores, atenuadores, etc.

El otro bloque corresponde al control del instrumento y a la visualización de resultados o controles.

Este modelo de dos bloques puede parecer simple, pero es una aproximación genérica aplicable desde un voltímetro a un analizador de espectros o generador de funciones. Eso sí, analógico.

### **6.2.2 Instrumento SCPI.**

Ya se ha comentado antes en el capítulo 2 la evolución de los instrumentos de medida. Ahondando en lo que es el modelo de un instrumento, la referencia más adecuada es el modelo que el consorcio SCPI [132] tiene de un instrumento.

El esquema de bloques de un instrumento SCPI se puede ver en la figura 39.

En ella se distinguen las tres posibles funciones de un instrumento ya comentadas en el modelo analógico:

- 1. Medida.
- 2. Generación.
- 3. Encaminamiento.

Además pueden verse otros bloques que complementan y permiten el funcionamiento del instrumento.

Un instrumento no tiene por que tener todos los bloques que el modelo SCPI contempla. Por ejemplo, un osciloscopio dispondrá de la parte de medida, disparo, memoria, representación y forma, pero no de la parte de generación y encaminamiento. Una tarjeta de adquisición de datos tendrá los bloques como el osciloscopio excepto representación y puede que memoria. Un conmutador únicamente tendrá la parte de encaminamiento.

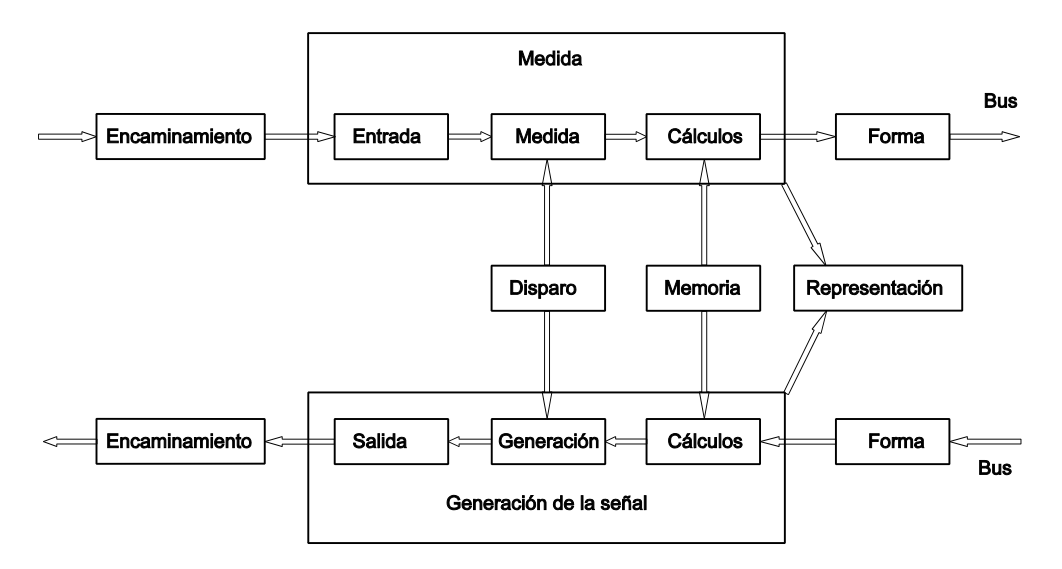

**Figura 39.** Diagrama de bloques de un instrumento SCPI.

Es de destacar la concepción genérica en cuanto al bus de comunicaciones. Aunque está basado en el bus GPIB, puede aplicarse a cualquier tipo de bus o sistema de comunicaciones entre el instrumento y el controlador.

### **6.2.3 Instrumento con ordenador (o viceversa).**

Aunque externamente los equipos son diferentes, pues no es lo mismo una única caja de un típico instrumento que internamente lleve un ordenador, que una caja de un típico ordenador, que interna o externamente, incorpore un instrumento, o un bastidor al que se conectan tarjetas que son tanto instrumentos como un ordenador, el modelo de instrumento es el mismo. Por ello se integran en un único modelo de instrumento denominado instrumento con ordenador. A continuación se detallan las peculiaridades de cada uno.

#### **6.2.3.1 Instrumento con ordenador incorporado.**

Cada vez más está tomando fuerza la integración de instrumento y ordenador que lo controla. Esto aparece en equipos de alta gama y los ordenadores inicialmente eran meros intérpretes de un lenguaje de programación que permitían controlar el instrumento para realizar de forma automatizada las medidas deseadas.

Pero esto está cambiando radicalmente [171]. La necesidad de comunicación global junto con la evolución de los ordenadores e internet está permitiendo que, en la misma caja del instrumento se incluya un ordenador personal con todas las funciones de uno aislado, y siendo el uso como instrumento uno más de los posibles programas a ejecutar de dicho ordenador. El uso de un ratón, teclado y, si se desea, un monitor externo, impresora, trazador, etc., puede completar el equipamiento de este ordenador. Mediante una conexión a internet se consigue la comunicación con cualquier otro usuario, base de datos, sistema automatizado, servidor web, etc. El modelo de este instrumento sería el mostrado en la figura 40.

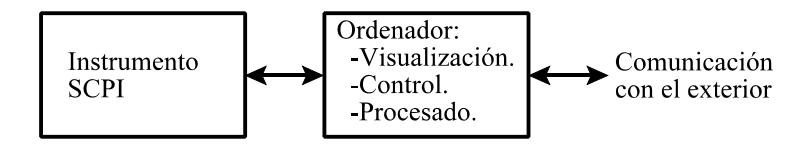

**Figura 40.** Modelo de instrumento con ordenador.

### **6.2.3.2 Instrumento incorporado a un ordenador.**

Aquí pueden distinguirse dos versiones, que externamente son diferentes, pero el modelo de instrumento es el mismo e igual al de la figura 40.

### *6.2.3.2.1 Interno al ordenador.*

El instrumento está o bien en una tarjeta que se inserta en una de las ranuras del bus del ordenador, o bien ocupa el espacio similar a una disquetera, lector de CD o disco duro. El ordenador realiza la tarea de interfaz de usuario con el instrumento y el procesado de los datos.

#### *6.2.3.2.2 Externo.*

El instrumento está conectado a través de algún bus o puerto (VXI [166], serie, paralelo, USB) al ordenador para emplear el ordenador en visualización, procesado y control [44].

Como se ha comentado, aunque la apariencia externa sea diferente, el modelo de instrumento tiene los mismos bloques:

- $\cdot$  Medio físico (magnitud a medir, generar, encaminar).
- A Medida, generación o encaminado de la señal. Transformación en datos digitales.
- A Proceso, control ,visualización en un ordenador.
- Conexión con el exterior: Periféricos, otros usuarios a través de red.

## 6.3 Modelo de instrumento virtual.

En un instrumento virtual el ordenador es parte indispensable del mismo. La forma en que interacciona el ordenador con los elementos que realizan las medidas será uno de los elementos de distinción entre los distintos modelos de instrumentos virtuales, que se pueden clasificar de la siguiente manera :

- · Instrumento y programa para su control remoto.
- A Instrumentos y programa con procesado para obtener un resultado

distinto al que inicialmente da cada uno de los instrumentos que se utilizan.

· Programa.

A continuación se detalla cada uno de ellos.

#### **6.3.1 Instrumento + programa de control remoto.**

El modelo más sencillo de instrumento virtual es el formado por un instrumento (pueden ser varios) que es controlado remotamente (telecontrol) desde un ordenador [43] como puede verse en la figura 41.

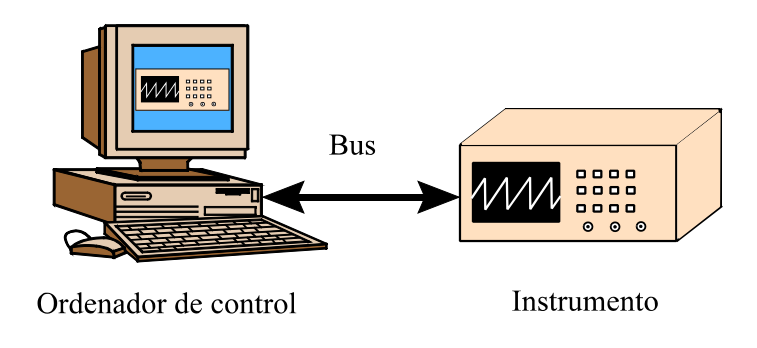

**Figura 41.** Instrumento virtual: Modelo de instrumento más programa de control remoto.

Este modelo consta de:

- $\cdot$  Instrumento.
- · Bus de comunicaciones.

A Ordenador de control: el programa que controla el instrumento muestra un panel frontal similar al del instrumento, tanto en mandos como en visualización de resultados.

La comodidad a la hora de extraer los datos e incorporarlos a documentación, junto con las posibilidades de entrenamiento, tanto local (ordenador junto a instrumento) como remota (ordenador en una ubicación diferente a la del instrumento)

y la multiplicación del uso del instrumento que ello conlleva, hacen de este tipo de instrumento virtual uno de los más extendidos y utilizados.

En distintos laboratorios de Departamento de Comunicaciones de la U.P.V. se viene utilizando con éxito desde hace tiempo este modelo de instrumentación.

Como puede observarse, este modelo de instrumento es igual al comentado e el apartado anterior como instrumento incorporado a un ordenador. Aquí se puede ver claramente la convergencia de la industria de la instrumentación [45] hacia modelos en los que instrumento de medida y ordenador comienzan a ser matrimonio feliz.

### **6.3.2 Instrumentos + control + procesado**

En este modelo tenemos dos versiones:

- 1. Sistema centrado en el instrumento.
- 2. Sistema centrado en la simulación y procesado.

Veamos cada uno de ellos con más detalle.

### **6.3.2.1 Sistema centrado en el instrumento.**

Este modelo de instrumento (figura 42) consta de los mismos elementos que el anterior más un cambio en la programación del ordenador.

Sin embargo presenta dos claras diferencias:

1 - Se añade como parte fundamental del instrumento el procesado de los datos para obtener un resultado diferente a los números procedentes de la medida. Como ejemplo está el típico control de calidad en fabricación donde el primer resultado buscado es saber si pasa o no pasa dicho control, o el mantenimiento preventivo de equipos [46].

2 - El resultado es un nuevo instrumento, con funcionamiento independiente de los instrumentos que físicamente estén en contacto con la magnitud a medir. Un instrumento virtual de este tipo seguirá dando los resultados deseados aunque se utilice diferente instrumentación para adquirir o generar las medidas [43]. Por supuesto, si es necesario, habrá que adaptar los programas, pero el usuario final no tiene por que notar el cambio.

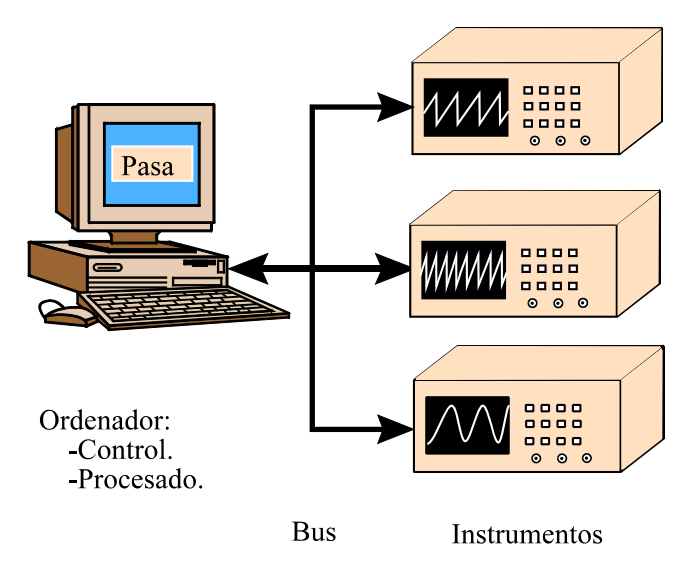

**Figura 42.** Instrumento virtual: Modelo de instrumento más control más procesado.

La conexión entre los distintos instrumentos puede ser variada, comprendiendo desde el tradicional bus GPIB o la conexión serie RS-232 hasta la conexión Ethernet o por modem de cualquiera de sus elementos.

Este modelo, de una forma más detallada, puede subdividirse en cinco capas [12] tal y como puede observarse en la figura 43:

- 1. Sensor.
- 2. Meta instrumento.
- 3. Instrumento distribuido.
- 4. Procesado.
- 5. Presentación.

El sensor es el elemento transductor que convierte la magnitud a medir en datos o viceversa.

Se denomina meta instrumento al instrumento que es visible a través de un

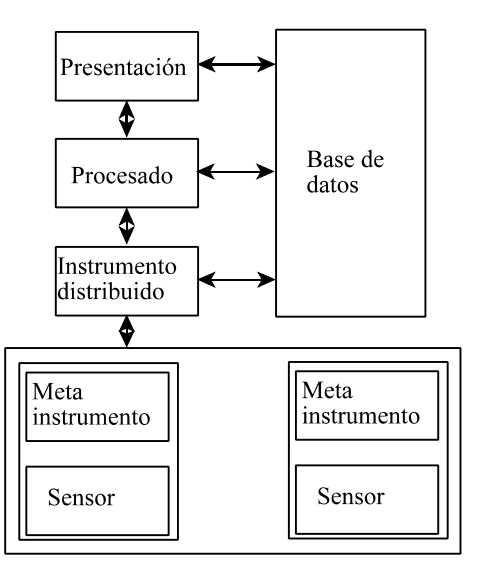

determinado controlador. Este controlador deberá ser lo mas normalizado posible.

**Figura 43.** Modelo de instrumento virtual con cinco niveles.

El nivel denominado instrumento distribuido está formado por el conjunto de los múltiples meta instrumentos que pueden estar accesibles para elaborar una determinada medida. La interconexión puede ser por cualquier tipo de bus.

El procesado se encarga de tomar los datos de todos los meta instrumentos y procesarlos para obtener los resultados de la forma que el usuario desea.

El nivel de presentación se encarga de mostrar en pantalla los resultados y ofrecer un panel frontal para el control del instrumento virtual.

### **6.3.2.2 Sistemas centrados en la simulación y procesado.**

Existen otros sistemas que hacen uso de instrumentos pero no son éstos su objetivo fundamental sino un elemento más de ayuda al usuario. Son los simuladores, bien circuitales, electromagnéticos o de sistemas.

Dichos programas están enfocados a la simulación, para ayudar al diseño de los elementos asociados. Tras realizar la simulación correspondiente, si tienen el instrumento adecuado conectado al ordenador y el montaje correspondiente a la simulación, el programa se encarga de adquirir los datos automáticamente y presentarlos en la misma gráfica en la que aparecen los resultados de la simulación, para comparar los datos.

En este caso el modelo es el mismo que el correspondiente a instrumentos más control más procesado (ver figuras 42 y 43), sólo que en este caso el gran desarrollo de programación está centrado en lo que es la simulación, y los elementos relativos a la instrumentación son una pequeña opción del programa [47].

#### **6.3.3 Programa.**

El último modelo de instrumento virtual es el que únicamente consta de un programa que se ejecuta en un ordenador (figura 44), aunque distinguiendo claramente lo que es procesado de lo que es presentación de los datos.

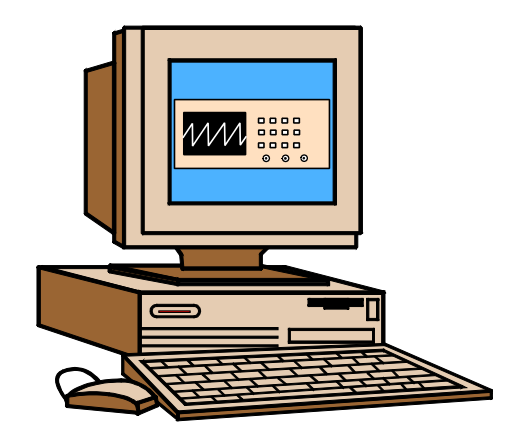

**Figura 44.** Modelo de instrumento virtual: Programa.

Dentro de este modelo podemos distinguir dos tipos:

- 1. Simulador de instrumento.
- 2. Módulo de programa.

### **6.3.3.1 Simulador de instrumento.**

Una de las acepciones de instrumento virtual es la que corresponde a un programa que simula el comportamiento de un instrumento. El nombre inicial de este tipo de programas es el de emuladores [172, 173] y su uso fundamental es el de entrenamiento para aprender el uso del instrumento al que emulan.

En algunos casos [48] este instrumento es parte de un programa mayor que permite el control de instrumento cuando se tiene acceso a él y lo emula cuando no está disponible.

También los hay disponibles desde una determinada página web [49, 153], donde residen los programas.

### **6.3.3.2 Módulo de programa.**

La otra acepción de instrumento virtual es básicamente la de un módulo de programa (subrutina) que realiza una tarea específica [4]. En principio equivaldría a un programa para controlar un instrumento con su panel frontal dibujado en la pantalla como el medio de control, pero este concepto se amplió a cualquier subrutina que realizase alguna acción y se le pueda incorporar un panal frontal para su control. Esta acepción de instrumento virtual proviene del programa LabVIEW de la casa National Instruments [128].

Esta acepción también se puede emplear en ciertos módulos (subrutinas) que realizan tareas de supervisión y control de los datos para detectar desviaciones, fallos o problemas en la calibración [50].

# 6.4 Resumen

Todo laboratorio virtual se apoyará en instrumentos virtuales y estos a su vez en instrumentos. En este capítulo hemos visto que existen distintos tipos de instrumentos, con o sin procesado u ordenador incorporado. También hemos visto que los instrumentos virtuales pueden ser desde programas sin instrumentos, a un conjunto de instrumentos con programas que los controlen y obtengan su información para procesarla y sacar el dato que el usuario requiera. Todos estos elementos son la base para poder construir un laboratorio virtual.

**Laboratorio virtual**

# 7. Laboratorio virtual.

# 7.1 Introducción.

Hemos ido recorriendo el camino que nos lleva a los laboratorios virtuales. Desde una visión del estado actual de los pilares en los que se sustenta esta tesis, la instrumentación, internet y la teleeducación, pasando por la revisión de experiencias previas en laboratorios virtuales, se ha llegado a una clasificación de instrumentos e instrumentos virtuales según el modelo en el que se basan. Le ha llegado ahora el turno a los laboratorios virtuales.

Con los conocimientos adquiridos en el desarrollo de instrumentos virtuales, y la experiencia de la docencia en laboratorios, en este capítulo se va a abordar la realización de un laboratorio virtual. Para ello, en primer lugar se hará una revisión histórica que nos ayudará a comprender el origen y caminos seguidos en la evolución de los laboratorios virtuales. Con estos conocimientos, se va a estudiar la problemática diferencial de un laboratorio virtual respecto a uno tradicional, y teniendo esto como punto de partida, tal y como se realizó en el capítulo anterior, se van a clasificar los laboratorios virtuales según el modelo o esquema básico de funcionamiento.

A partir de ahí, y con todos los datos en la mano procedentes de la revisión de distintos modelos, en el próximo capítulo se realizará la descripción de la propuesta de un laboratorio virtual para teleeducación.

# 7.2 Revisión histórica.

A lo largo de los capítulos precedentes, cuando ha sido oportuno, se han ido citando distintas experiencias realizadas en el tema del control remoto o simulación de equipos científicos y de instrumentación, junto con algunas experiencias de laboratorios virtuales.

Ahora vamos a intentar revisar las aportaciones más interesantes que han ido apareciendo a lo largo del tiempo, resaltando sus características principales o la novedad que aportan respecto a laboratorios virtuales anteriores.

La necesidad de controlar a distancia tiene su origen, en unos casos, en intentar poner a disposición del máximo número de personas en distintas ubicaciones el equipamiento que está fijo en una instalación. De esta forma no es necesario el gasto de tiempo y dinero que supone el traslado del investigador al lugar físico donde está ubicado el equipamiento a utilizar.

En otros casos el control remoto tiene su razón en la imposibilidad de un operador humano en acceder a cierto sitio para realizar allí la tarea encomendada. Este segundo caso es el seguido por los robots controlados a distancia y es uno de los más fructíferos. Tanto es así que quizá la primera gran experiencia de control remoto a través de internet es una relacionada con robots. Pero no adelantemos acontecimientos y vayamos paso a paso, intentando seguir el camino a la instrumentación controlada remotamente.

En el año 1984 [4] aparece el concepto del instrumento virtual [6]. Al igual que ya existía el concepto de máquina virtual aplicado a ordenadores, de forma que un ordenador, con la programación adecuada se podía convertir en otro tipo de ordenador, se acuñó el termino instrumento virtual para definir al instrumento cuyas características vienen definidas por la programación. El monitor del ordenador se convierte en el panel frontal del instrumento. Este concepto y su aplicación en distintas áreas de laboratorio [5, 7, 51, 52, 53] son el germen de los laboratorios virtuales [43].

En el año 1991 [54], dos profesores de la Universidad de Bucknell en E.E.U.U. lanzan una propuesta para un laboratorio de control de sistemas. Dado el coste que supone un laboratorio, plantean que la posibilidad de compartirlo y acceder al laboratorio, no sólo desde el propio recinto del laboratorio sino desde fuera, y no

solo la propia universidad sino también otras universidades. De esta forma, compartiendo recursos de laboratorio se mejora la docencia y se optimiza el dinero invertido. En este artículo indican de lo que disponen y lo que pretenden hacer para poder tener los experimentos disponibles.

Este sistema se ha ido desarrollando. En una primera fase [14, 55] se puede acceder a los datos generados por los módulos de procesado que incluyen conversores A/D y D/A, un sistema de procesado digital de señal y conexión a internet. El control se realiza desde ordenadores en la intranet o haciendo telnet a las máquinas de la universidad.

En el año 1992 [56] aparece una de las primeras referencias a laboratorios en los que intervienen operadores a distancia bajo el apelativo de "Laboratorio distribuido". En este caso el equipo a controlar era un microscopio electrónico de alto voltaje (HVEM, High Voltage Electron Microscope). En este artículo se plantean todas las cuestiones básicas sobre los laboratorios virtuales o con control remoto: equipos caros y por tanto no muy accesibles, necesidad de viajar para utilizarlos, gastos asociados a los viajes, gran cantidad de datos a transmitir. Es muy interesante la situación "futura" que plantean, donde una hipotética doctora Pérez envía una muestra al laboratorio y desde su despacho puede realizar las distintas operaciones conducentes a obtener las imágenes que desea. Este primer prototipo de laboratorio virtual denominado MWS (Microscopist's Workstation) del San Diego Microscopy and Imaging Resource (SMDIR) de la Universidad de California en San Diego ha evolucionado al actual sistema denominado CMDA (Collaboratory for Microscopic Digital Anatomy) dentro del NCMIR (National Center for Microscopy and Imaging Research). En el primer trabajo del 92 el control remoto del instrumento todavía no se ha realizado, pero la transmisión de datos a través de internet y la posibilidad de comunicación o colaboración entre el operador junto al microscopio y el investigador remoto hacen que pueda considerarse el inicio de los laboratorios virtuales.

El sistema actual [19, 156] se basa en ofrecer un microscopio electrónico de medio-alto voltaje (IVEM, Intermediate-high voltage transmission electron microscope). El investigador puede, por medio de un applet Java, visualizar la imagen del microscopio para mejorar el proceso de rastrear las distintas regiones de un espécimen. Una vez seleccionada la zona de interés, ya pueden obtenerse imágenes de alta resolución. Distintos investigadores pueden compartir el control del microscopio o los datos generados. Las indicaciones sobre zonas de interés pueden ser utilizadas para realizar tomografías en serie para formar una imagen en 3 dimensiones.

Los últimos experimentos realizados [57] han conectado este laboratorio con otro situado en la universidad de Osaka en Japón donde también han ofrecido su microscopio electrónico de ultra alto voltaje. La conclusión es que los requisitos de

envío de video en tiempo real llegan al límite de las redes actualmente existentes entre ambos países, cosa que será cuestión de breve tiempo el ampliar el ancho de banda disponible.

También en el año 1992 aparece explícitamente el término laboratorio virtual [58]. En este caso describiendo la programación orientada a objetos para el desarrollo de un laboratorio de simulación.

En la universidad Carnegie Mellon de E.E.U.U. un año más tarde se describe un entorno para laboratorio virtual [59] en ingeniería.

Continuando en 1993 [60], también tenemos referencias que hablan de la posibilidad de controlar un microscopio de forma remota, lo que en opinión de los autores, contribuiría a una mejora en la investigación. Este trabajo continúa de forma que en 1995 [61] se presenta un entorno virtual que permite el control remoto del microscopio situado en el Instituto Beckman de la universidad de Illinois en Urbana-Champaign. El objetivo de este proyecto, llamado EVAC (Experimentalist's Virtual Acquisition Console), era crear un prototipo y demostrar que un único entorno permite al investigador acceder a los equipos a través de una red de alta velocidad. La necesidad de la alta velocidad en este caso venía dada por el hecho de que la transmisión de audio y video formaba parte de dicho entorno, algo que suele ser habitual pues ya aparece el telemicroscopio del NCMIR.

Para acabar este año, es de interés reseñar [62] la aparición de un nuevo concepto, íntimamente ligado al de laboratorio virtual, que es el "colaboratorio", palabra de nueva acuñación cuyo origen viene de la fusión de otras dos: colaborar y laboratorio. Según explica el informe consultado, la fusión de ordenadores y comunicaciones electrónicas tiene el potencial de incrementar la productividad de los investigadores. Un gran paso en este sentido puede venir de la combinación de intereses de la comunidad científica en general con los ingenieros o informáticos para crear sistemas de comunicación y cálculo con herramientas que soporten la colaboración científica. A este tipo de sistemas se les puede llamar "colaboratorios".

Ya en 1994 se presenta un estudio [63] realizado por la Universidad de Vanderbilt en E.E.U.U. En dicha universidad se desarrolló un laboratorio virtual basado en simulación como apoyo a las prácticas tradicionales. La hipótesis de partida para este desarrollo, que posteriormente fue confirmada por el estudio, es que si el alumno dispone de un laboratorio virtual (simulación) donde pueda aprender las habilidades básicas y el manejo de los equipos, a la hora de acudir al laboratorio y manejar dichos equipos lo realizará de forma más rápida y sin necesidad de realizar muchas preguntas a los profesores o ayudantes de laboratorio allí presentes, por lo que se optimiza el tiempo tanto de los alumnos en el laboratorio como de la necesidad de personal atendiendo dichas prácticas. Este trabajo se va ampliando con distintos módulos de simulación [64].

En este artículo se define explícitamente un laboratorio virtual como un programa de simulación. Como sabemos, esta es una de las posibilidades de un laboratorio virtual siendo la otra el control remoto de la instrumentación.

También en este año se presentan trabajos [65] profundizando en la programación orientada a objetos para laboratorios virtuales.

No debemos dejar pasar este 1994 sin mencionar una experiencia pionera en el campo del control remoto. En este caso no de instrumentación sino de robots. Cuando los laboratorios virtuales y el control a través de internet de la instrumentación estaban todavía en pañales, se presenta una experiencia que permite el control de un brazo robot desde un navegador web [66, 157]. Desde septiembre de 1994 hasta marzo de 1995 estuvo disponible a través de cualquier navegador la posibilidad de controlar remotamente un brazo robot situado sobre una zona inaccesible por problemas de contaminación radioactiva. El brazo disponía de una cámara en su extremo que enviaba fotos de lo que veía tras cada movimiento y podía lanzar aire comprimido para "excavar" y sacar a la superficie los objetos enterrados que encontrase. Esta experiencia pionera en ofrecer un acceso remoto universal a un sistema real fue acogida con entusiasmo por todos los usuarios.

Tras el brazo arqueológico el siguiente paso fue un brazo jardinero. No queremos pensar de lo que pueden ser capaces en los siguientes experimentos los chicos de la universidad del sur de California. Sigamos con nuestro laboratorio.

Pasando a 1995, tenemos una detallada descripción de los requisitos que un laboratorio virtual debe cumplir [67], uniendolo a la idea del "Colaboratorio":

- Control remoto y monitorización de los experimentos.

- Comunicaciones multimedia entre los investigadores. Si es posible en difusión (multicast: un emisor y múltiples receptores).

- Un cuaderno de notas digital con todas las facilidades para introducción de datos, ficheros, figuras, búsquedas, etc.

- Gestión de los recursos, para decidir adecuadamente que usuario o usuarios pueden acceder a cada uno de los experimentos disponibles.

- Seguridad. Tanto en el aspecto de permitir o denegar acceso como en los recursos para gestionar posibles fallos del sistema.

- Diversos tipos de comunicación: tanto de voz o imágenes como de datos, resultados de experimentos, estado de los mismos.

- Ancho de banda: adecuado para permitir las distintas comunicaciones

Laboratorio virtual

tanto de datos científicos como de imágenes o video.

Llegamos a 1996 donde en la conferencia de la ASEE (American Society of Engineering Education ) se presenta el uso del web para la enseñanza de un laboratorio de control [15] de la UTC (University of Tennessee at Chattanooga). Este laboratorio presenta seis montajes diferentes para las prácticas de control de sistemas. La forma de comunicación es sencilla y el sistema para realizar las prácticas es por cola de tareas: El usuario elige las tareas a realizar, el sistema que desea controlar, especifica los parámetros del experimento y envía la petición al servidor. El servidor del laboratorio, cuando está libre, ejecuta el experimento requerido, recoge los datos y escribe el fichero con los mismos. Para finalizar, informa al usuario sobre al ubicación del fichero con los datos. Es en ese momento cuando el usuario puede recuperar el fichero con los datos de la medida y dibujar las gráficas para analizar los resultados. Una experiencia completa de una asignatura impartida de forma remota fue realizada: La información sobre el laboratorio estaba disponible en el web, junto con las tareas a realizar. Los experimentos y el análisis de los resultados los hacía el estudiante cuando deseaba. Había una lista donde los alumnos podían realizar preguntas o comentar resultados. El informe con los resultados se enviaba por correo electrónico.

Se recalca la ventaja que supone el compartir laboratorios, pues cuando el uso no es intensivo, es mejor compartir para que otros puedan utilizar en vez de tener cerrado el laboratorio. Además para aquellos alumnos con dificultad para asistir a las clases tradicionales pueden tener cabida en este tipo de asignaturas dada la versatilidad de horario que supone: abierto 24 horas al día, todos los días.

Comentan el hecho de que algunos experimentos requieren más tiempo que otros para su realización, por lo que el sistema de colas puede no ser el apropiado para los experimentos de larga duración. En este caso la solución propuesta es ir proporcionando datos de forma continuada para que se puedan ir representando las gráficas con los resultados.

En un artículo presentado dos años más tarde [68] se indica que el sistema ha incorporado un conjunto de servidores web para mejorar la distribución de los datos de los distintos instrumentos.

Hablando ya de la conferencia IMTC (IEEE Instrumentation and Measurement Technology Conference) celebrada en junio de 1996, empiezan a presentarse distintos aspectos de lo que es un laboratorio virtual. Continuando con el trabajo iniciado [8] sobre el diseño de laboratorios orientado a objetos, presentan una arquitectura de un laboratorio para medidas distribuidas. Plantean nodos independientes donde las medidas son realizadas, y una red que interconecta los distintos nodos y sirve para el intercambio de datos. Estos nodos pueden tener distintas funciones:

- Medida.
- Configuración.
- Conexión con otras redes.
- Monitorización y diagnóstico.
- Almacenamiento de datos.

Continuando con el concepto de colaboratorio [69] se indican algunas de las utilidades que son necesarias para crear la atmósfera de comunicación que permita una colaboración efectiva:

- Audio y video conferencia.
- Chat.

- Compartir pantallas de ordenador y anotaciones, bien en pizarra o cuaderno electrónico.

- Compartir ficheros.
- Medida y control de instrumentos, programas y visualización.
- Compartir material de presentaciones, web, etc.

No sólo los aspectos tecnológicos son importantes, sino también las necesidades psicosociales de los individuos que utilizan las instalaciones del colaboratorio. Uniendo diferentes aplicaciones ya disponibles en la fecha de publicación (1996) es posible utilizar todas las herramientas necesarias.

Seguimos con los artículos que nos van indicando elementos necesarios para el éxito de un sistema de educación a distancia. En este caso centrado en laboratorios [16] de control de sistemas.

Recalcan que el aprendizaje activo (aprender al hacer) es lo que debe predominar en las prácticas y por tanto un laboratorio que pretenda ofrecerse por control remoto debe facilitar:

- Colaboración entre usuarios.
- Presencia activa.

- Control completo sobre el entorno y libertad para realizar lo que se desee.

El laboratorio presentado permite el control de un brazo robot desde internet. Y no sólo el control, sino que permite que programas desarrollados por los alumnos sean descargados en el brazo robot y ejecutados para comprobar la bondad de los mismos.

En España, en el II Congreso de Tecnologías Aplicadas a la Enseñanza de la Electrónica se presenta un sistema de la Universidad Politécnica de Valencia [70] que permite que múltiples usuarios accedan a instrumentos de laboratorio a través de Internet. Se plantea como opción al control directo por GPIB para optimizar los recursos disponibles. Más tarde realizarán un sistema basado en una tarjeta de adquisición de datos pero presentada como osciloscopio [71].

Entramos ya en 1997 donde en la conferencia del IMTC encontramos un repaso de normas relativas a instrumentos virtuales [12] donde se incluyen modelos de instrumentos virtuales, instrumentos programables que utilizan SCPI y ejemplos de instrumentos virtuales y su realización tanto para uso local como distribuido.

También en esta conferencia podemos ver algunos ejemplos de control a través de internet de instrumentos empleando Visual Basic [18] o Java [72], descripción de pros y contras de la simulación aplicada a laboratorios [73] y el desarrollo de un bus virtual para instrumentación [74] que permite interconectar a través de redes telemáticas distintos dispositivos GPIB.

En la Universidad de Burdeos [75] apuestan por poder utilizar los equipos disponibles para investigación, también en educación. Para ello inician un sistema para poder controlarlos remotamente. Así podrán los alumnos utilizar equipos, no sólo de su propia universidad, sino de otras asociadas que también generen el control remoto. Entre las universidades asociadas en la red Retwine está la Universidad Autónoma de Madrid.

Investigadores de la Universidad de Illinois en Chicago presentan un completo laboratorio de instrumentación electrónica [76] puesto a disposición de los usuarios a través de Internet. Este es el *primer laboratorio virtual con control remoto de instrumentación electrónica en funcionamiento*. Además permite múltiples usuarios, múltiples instrumentos y múltiples medidas. De inmediato se plantean los problemas básicos a resolver:

> - Uso eficiente de los horarios y las colas de trabajos para maximizar el rendimiento de los instrumentos.

- Seguridad para que un usuario malintencionado no estropee el sistema.
- Construir un sistema tolerante a fallos y robusto.
- Diseñar el interfaz de usuario intuitivo y fácil de utilizar para todos.

Para conseguirlo emplean un sistema basado en objetos con arquitectura cliente servidor. Esta será la tónica de la inmensa mayoría de sistemas que se van a desarrollar.

El servidor tiene cuatro partes:

- objetos de instrumento: bajo nivel que comunica al instrumento con el sistema,

- objetos de control: validan, siguen la cola de trabajos de medida, manejan la matriz de conmutación, se comunican con el cliente,

- objetos de medida: indican al objeto de control los instrumentos y parámetros necesarios en una medida, y

- objetos de trabajo: información sobre el cliente para realizar una medida y devolverle los datos.

El cliente será diferente según el tipo de medida de forma que sea lo más fácil de entender.

A partir del año 1998 las referencias a laboratorios virtuales, control remoto de instrumentación e instrumentos virtuales incrementan su número de forma considerable. Pasemos a comentar lo más destacado.

En la conferencia de IMTC y la asociada ETIMVIS'98 podemos encontrar un modelo detallado de un laboratorio virtual de simulación [77]. Se describe la problemática presentada y la forma de resolver el sistema empleando los distintos protocolos de red según la necesidad. También se tratan aspectos de seguridad con una licencia flotante.

Otros artículos detallan sistemas de medida distribuidos [78, 79, 80]. Se van especificando los distintos roles de los elementos en un sistema de medida controlado remotamente y empleando internet. Cada uno utiliza una nomenclatura diferente pero las funciones necesarias son las mismas para todos:

- Estaciones de medida: instrumentos y servidores de los instrumentos.
- Servidor de código: tiene los programas para el sistema.
- Monitor de nodos: muestra resultados de las medidas.

- Nodo de control y configuración: relación con el usuario para definir las medidas a realizar en el sistema.

El control remoto a través de internet se extiende a todo tipo de laboratorios, tanto los relacionados con tecnologías de la información [81], como, por ejemplo, en sistemas de procesado de muestras de fluidos [82].

Otra propuesta de sistema cliente-servidor para sistemas de medida distribuidos [83] se presenta, haciendo hincapié en la baja carga que supone este sistema a la red respecto a la solución del control directo de la instrumentación. Siguiendo con esta idea un entorno para el desarrollo rápido de aplicaciones distribuidas es el siguiente proyecto desarrollado [84]. Para acabar este año

encontramos una propuesta de laboratorio docente [85] en la que los alumnos utilizan instrumentos virtuales para crear sus experimentos y donde la documentación es toda electrónica. Adiós al papel.

Entramos en 1999 y a modo de recopilación de información relativa al uso del Web en clases podemos seguir los consejos de este artículo [86] que incluye referencias a laboratorios virtuales de simulación y de control remoto. Las técnicas habituales para el intercambio de información son por medio de modelos cliente servidor y utilizando preferentemente un navegador web como aplicación base para el cliente, que ejecutará páginas web. El tipo de páginas varían entre las HTML, con características muy limitadas desde el punto de vista gráfico o de intercambio de información, las CGI, que se ejecutan en el servidor, lo que en algunos casos lleva a un exceso de trabajo en el servidor, y finalmente applets de Java, que permiten la ejecución de programas en el propio ordenador del cliente. El problema de Java es que por cuestiones de seguridad no permite transferir datos desde el cliente al servidor, cosa que en el caso de control remoto de los equipos es fundamental. Algunas formas de salvar este obstáculo son escribir programas en otro lenguaje, como Perl, que sí lo permitan y puedan integrarse en la aplicación Java.

Tres eventos marcan la información de laboratorios este año: IMTC, ICEE (International Conference on Engineering Education) y FIE (IEEE Frontiers In Education Conference, ASEE), junto con las habituales revistas del IEEE Transactions on Education e IEEE Transactions on Instrumentation and Measurement.

En el IMTC podemos encontrar una detallada especificación de como montar un laboratorio virtual con elementos comerciales disponibles [41], junto con los requisitos básicos que debe afrontar cualquiera que se plantee el diseño de un laboratorio virtual.

También se presentan diseños para realizar un laboratorio multi usuario y multi instrumento [87]. Unos servidores redirigen las peticiones hacia el sistema de medida que esté disponible de forma que la carga total del sistema esté lo más equilibrada posible.

Una propuesta interesante consiste en el uso de los nuevos protocolos desarrollados en principio para elementos multimedia [88], que permiten la transmisión en tiempo real de datos o la definición de una determinada calidad de servicio, para la distribución de información de instrumentos virtuales del laboratorio.

A la hora de considerar el tiempo de respuesta de los sistemas de control remoto empleando Internet, hay que considerar la variabilidad que el tráfico en Internet supone. Por ello unas veces habrá más retardo que otras. Estos detalles habrá que tenerlos en cuenta [89] puesto que a la hora de realizar un laboratorio virtual, hay
que pensar en que se debe suplir la ausencia del laboratorio real con todos los medios audiovisuales disponibles para que la experiencia del usuario sea lo más agradable posible. Y la transmisión de audio y video es muy dependiente del tráfico de la red. Además, un usuario, acostumbrado a la inmediatez de respuesta del ordenador personal, difícilmente aceptará tiempos de espera (desde que pulsa una tecla hasta que pasa algo) de más de 30 segundos.

Distintos laboratorios virtuales, todos ellos de control remoto, son presentados a lo largo de este año [90, 91 (que continúa con [26, 27]), 92, 93, 94, 95, 96] donde queda claro el concepto de cliente servidor como base de trabajo y el uso de un navegador web como aplicación preferida por su comodidad para el cliente.

La Universidad Autónoma de Madrid presenta sus desarrollos, integrados en la red Retwine [97] que continúan posteriormente [33, 98, 99]. Hacen uso de un sistema cliente servidor y de un traductor GPIB a LAN por lo que no es necesario un ordenador con tarjeta GPIB para comunicarse con los instrumentos. Disponen de un analizador de parámetros de semiconductores y de un multímetro para medir resistencia, bobinas y condensadores. Estos equipos son posteriormente utilizados para la realización de prácticas del laboratorio de electrónica básica [158]

El magazine de la revista IEEE Instrumentation and Measurement publica un especial de sistemas virtuales que recopila ideas básicas sobre este tipo de sistemas. Es un buen resumen para conocer los aspectos básicos [9, 100].

A partir del año 2000 se van sucediendo artículos en conferencias y revistas donde se describen distintos laboratorios virtuales y donde se va entrando en detalle de los distintos métodos a utilizar en el desarrollo de laboratorios virtuales y se comentan posibles soluciones que mejoren o aumenten el rendimiento, por ejemplo, en sistemas distribuidos [101]

La idea de utilizar la simulación como paso previo al uso de los instrumentos [102],se recalca en la bibliografía, sobre todo si se han de utilizar instrumentos complejos. El uso de instrumentos virtuales de simulación permitirá que se reduzca el tiempo necesario de uso del instrumento real y por tanto, del recurso más costoso.

Se experimentan soluciones de comunicación por internet empleando distintas tecnologías [103]: CGI, ISAPI, COM+, o los últimos desarrollos para intercomunicación multimedia con ConferenceXP [104]. Para aplicaciones de tiempo real, el sistema GPS también ofrece soluciones [105] para una correcta sincronización.

Por último, solo indicar algunas de las múltiples referencias en las que se presentan experiencias en distintos laboratorios virtuales distribuidos en varios países [34, 28, 29, 31, 106, 107, 108, 109, 110, 111, 112].

# 7.3 Realización de un laboratorio virtual: problemática y algunas soluciones.

A partir de la información obtenida en la historia de los laboratorios virtuales se comprueba que en el estudio de cualquier ingeniería, el uso de instrumentos en el laboratorio forma parte de la formación básica que se debe adquirir.

Este aprendizaje en el uso de la instrumentación suele pasar por tres fases:

- 1. Descripción del instrumento y sus posibilidades.
- 2. Manejo del instrumento para realizar una medida completa.

3. Conocimiento amplio del equipo para realizar los distintos tipos de medidas más habituales.

En la primera fase, los laboratorios comienzan por introducir a los alumnos en las características y posibilidades de los distintos instrumentos, como por ejemplo, el de la figura 45. Se describe el funcionamiento, su diagrama de bloques, posibilidades, etc. Se ponen ejemplos para ver el efecto de los distintos mandos del instrumento sobre la señal a medir. De esta forma, con medidas sencillas se pretende que se conozca la forma habitual de manejo de dichos controles.

Según la complicación del instrumento, se suele emplear mayor o menor tiempo en esta fase. En ella se puede distinguir una parte teórica, mayoritaria, sobre el funcionamiento del instrumento, y una parte práctica, de ver el resultado sobre la pantalla tras la variación de los mandos de control del instrumento.

En la segunda fase, eminentemente práctica, se realiza una medida completa de alguna de las señales típicas que dicho instrumento es capaz de medir. De esta forma se enlazan los conocimientos adquiridos sobre el funcionamiento de los distintos controles individuales del instrumento, para conseguir el objetivo de la caracterización completa de la señal.

Realización de un laboratorio virtual: problemática y algunas soluciones.

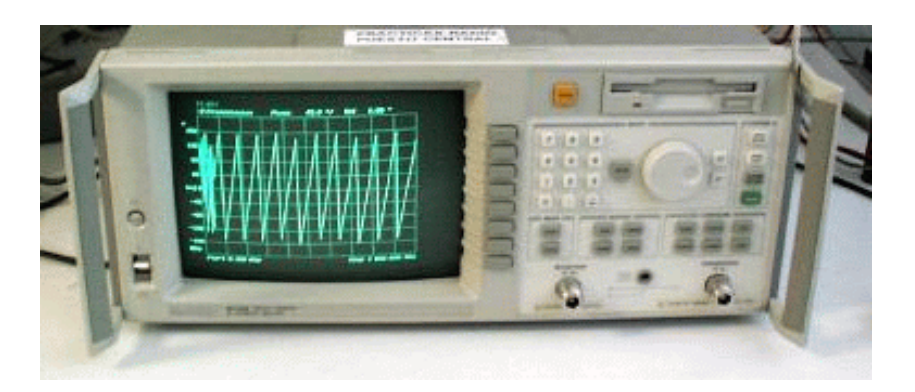

**Figura 45.** Ejemplo de instrumento: Analizador de redes.

La tercera fase sería ya el conocimiento profundo del instrumento para poder saber como realizar las distintas medidas que dicho instrumento es capaz de realizar, sobre diferentes tipos de señales y con las distintas posibilidades de procesamiento o mejora que el equipo permita.

Hasta aquí lo comentado corresponde al aprendizaje tradicional, presencial, donde el alumno está con el profesor y junto al instrumento, para realizar el experimento, situado en su laboratorio.

Para pasar a educación a distancia, distintos cambios obligan a replantear este esquema. En los siguientes apartados se explora la problemática básica de un laboratorio virtual y las soluciones habitualmente adoptadas.

#### **7.3.1 Docencia.**

Vamos a dividir la problemática existente en dos aspectos bastante diferenciados: teoría y práctica.

#### **7.3.1.1 Teoría.**

Para el aprendizaje de la teoría, existen distintas formas de que un alumno a distancia pueda aprenderlo, desde las más tradicionales hasta las más novedosas: Libros, programas educativos, páginas web, vídeos, transparencias o diapositivas, etc.

Por lo tanto no supone demasiado problema, aunque si se desea hacer bien sí es necesario un gran esfuerzo, para poner a disposición de los estudiantes remotos toda la información.

#### **7.3.1.2 Prácticas.**

Para la realización de prácticas de una asignatura que implique el manejo de distintos instrumentos o equipos, hay fundamentalmente dos opciones:

- Simulación.
- Control remoto.

Además, ambos métodos pueden tener dos formas de trabajo teniendo en cuenta un criterio temporal:

- Realización síncrona.
- Realización asíncrona.

Finalmente habrá que habilitar procedimientos para la gestión y asignación de los recursos disponibles entre los usuarios demandantes de los mismos.

Pasemos a detallar cada uno de estas opciones o necesidades.

## *7.3.1.2.1 Simulación.*

La simulación se basa en realizar y utilizar un programa que simule las acciones o temas que se pretenden practicar o el manejo de los instrumentos o sistemas. Es habitual en el caso de instrumentos que se simule su reacción ante la introducción de una determinada señal (también simulada) en su entrada.

Este tipo de enseñanza es ampliamente utilizada por la rentabilidad económica que supone ya que un único desembolso económico (tiempo empleado) por la realización del programa permite múltiples usuarios que se entrenen en las distintas

posibilidades del equipo.

# *7.3.1.2.2 Control remoto.*

El control remoto presenta una mayor complicación por distintos aspectos, entre ellos:

- Necesita que existan los equipos que van a ser controlados.
- No existe la posibilidad de conectar o desconectar elementos.
- Requiere una conexión del usuario a una red telemática para poder controlar el equipo.

- Debe haber una gestión para realizar la asignación de los recursos del laboratorio a los usuarios que demanden su uso.

- También será necesaria si se desea optimizar el uso de los equipos por parte de los distintos usuarios, una gestión del acceso múltiple de los usuarios a los equipos para evitar coincidencia en el control de un equipo por parte de varios usuarios.

## *7.3.1.2.3 Realización síncrona.*

Tanto si se realiza una simulación como si existe un control remoto en la realización de las prácticas, las acciones realizadas pueden hacerse de forma síncrona con el servidor, programa o instrumento que genera los resultados, o de forma asíncrona.

La realización síncrona consiste en una comunicación rápida entre cliente (usuario que demanda resultados) y servidor (quien genera los resultados) de forma que ante un cambio en alguno de los parámetros realizados en el cliente, se envían al servidor dichos cambios y éste responde de forma rápida con los resultados.

# *7.3.1.2.4 Realización asíncrona.*

La realización de forma asíncrona de las prácticas o del control de los equipos

implica que el usuario demanda un resultado y el servidor que lo ha de proporcionar tardará un tiempo, en principio desconocido o no acotado, en proporcionar dichos resultados.

La forma típica de gestión de un acceso asíncrono es por medio de una cola de tareas [28]. El usuario envía una serie de parámetros y cuando el sistema pueda, realiza las operaciones y devuelve los resultados solicitados.

Suele ser un sistema bastante robusto que permite muchos usuarios ya que trabaja con una cola. La medida a realizar en este caso no debe requerir actualizaciones rápidas.

# *7.3.1.2.5 Gestión y asignación de recursos.*

En todo laboratorio, presencial o a distancia, es necesario un sistema para asignar los recursos disponibles entre los usuarios.

En un laboratorio tradicional la asignación básica suele ser por turnos de laboratorio, donde cada alumno sabe qué días y a qué horas tiene que acudir al laboratorio. Una vez en el laboratorio, dependiendo del número de puestos disponibles para la realización de cada práctica, se asignan los estudiantes, bien de forma individual o bien en grupos.

En algunos casos, se oferta un horario de acceso al laboratorio y los que necesitan del mismo acuden y ocupan los puestos libres.

En el caso de un laboratorio virtual, se deberá implementar un sistema de acceso de forma similar para que los usuarios puedan utilizar los recursos sin peligro de colisión con otros usuarios.

Todo ello conlleva un estudio profundo de la forma de resolver todos estos problemas de la mejor manera posible para ofrecer un laboratorio y una educación de calidad. En el siguiente capítulo, en el apartado de gestión de recursos, se detallan las distintas posibilidades que, completando al modelo de laboratorio, se proponen en esta tesis.

# 7.4 Modelos de laboratorio virtual

Los modelos vistos hasta ahora en instrumentos e instrumentos virtuales marcan claramente las tendencias que van a llevar los laboratorios virtuales. Básicamente son 2 que podemos resumir en dos palabras: simulación y telecontrol.

En algunos casos se combinan ambos modelos de forma que la simulación ayuda en una fase inicial o de prueba antes de proceder al control remoto.

Por ello vamos a describir los modelos que siguen los laboratorios con estas características, clasificandolos en simulación, telecontrol y modelo mixto, que une simulación y telecontrol.

## **7.4.1 Simulación.**

La simulación es la base en uno de los modelos de laboratorio virtual. El laboratorio consta únicamente de programas que simulan los experimentos reales. Dentro de los laboratorios de simulación podemos distinguir dos formas de realizarlos:

- programas aislados (sólo se necesita el programa que contiene la simulación y el ordenador para ejecutar el programa),

- programas con comunicación con un servidor. En este caso el programa del laboratorio virtual se puede ejecutar a través de un navegador web (con formularios [154] o haciendo uso de programas que se descargan en el propio navegador) o con programas propios.

También los hay que utilizan tanto programas residentes en el ordenador local para hacer uso intensivo de cálculos, como elementos descargados de un servidor web (applets, mundos virtuales,..) para conseguir el resultado deseado [155].

Por lo tanto el modelo de laboratorio virtual con simulación incluyendo todos los posibles elementos [77] se puede ver en la figura 46:

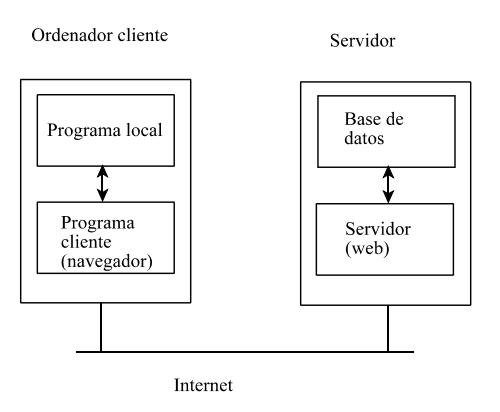

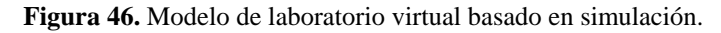

En el caso más habitual de un programa aislado que se ejecuta localmente, el modelo de la figura sólo tendría el bloque de programa local.

En los casos con conexión a un servidor ya se dispondría del modelo completo de la figura 46. El servidor puede ser bien un programa diseñado específicamente para la aplicación, o un servidor web. Por lo tanto, en el cliente, se corresponderá, o bien a un programa que se comunica directamente con su programa servidor, o un navegador web que sea capaz de ejecutar las páginas web o programas. Hay que recordar que con la tecnología ActiveX, se pueden ejecutar programas dentro del explorador. La limitación es que únicamente el explorador de Microsoft, propietaria de dicha tecnología, puede ejecutar dichos programas encapsulados como ActiveX.

Hay que remarcar la ausencia de elementos reales que realicen cualquier tarea del laboratorio. Todo es programación.

#### **7.4.2 Telecontrol.**

Hemos titulado telecontrol a todo aquel laboratorio virtual que tenga algún elemento que pueda ser controlado a distancia.

Dentro de este apartado podemos distinguir dos casos:

1. Un único instrumento o sistema de medida por experimento.

2. Múltiples sistemas por experimentos.

El motivo de esta diferenciación estriba en la necesidad de un sistema más o menos complejo de asignación de los recursos disponibles.

# **7.4.2.1 Un único experimento o instrumento.**

En este tipo de sistemas, se suele disponer de un único elemento, por lo general de coste económico elevado, y para obtener el mayor rendimiento está disponible para su control remoto la mayor parte del tiempo.

O sencillamente se dispone sólo de un instrumento para poder dedicarlo al control remoto, pues los otros están dedicados a tareas habituales de uso directo en investigación, docencia, etc.

Ejemplos de este tipo lo componen aquellas instalaciones de telescopios [137], donde el apuntamiento y demás datos se introducen desde la ubicación del usuario y los resultados, imágenes o datos de todo tipo, son transferidos al usuario que controla.

También algunos microscopios electrónicos u otras instalaciones de gran calibre (Sincrotrón) son susceptibles de entrar en esta categoría [19, 138].

Por supuesto aquí también se incluyen todos los sistemas que tienen un único equipo de medida, como analizadores de semiconductores [33, 28], analizadores de redes [33, 40], osciloscopios [27], tarjetas de adquisición de datos [71] o cualquier otro instrumento único puesto a disposición para su control remoto.

De forma gráfica podemos representar este tipo de laboratorios como lo indica la figura 47.

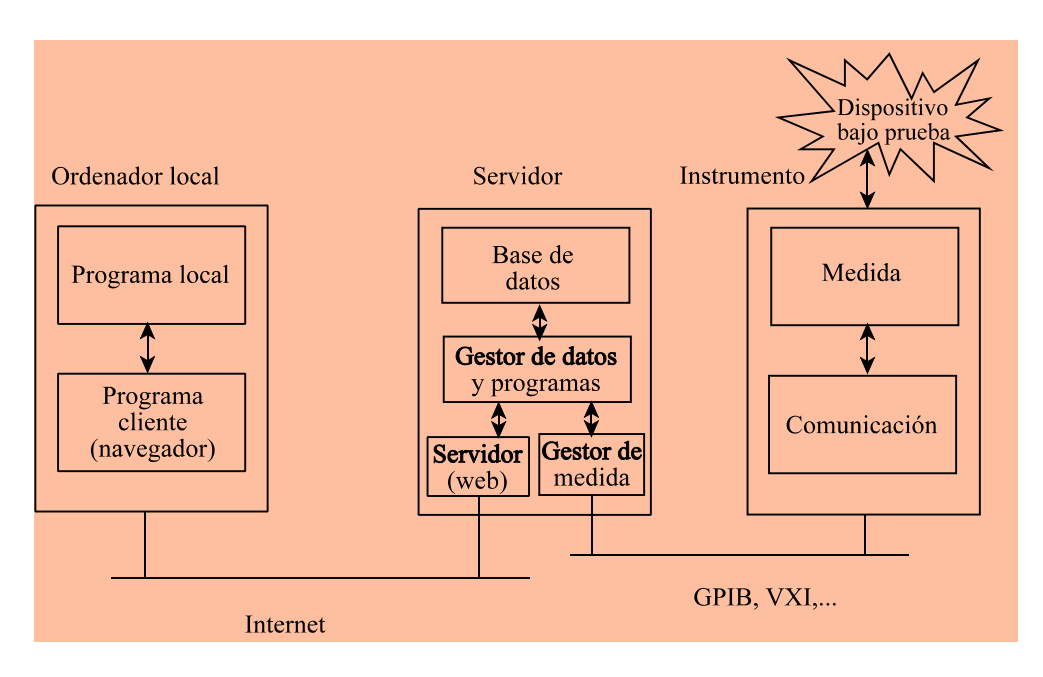

**Figura 47.** Modelo de laboratorio virtual para un único instrumento.

# **7.4.2.2 Múltiples instrumentos.**

Un sistema de laboratorio virtual que tenga que gestionar múltiples instrumentos deberá incorporar sistemas avanzados que permitan dirigir la petición de un usuario hacia el instrumento apropiado.

Por un lado, al tener varios instrumentos también suelen haber varios ordenadores de control de dichos instrumentos. Cada uno de estos ordenadores será una estación de medida [79] que se comunicará con un ordenador que será el servidor de laboratorio. Un servidor del laboratorio se comunica y gestiona varias estaciones de medida.

Siguiendo una estructura piramidal, si el sistema está distribuido en varias localizaciones, deberá existir un servidor general que sea la puerta de entrada y que reparta las peticiones entre los distintos servidores de laboratorio.

La estructura general puede verse en la figura 48. El servidor general es el

portal de entrada al laboratorio donde cada usuario es redirigido al servidor del laboratorio que tenga disponibles los equipos o experimentos que desee dicho usuario.

Una vez conocida la topología de una red de este tipo, podemos estudiar las partes que componen los distintos elementos [80].

Comenzando por el usuario, está claro que ejecutará el programa cliente donde la preferencia es un navegador web. Las tradicionales páginas en HTML no son capaces de gestionar comunicaciones con los requisitos que un laboratorio permite. Por ello soluciones basadas en java, javascript, applets java u otro tipo de programas son las empleadas. Luego el cliente básicamente será un navegador web que ejecutará localmente la mayor cantidad de programas para evitar saturar al servidor.

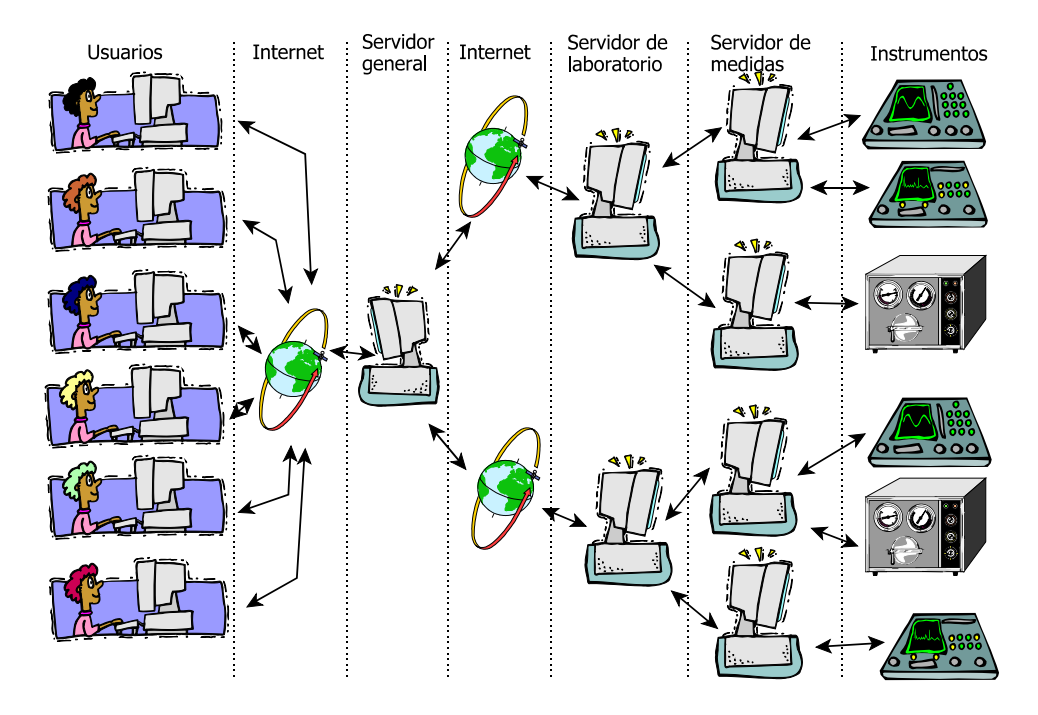

**Figura 48.** Topología básica de un laboratorio virtual distribuido con múltiples instrumentos.

Fijándonos ya en el laboratorio, las bases de datos toman gran importancia. Ellas almacenarán, entre otros, los usuarios autorizados, los experimentos disponibles, los instrumentos necesarios, la ubicación de los experimentos o instrumentos en cada laboratorio (sobre todo si estamos hablando de laboratorios distribuidos o con distintos sistemas independientes), y, si lo deseamos, podrán guardar las operaciones que han hecho los distintos usuarios para su posterior análisis y valoración.

Estas bases de datos serán consultadas por los distintos programas de gestión que deben administrar el laboratorio.

En primer lugar suele estar el bloque de identificación de usuario, para permitir el acceso a usuarios autorizados o acceso invitado con sus limitaciones.

A partir de ahí el usuario entrará en manos del gestor de recursos que le permitirá elegir el experimento o instrumento a utilizar y será dirigido hacia él.

La comunicación con el o los instrumentos puede ser a través de un servidor de medidas y no del servidor principal lo que permite evitar cuellos de botella y desarrollar un auténtico laboratorio descentralizado y distribuido [78].

# **7.4.3 Modelo mixto**

Llamamos modelo mixto al que combina los dos modelos anteriores: simulación y control remoto. En este caso aplica todo lo comentado en ambos casos. La idea básica tras estos laboratorios mixtos es ofrecer un entrenamiento con el instrumento simulado y cuando el usuario alcanza los conocimientos suficientes, entonces ya pasa a controlar remotamente el equipo real.

En otros casos sencillamente se ofrecen simulaciones de otras cosas que pueden tener mayor o menor relación con el instrumento, o sencillamente completan las distintas actividades de educación de una determinada asignatura o materia [109, 110].

# 7.5 Resumen

Para poder realizar un laboratorio virtual hay que enfrentarse a una serie de problemas diferentes y nuevos respecto a los de un laboratorio tradicional: falta de un profesor, no hay un contacto directo con los equipos, no se pueden conectar y desconectar elementos, hay que saber si un equipo está libre u ocupado antes de poder trabajar con él, gestionar la asignación de recursos, etc. Por ello, antes de plantear un modelo hemos hecho una revisión histórica de los laboratorios virtuales, comentando distintas soluciones dadas a los problemas comentados, para acabar realizando una clasificación de los modelos de laboratorio virtual, pudiendo hablar de simulación, telecontrol de uno o múltiples equipos, y un modelo mixto que combina ambos.

# **Propuesta de un laboratorio virtual para teleeducación**

# 8. Propuesta de un laboratorio virtual para teleeducación.

# 8.1 Introducción.

Ha llegado el momento de elaborar una propuesta concreta de actuación para el diseño de un laboratorio virtual. Esta propuesta se desarrolla en dos partes:

- Modelo.
- Gestión de los recursos.

Pero antes de comenzar, una aclaración sobre el uso de laboratorios virtuales para prácticas, bien sean remotas, presenciales o semipresenciales.

El modelo de laboratorio virtual que se va a proponer abarca tanto a laboratorios de investigación como a laboratorios docentes. Dado que el origen de este trabajo está en la necesidad de optimizar los recursos disponibles en un laboratorio docente, este uso es el que guía la mayoría de las decisiones adoptadas. En todo caso, esta propuesta no pretende olvidar la educación presencial para convertirla en remota. El objetivo en ningún momento es descartar la enseñanza presencial y volcarse en un modelo de enseñanza completamente a distancia.

El laboratorio virtual que se propone, se presenta como una ayuda al laboratorio tradicional. En este sentido se encuadraría en lo que se denomina enseñanza semipresencial o modelo bimodal [113].

El modelo bimodal permite dar respuesta a diferentes situaciones que con un formato totalmente presencial o totalmente a distancia no cumplen las necesidades básicas que se plantean, necesidades que se pueden referir a un amplio espectro, desde tipo social hasta de tipo técnico.

Propuesta de un laboratorio virtual para teleeducación

En el caso habitual de laboratorios docentes, existe una demanda por parte del alumnado de acceso al laboratorio para poder realizar todo tipo de prácticas. Dicha demanda habitualmente no puede ser satisfecha por la falta de recursos tanto materiales como humanos. El laboratorio virtual viene a suplir en parte la falta de dichos recursos ofreciendo el acceso en unos horarios en los que la actividad lectiva tradicional no podría ofrecer.

Por otro lado existe una tendencia en la actualidad a ofrecer todo tipo de cursos que puedan ser realizados a distancia, incluyendo a ser posible las prácticas. Por ello, todo lo comentado no impide que las opciones descritas en esta tesis puedan ser empleadas para el desarrollo de un laboratorio adecuado para una educación totalmente a distancia.

# 8.2 Modelo

Teniendo en cuenta los modelos anteriores, parece que es necesario realizar una estructuración de los mismos para incluir en un único modelo las distintas naturalezas que componen un laboratorio virtual.

Analizada la problemática detectada para la realización de un laboratorio virtual, se puede pensar en una serie de características que deberá tener el laboratorio para eliminar o minimizar dichos problemas.

· Respecto a los modelos de laboratorio:

Por un lado está el modelo de instrumento virtual, en el que claramente se distinguen la parte de adquisición de los datos, la parte de procesado y la parte de presentación.

Por otro lado, un laboratorio virtual dispondrá de distintos instrumentos virtuales con la posibilidad de conectarlos de una forma determinada para la realización de medidas sobre algún dispositivo bajo prueba.

A Desde el punto de vista de los recursos disponibles en un laboratorio virtual:

Habrá que gestionar la asignación de los distintos recursos (instrumentos) a los distintos clientes (usuarios que desean medir).

A Fijándose en el acceso al laboratorio:

Una red telemática con sus distintas capas y protocolos, será la base para la transferencia de información entre los distintos componentes, tanto de instrumentos como de laboratorio virtual y los usuarios.

Ante tal cantidad de elementos que se unen para un único fin, se ha realizado una ordenación de los mismos para elaborar un modelo global de referencia de un laboratorio virtual. Este modelo se puede ver a grandes líneas en la figura 49 que se describe a continuación.

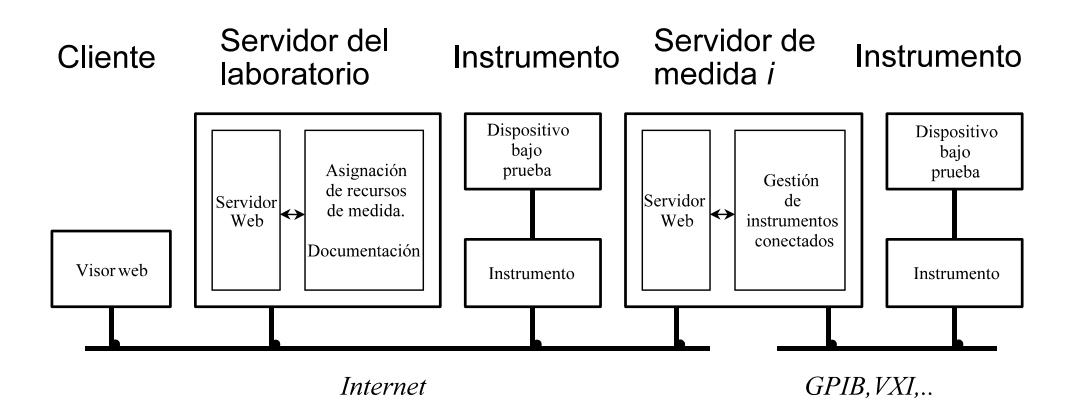

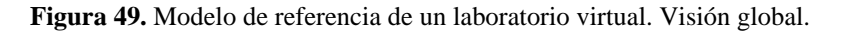

En primer lugar se identifican tres grandes bloques:

- 1. Cliente.
- 2. Servidor del laboratorio.
- 3. Servidor de medida *i*. Lleva asociados los instrumentos de medida.

El cliente es el ordenador que, utilizando un navegador web, se conecta al servidor del laboratorio para demandar los servicios del mismo: Realizar las medidas deseadas. Puede haber múltiples clientes demandando los servicios del servidor del laboratorio.

El servidor del laboratorio es el ordenador que gestiona los recursos del laboratorio. Por un lado alberga la información documental necesaria para el uso de los instrumentos o montajes y medidas posibles a realizar. Por otro conoce que servidores de medidas están conectados a él y sus características. Finalmente asigna a cada usuario, en función de sus demandas, los instrumentos necesarios que estén disponibles para la realización de las medidas. Por cada laboratorio, habrá un único servidor del laboratorio. La comunicación entre cliente y servidor del laboratorio es a través de internet.

Cada servidor de medida está formado por uno o varios instrumentos y un ordenador que los controla. Por un lado el ordenador tendrá un servidor web que, entre otras cosas, validará el acceso del usuario que viene desde el servidor del laboratorio y no en directo o por otras vías. Generará o servirá las páginas con el panel frontal de los instrumentos y las gráficas con las medidas. Por otro lado en él estarán los programas que controlen los instrumentos que dependan de dicho servidor y que serán los que interpreten las órdenes dadas a través de las páginas del servidor y generen las páginas o gráficas adecuadas con las medidas en el mismo.

Tras esta visión global, pasamos al detalle de cada uno de los bloques siguiendo la figura 50.

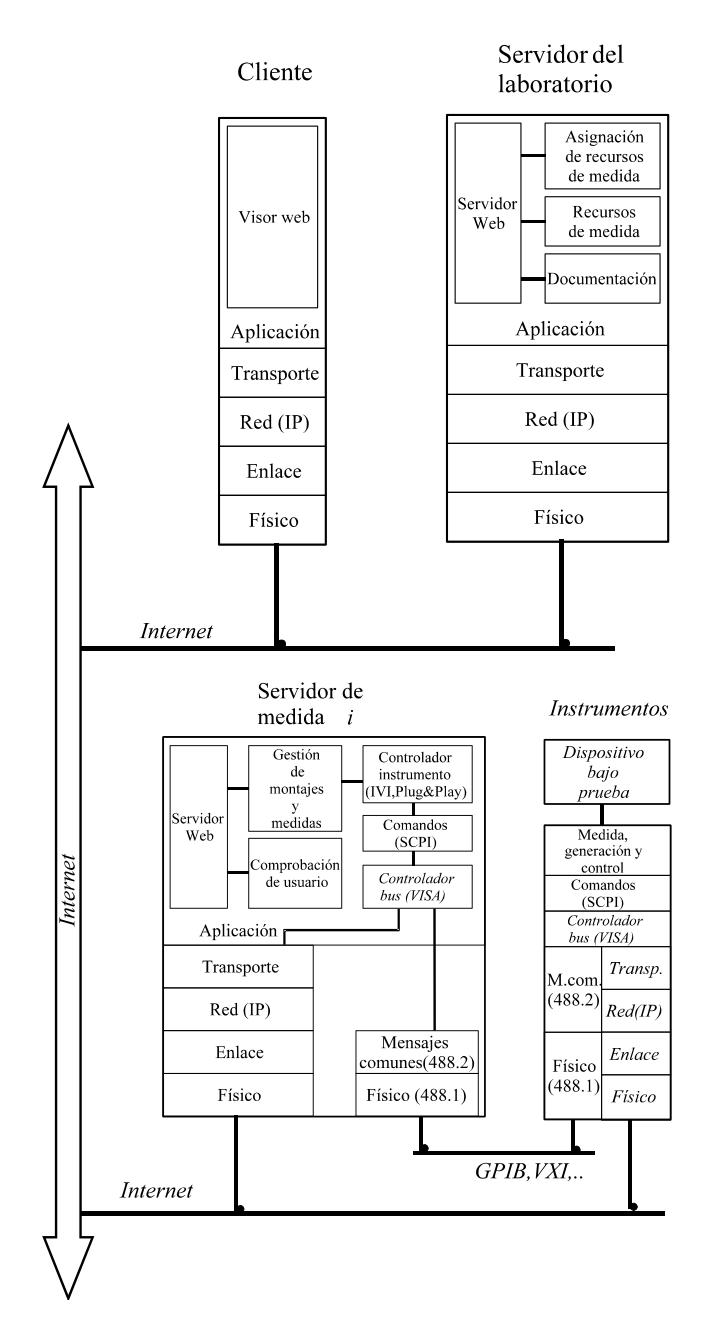

**Figura 50.** Modelo de referencia de un laboratorio virtual. Detalle.

## **8.2.1 Cliente**

Lo primero destacable es la unión de los aspectos de redes de ordenadores, intrínsecamente ligados al laboratorio virtual, con los detalles relativos a la instrumentación.

Cliente

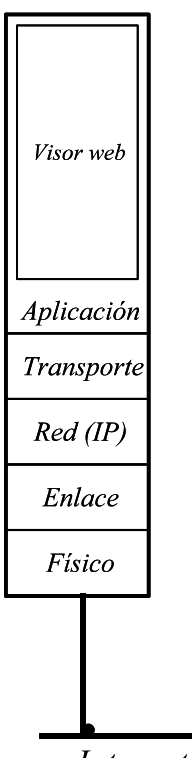

**Internet** 

**Figura 51.** Detalle de las capas del cliente.

La base actual de las comunicaciones entre ordenadores es la red internet. Teniendo en cuenta el modelo de referencia OSI [120] con sus siete capas para la comunicación entre ordenadores y aplicado a la original red Arpanet, germen del actual internet, se pueden distinguir cinco capas, como se puede apreciar en la figura 51:

- Física.
- Enlace.

- Red. El protocolo de red utilizado es IP (Internet Protocol), sin conexión y fue diseñado para manejar la interconexión de las numerosas redes de área local y amplia que constituían la red.

- Transporte. El protocolo habitual de la capa de transporte para la red internet es TCP (Transmission Control Protocol). Según sea el diseño de los programas que se ejecuten en el navegador (aplicación web) podrá seguir utilizando este protocolo u otros.

- Aplicación. El nivel de aplicación está básicamente constituido por un navegador web que ejecuta las páginas generadas por los servidores, que podrán estar escritas en cualquier tipo de lenguaje que sea capaz de entender el navegador.

Dado que casi cualquier ordenador existente hoy en día dispone de la capacidad de conectarse a internet y los sistemas operativos actuales integran navegadores web en sus versiones más básicas, se puede decir que el cliente no necesita de ninguna característica especial en su ordenador habitual de trabajo para poder conectarse a un laboratorio virtual.

#### **8.2.2 Servidor del laboratorio**

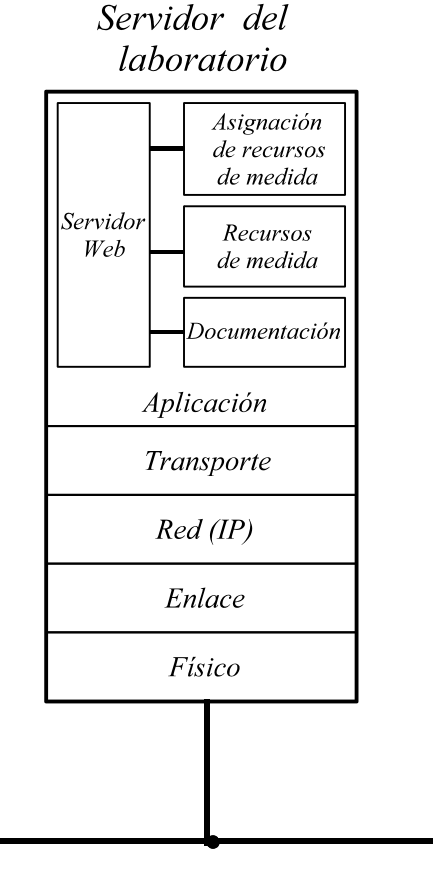

Internet

**Figura 52.** Detalle de las capas del modelo del servidor de laboratorio.

Una de las piezas necesarias para la realización de este sistema de laboratorio virtual es un servidor web. El laboratorio debe disponer de un sistema eficaz de gestión de los recursos de que dispone. Para ello, un ordenador se deberá encargar de conocer qué sistemas de medida hay disponibles y qué configuración de medida tiene cada uno.

Por otra parte, cada montaje tendrá unos posibles usuarios, a los que se les permitirá el acceso siguiendo una determinada política: Nombres, horas de acceso, experiencias permitidas,...

Además, habrá una serie de documentación asociada al laboratorio que necesitará ser consultada antes de trabajar con los equipos (Manuales de los instrumentos, descripción de montajes, reglas de funcionamiento del laboratorio,....).

Todo lo anteriormente comentado, portal de acceso al laboratorio, catálogo de recursos disponibles, asignación de recursos a usuarios y documentación es lo que

Propuesta de un laboratorio virtual para teleeducación

estará instalado en lo que se denomina servidor del laboratorio (figura 52). Habrá un servidor del laboratorio por laboratorio.

Una visión ampliada de este modelo contempla la intercomunicación entre distintos laboratorios de distintas universidades o entidades. Será el servidor de laboratorio el que se encargue de comunicarse con el servidor de laboratorio de las otras universidades para poder desviar a un usuario hacia sus instalaciones, en un proceso transparente para dicho usuario.

La comunicación a través de internet tanto con el cliente como con el servidor de medida implica que comparten la misma estructura de capas:

- Física.
- Enlace.
- Red. IP (Internet Protocol).
- Transporte. TCP (Transmission Control Protocol).

- Aplicación. En el nivel de aplicación el servidor del laboratorio tiene a un servidor web como principal aplicación. El servidor web se encargará de mostrar las páginas demandadas y de comunicarse con las aplicaciones de gestión de recursos de medida para generar la información necesaria para el acceso al experimento o instrumento deseado.

#### **8.2.2.1 Documentación.**

Por una parte en el ordenador residirá la documentación necesaria para utilizar los instrumentos y experimentos:

- Manuales de los instrumentos.
- Ejemplos de uso de los instrumentos.
- Manuales o libros de prácticas.

Además del formato propio de visualización de los navegadores de internet, el HTML [139], existe una gran tendencia a traducir los grandes documentos a formato PDF. Dicho formato, propietario de la casa Adobe [159], permite la producción de réplicas exactas de documentos tal y como se verían si fuesen impresos, y permiten unos niveles de seguridad contra copia adicionales a los nulos de HTML. Además el visor o conectador para poder visualizar dichos documentos en un navegador es gratuito. La inmensa mayoría de la documentación disponible en internet se presenta en uno de estos dos formatos.

#### **8.2.2.2 Recursos de medida.**

En el servidor del laboratorio estará la información relativa a todos los servidores de medida que dependan de él. Será una base de datos. Esta información estará detallada para cada servidor de medida y constará, al menos, de:

- Instrumentos de medida disponibles.
- Prácticas o medidas disponibles.
- Dispositivos conectados.

Los instrumentos de medida disponibles son las unidades básicas. Se pueden utilizar individualmente, o unidos a la realización de una práctica. Para una práctica se puede necesitar uno o varios instrumentos. Dependiendo de lo que se requiera para cada práctica, habrá algún dispositivo conectado a uno o varios instrumentos.

Por lo tanto, para poder realizar una determinada práctica o medida en el laboratorio será necesario que el servidor de medida disponga de los instrumentos y las conexiones adecuadas entre ellos y los dispositivos bajo prueba.

Estos datos serán los disponibles en el bloque de recursos de medida. La página correspondiente del servidor web hará la consulta a esta base de datos para mostrar al usuario las posibilidades de medida.

#### **8.2.2.3 Asignación de recursos de medida.**

Una vez conocidos los recursos disponibles hará falta una política de asignación de los mismos. Esta parte cobra gran importancia por que de ella depende la optimización en el uso de los equipos.

Dependiendo de distintos factores, se podrá acceder inmediatamente a una determinada práctica o habrá que hacer reserva del tiempo de uso. Aquí entra también el tema de permisos de acceso a los servidores de medida. Más adelante se comentará ampliamente la gestión de los recursos y su asignación.

#### **8.2.2.4 Servidor web.**

El servidor web es el programa que recibe las peticiones de información (páginas web) de los usuarios y las envía. Además ejecutará los programas adecuados para consultar en las bases de datos y elaborar sobre la marcha los contenidos de las páginas web.

#### **8.2.3 Servidor de medida**

Cada sistema formado por instrumentos y dispositivos bajo prueba está controlado por un ordenador que denominamos servidor de medida *i*. El índice *i* indica el número del servidor pues podrá haber varios en distintos lugares.

El servidor de medida (figura 53) tiene una doble naturaleza:

Por un lado es un servidor de web, con todo lo que implica de gestión de páginas e información.

Por otro es un controlador de instrumentación, pues a través de un bus enviará comandos a los instrumentos de medida y éstos devolverán los datos pedidos.

Esta doble vertiente implica que los niveles, basados en OSI, que compartían tanto el ordenador del cliente como el del servidor del laboratorio, serán similares en la parte del servidor dedicada a internet, pero en la parte dedicada a control de instrumentación habrá que elaborar un nuevo modelo que contenga las distintas capas que puedan existir en la comunicación entre dispositivos utilizando el web.

Este servidor tiene la información de los instrumentos a los que está conectado y de el tipo de medidas que puede hacerse con él. Esta información será la que transmita al servidor del laboratorio para poder ofrecer sus servicios a los usuarios.

El servidor del laboratorio, una vez comprobada y autorizada la petición de servicio por parte de un usuario, transferirá al servidor de medida la identificación del usuario para que sea éste quien controle de ahora en adelante las peticiones de dicho usuario. De esta forma se descarga al servidor del laboratorio de la tarea de hacer de intermediario entre usuarios y medidas, siendo el usuario quien habla directamente con el servidor de medida correspondiente.

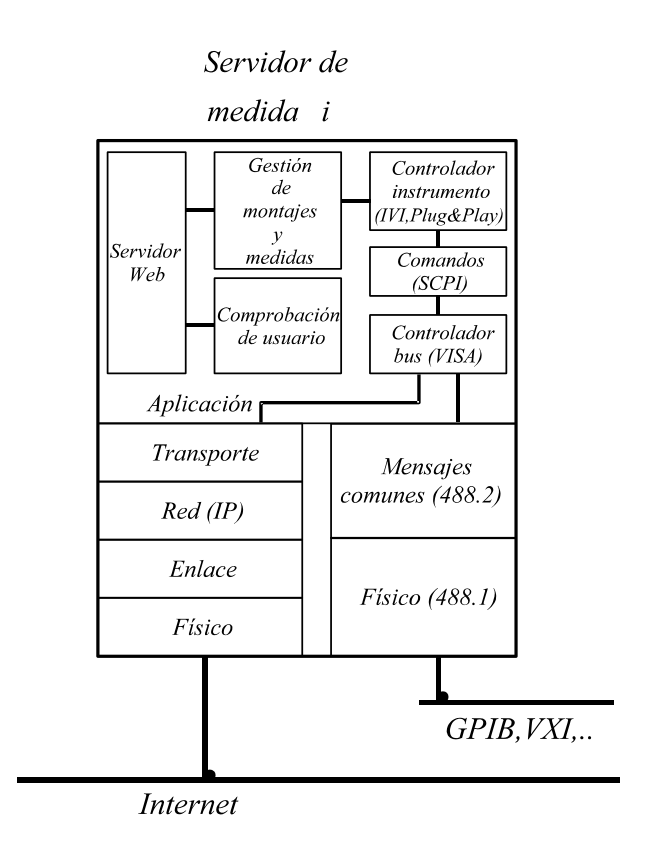

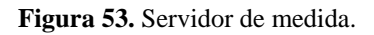

cumplir por instrumentos y sus controladores (programas que permiten el control de las funciones de los instrumentos desde un determinado entorno de programación) para garantizar la máxima posibilidad de intercambio, tanto de equipos como de programas. Son recomendaciones como SCPI, IVI, VISA y VXI Plug&Play que convendrá que los equipos sigan para asegurar la compatibilidad.

El instrumento será deseable que cumpla recomendaciones del tipo SCPI y disponga de controladores normalizados para permitir su fácil configuración y manejo. La conexión con bus GPIB es la más habitual aunque también son posibles otras como VXI, PXI, RS-232, e incluso cada vez está tomando más fuerza la conexión directa a red, incluyendo el propio instrumento un pequeño servidor para su control.

El servidor de medida proporcionará al usuario un interfaz gráfico en el que se verán los experimentos a realizar y los mandos de los instrumentos que podrán ser variados para realizar las distintas medidas. Por supuesto, deberá ofrecer en diversa forma los resultados de la medida, bien gráfica o numérica, con la posibilidad de almacenar los datos en un formato adecuado para utilizarlos en un procesado posterior.

A partir de aquí ya entra la parte específica de instrumentación. Actualmente hay organizaciones y consorcios cuyo objetivo es definir las normas a Propuesta de un laboratorio virtual para teleeducación

Por lo tanto el servidor de medida tendrá, normalmente, dos caminos diferenciados para el flujo de información: Internet para el intercambio de información con el cliente y el servidor del laboratorio, y un bus como el GPIB para comunicarse con los instrumentos (excepto si sólo tiene conectados instrumentos a través de red, que en ese caso sólo habrá un camino para los datos a través de la red ).

#### **8.2.3.1 Servidor web.**

Será el programa que responda a las peticiones de información de los clientes presentando en el formato adecuado las distintas medidas realizadas y los paneles gráficos o frontales de los equipos o experimentos a realizar.

## **8.2.3.2 Comprobación de usuario.**

El servidor del laboratorio transferirá la información de permisos de acceso a ciertos clientes para el elemento correspondiente: Instrumento o montaje de medida. A partir de esos datos el servidor de medida, a través del servidor web, identificará al usuario para permitirle el acceso al montaje, práctica o instrumento permitido durante el tiempo correspondiente.

#### **8.2.3.3 Medidas de instrumentos.**

Este bloque recopila la información necesaria sobre los instrumentos conectados al servidor de medida y su capacidad para realizar las medidas correspondientes. Será el enlace desde el servidor web hacia el instrumento a través del controlador del instrumento.

#### **8.2.3.4 Montajes de medida.**

Bloque de similares funciones al de medidas de instrumentos, pero un nivel superior pues, a partir de las datos del bloque de medidas de instrumentos, elaborará la carta de posibles medidas, prácticas o usos individuales de los distintos instrumentos del servidor de medida.

#### **8.2.3.5 Controlador del instrumento.**

Es el elemento que proporciona, a los programas que quieran utilizarlos, el acceso sencillo a las funciones de un instrumento de medida. En la medida en que dicho controlador sigua alguna norma consolidada como VXI Plug & Play [135], IVI[136] u otras, garantizará una mejor compatibilidad ante cambios de los equipos.

# **8.2.3.6 Comandos del instrumento.**

De gran importancia son los comandos que hay que emplear para que un instrumento realice una función determinada: cambiar de estado, realizar una medida, generar una señal, entre otros ejemplos.

Una normalización en los nombres, parámetros y funcionamiento de los mismos permitirá la sustitución de un instrumento por otro de similares características para que pueda realizar la misma medida.

La norma que en la actualidad cumple estos requisitos es SCPI [132], aunque en la actualidad no existen comandos normalizados más que para algunos instrumentos básicos.

Puesto que lo normalizado son los comandos para funcionar el instrumento, sirve para cualquier tipo de comunicación entre ordenador e instrumento.

# **8.2.3.7 Controlador de la tarjeta o bus de comunicación con el instrumento.**

Este bloque ya puede tener mayor variedad dependiendo del tipo de comunicaciones que se emplee entre el instrumento y el servidor de medida.

Si el instrumento está controlado, por ejemplo, a través de un bus GPIB, la tarjeta GPIB del ordenador, como cualquier otro dispositivo que se conecta al mismo, necesita unos controladores para que pueda ser utilizada. Si dichos controladores siguen alguna normalización, como VISA [168],escrita por el consorcio VXI plug&play, permitirá que cualquier programa que utilice dichas librerías pueda comunicarse empleando esa tarjeta.

Algo similar pasará en instrumentos VXI o controlados por otros sistemas como PXI o RS-232.

En el caso de control a través de red (internet), el camino de los datos seguiría la misma ruta que el servidor de medida, a través de las distintas capas (protocolos) ya comentados.

# **8.2.3.8 Comunicación con el instrumento.**

La comunicación entre el servidor de medida y los instrumentos que de él dependen puede establecerse empleando distintas posibilidades. La tradicional y más extendida es la comunicación empleando el bus GPIB, pero cualquier otra puede ser igual de válida.

GPIB se basa en la norma IEEE 488.1 [163] que define el nivel físico y algo de la sintaxis de los comando que se pueden enviar a través el bus y de ciertas funciones que los instrumentos deben tener. La norma IEEE 488.2 [164] completa algunos aspectos de normalización de comandos comunes y estado del instrumento, entre otros. El modelo de referencia muestra los dos bloques que corresponden a las dos normas antes comentadas.

VXI, basado en los trabajos del VXI Consortium y confirmados por la norma IEEE 1155 [166], define un bastidor e instrumentos en tarjeta a insertar en dicho

bastidor. El trasero de dicho bastidor dispone de unas conexiones que son las que permiten las comunicaciones con el instrumento. La comunicación puede estar basada en mensajes, de la misma forma que GPIB, y prácticamente podría seguir la misma norma IEEE 488.2 de GPIB.

En el modelo de referencia se indica el posible camino de la comunicación con el instrumento a través de red de ordenadores. Los datos de los instrumentos son unos más de entre los que viajarán por internet.

Aunque no esté explícitamente dibujado, también pueden emplearse otros sistemas de comunicación con los instrumentos como pueden ser el puerto paralelo, serie o la configuración PXI por citar algunas.

# **8.2.4 Instrumento.**

En el instrumento se pueden distinguir tres grandes partes:

- Comunicaciones con el exterior.
- Interpretación de comandos y generación de datos.
- Interacción con las magnitudes físicas para las que está diseñado el instrumento.

Este último apartado incluye tres posibilidades, que son las que mejor definen un instrumento:

- Generación.
- Encaminamiento o conmutación.
- Medida.

Propuesta de un laboratorio virtual para teleeducación

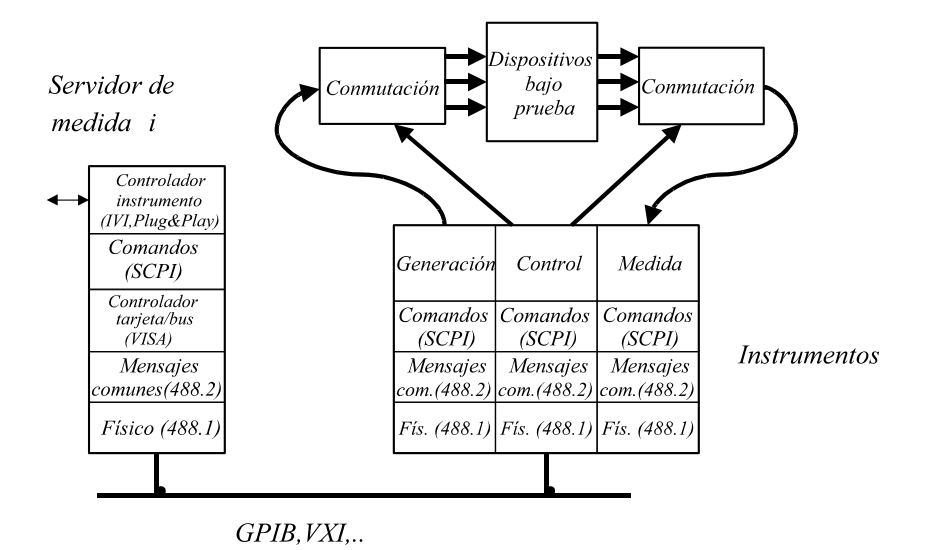

**Figura 54.** Modelo de referencia de un laboratorio virtual. Detalle de una parte del servidor de medida con instrumentos GPIB conectados.

Todos estos bloques son los que aparecen en el modelo de referencia y se pueden ver con más detalle en la figura 54. A continuación se describen.

#### **8.2.4.1 Comunicaciones.**

Todo lo comentado previamente relativo a las comunicaciones en la parte del ordenador es aplicable en la parte del instrumento. Por la versatilidad que supone, se está empezando a extender la conexión Ethernet de los equipos de medida, con servidor web y algunos servicios incorporados.

#### **8.2.4.2 Intérprete y control.**

Este bloque interpretará las órdenes recibidas por el bus y dará las órdenes de funcionamiento a las partes adecuadas del instrumento. De igual forma recogerá los datos y los preparará para ser enviados de la forma adecuada. Si el instrumento cumple la norma SCPI será una ventaja desde el punto de vista de la posibilidad de ser reemplazado por otro que también cumpla la norma.

#### **8.2.4.3 Generación.**

Este bloque lo tendrá aquel instrumento que sea capaz de generar algún tipo de señal. Es la parte físicamente diseñada para proporcionar la señal que se le indique desde el bloque de control.

#### **8.2.4.4 Encaminamiento.**

Este es un bloque que cobra gran importancia en los laboratorios virtuales. El objetivo es llevar la señal desde un acceso de entrada al acceso de salida que se desee, y si es necesario, acondicionar la señal.

La importancia radica en la posibilidad de multiplicar el número de dispositivos o puertos de un dispositivo que pueden ser medidos sin necesidad de intervención manual para montar o desmontar los dispositivos bajo prueba. Permite multiplicar el número de medidas a realizar.

Se puede montar tanto antes del dispositivo bajo prueba para que la señal de un único generador pueda alcanzar *n* dispositivos bajo prueba, como después de dichos dispositivos, para que así, con un único medidor, se pueda medir cada uno de los dispositivos conectados al conmutador.

Propuesta de un laboratorio virtual para teleeducación

#### **8.2.4.5 Medida.**

El bloque de medida es el encargado de realizar la medición de la magnitud deseada.

#### **8.2.5 Otros elementos.**

En este apartado se desea resaltar un elemento que, aunque no está explícitamente destacado como un bloque más en el modelo, si que debe formar parte del mismo. Este elemento es la retransmisión de audio y o vídeo desde el lugar físico en el que se está realizando la medida al ordenador en el que se está controlando o visualizando la misma.

Cuando hay instrumentos y distintos elementos a emplear en una medida, el uso de un sistema que controle todo el equipamiento necesario está bastante extendido. Ejemplo de ello puede ser la medida del diagrama de radiación de una antena, en la que intervienen, al menos, un generador, un receptor y uno o varios posicionadores para girar la antena. En estas medidas suele ser normal que exista una cámara de vídeo en el interior de la cámara anecoica donde se realizan las medidas para ver que todo gira correctamente cuando al ordenador de control se le han dado las instrucciones y está realizando la medida.

En el caso de laboratorios virtuales donde no es simulación, sino que realmente hay equipos haciendo tareas, tener una cámara que muestre el lugar donde físicamente está el elemento midiéndose, moviéndose, el instrumento realizando la tarea,...un micrófono que recoja el ruido de los motores o elementos en marcha, ayuda enormemente a dar la sensación de realidad como si realmente se estuviera sentado en el laboratorio realizando el experimento. Por que no sólo hay que hacer las cosas bien, sino que además hay que tener la sensación de que se están haciendo bien.

Por lo tanto, bien unido a la misma página web del laboratorio virtual o del instrumento o experimento en cuestión, convendría una conexión de vídeo o audio para mejorar la sensación de laboratorio.

Según el ancho de banda disponible, la calidad del audio y la del vídeo, o la frecuencia de actualización de la imagen de vídeo, podrá ser mayor o menor.

# 8.3 Gestión de los recursos

En primer lugar vamos a comentar los principales recursos o elementos que más van a contar en la gestión del laboratorio virtual, para pasar a proponer distintas formas de asignación de los mismos, junto con métodos para compartir dichos recursos entre los distintos usuarios de forma que se optimice su uso.

# **8.3.1 Múltiples usuarios, múltiples instrumentos, múltiples configuraciones, múltiples experimentos.**

Como se ha visto, en un laboratorio virtual los distintos recursos disponibles deben coordinarse para que sean utilizados de la mejor forma posible. ¿Cuales son esos elementos cuya relación se debe optimizar?

- Múltiples usuarios.
- Múltiples instrumentos.
- Múltiples configuraciones.
- Múltiples experimentos.

La forma de combinar el hecho de que distintos usuarios deseen acceder a uno o varios instrumentos, o configuraciones de medida o experimentos es lo que lleva a pensar sobre la forma de asignar cada recurso disponible al usuario o los usuarios que lo demandan. De ello se habla en la sección de asignación de recursos. Por otra parte, para mejorar el acceso de varios usuarios a un mismo instrumento o práctica, se tendrá que estudiar el acceso múltiple a los recursos disponibles. Esto se tratará en la sección de compartir recursos entre varios usuarios.

Propuesta de un laboratorio virtual para teleeducación

## **8.3.2 Asignación de recursos**

Para que múltiples usuarios puedan hacer uso del laboratorio, aparecen problemáticas comunes, tanto para un laboratorio tradicional como virtual, y algunas nuevas.

Comencemos por la forma de asignar el uso de los recursos del laboratorio virtual. Básicamente se pueden distinguir tres tipos de asignación de recursos [121]:

- Fija.

- Bajo demanda.
- Aleatoria.

# **8.3.2.1 Asignación fija**

La asignación fija consiste en asignar a priori (con un alto grado de anticipación) el tiempo y el recurso que cada usuario va a poder utilizar. La tabla 2 es un ejemplo de este tipo de asignación.

Para cada instrumento, experimento o práctica, se reparte el tiempo de uso. Cada número corresponde a un usuario. Es remarcable el hecho de la posibilidad de emplear 24 horas diarias, 7 días a la semana.

Este tipo de asignación es recomendable cuando cada usuario va a hacer un uso intensivo de los recursos puestos a su disposición durante el tiempo de utilización.

Los recursos necesarios para la gestión de este tipo de asignación son mínimos y sencillos: el sistema sólo debe comprobar la identidad del usuario y dejarle acceder a controlar el sistema en su intervalo temporal asignado.
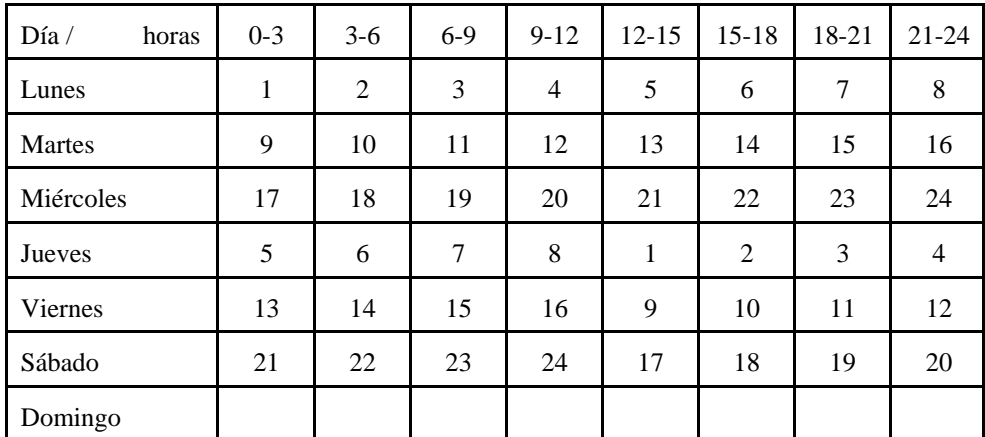

**Tabla 2**. Ejemplo de asignación fija de turnos de laboratorio.

#### **8.3.2.2 Asignación bajo demanda**

La siguiente forma de asignar recursos es bajo demanda. Se asigna recurso a aquel que lo solicita. Este sistema optimiza el uso al asignar recursos en función de la necesidad (petición) de los mismos.

Requiere el mismo sistema de permisos que la asignación fija para utilizar el laboratorio pero necesita un sistema de gestión de reserva de los recursos.

En este caso particular conviene señalar que debe existir algún tipo de regulación sobre el número máximo de grupos que pueden ser reservados por un mismo usuario para garantizar a todos un mínimo de posibilidad de uso de los mismos. Una tabla similar a la anterior estaría rellena según las solicitudes de los usuarios.

#### **8.3.2.3 Asignación aleatoria**

Cuando el número de usuarios puede ser numeroso y el uso de los recursos por cada usuario va a ser escaso, resulta interesante la asignación o uso aleatorio de los recursos.

El uso aleatorio consiste en permitir el acceso a todos los usuarios al recurso en cualquier momento.

Este uso aleatorio se fundamenta en el hecho de una baja probabilidad de que dos usuarios deseen utilizar al mismo tiempo el recurso.

 A pesar de ser baja dicha probabilidad, las colisiones (intento de uso simultáneo) existen (ver figura 55) y se deberá articular un método para, o bien evitarlas, o bien detectarlas y tomar una acción en dicho caso. Dependiendo de la complejidad de dicho método, el sistema podrá alcanzar mayor o menor rendimiento.

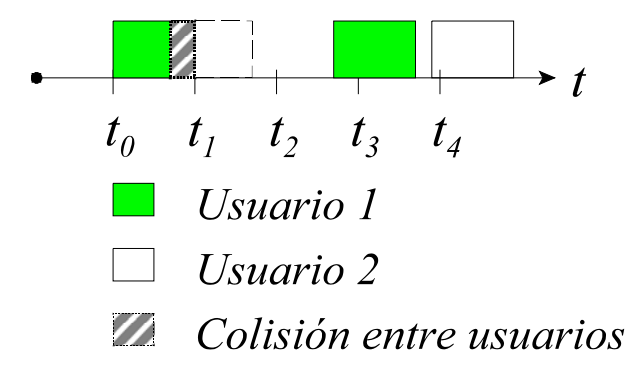

**Figura 55.** Colisión que puede darse en el caso de acceso aleatorio.

Este tipo de acceso, tal cual, sólo es interesante en el caso de medidas u operaciones extremadamente simples, que en poco tiempo se realicen, pues si se necesita más tiempo para realizarlas, mayor será la probabilidad de que otro usuario desee también controlar el equipo y por tanto aparecerá la colisión.

#### **8.3.3 Compartir recursos entre varios usuarios**

Una vez vistas las distintas formas para asignar los recursos disponibles a los distintos usuarios, pasemos a ver la forma de optimizar los recursos para distribuirlos entre los usuarios y con ello conseguir el máximo rendimiento. Parra ello analizaremos las distintas técnicas de multiplexación que pueden ser utilizadas en laboratorios virtuales.

#### **8.3.3.1 Acceso múltiple por división en el tiempo**

Cuando se dispone de un recurso y múltiples usuarios desean utilizarlo, la forma más extendida para compartirlo es la división temporal. Cada intervalo de tiempo, un usuario distinto utiliza el recurso. Sin embargo, dependiendo de la duración de dicho intervalo, y de la forma de utilizarlo, el funcionamiento del sistema es muy diferente.

#### *8.3.3.1.1 Tiempo largo (sistema monousuario)*

Se corresponde con el tradicional turno de laboratorio. El tiempo asignado al usuario es el necesario para realizar el conjunto de tareas que está programado que realice. Durante ese tiempo, el control del recurso pertenece a un único usuario (ver figura 56). Dependiendo del tipo de tareas, el intervalo puede variar desde quince minutos a varias horas.

No se necesita de ningún tipo de gestión adicional a la necesaria para permitir o denegar el acceso al usuario correspondiente a su turno.

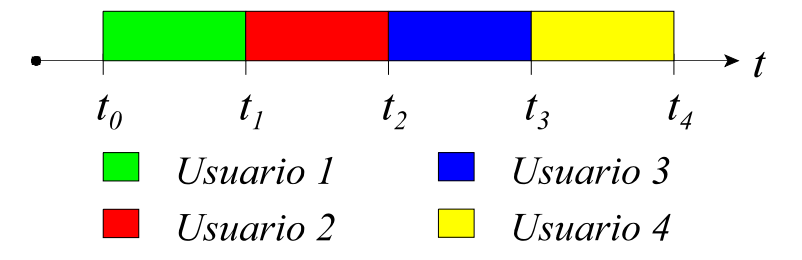

**Figura 56.** Distribución para una multiplexación con tiempo largo.

#### *8.3.3.1.2 Tiempo corto (sistema multiusuario)*

En este tipo de multiplexación en el dominio del tiempo, el intervalo temporal para cada usuario es mucho menor que el necesario para realizar una tarea cualquiera. Ello implica que el sistema debe disponer de memoria para recordar el estado en que cada usuario está y, cuando a dicho usuario le corresponda el control, devolver al sistema al estado último en el que estaba cuando dejó a dicho usuario.

Este tipo de multiplexación requiere por tanto de un complejo sistema de gestión de usuarios que además consume tiempo de uso del sistema por lo que redunda en un menor rendimiento teórico. La figura 57 muestra el tiempo dedicado a cada usuario y el tiempo que el sistema necesita para gestionar el cambio de usuario.

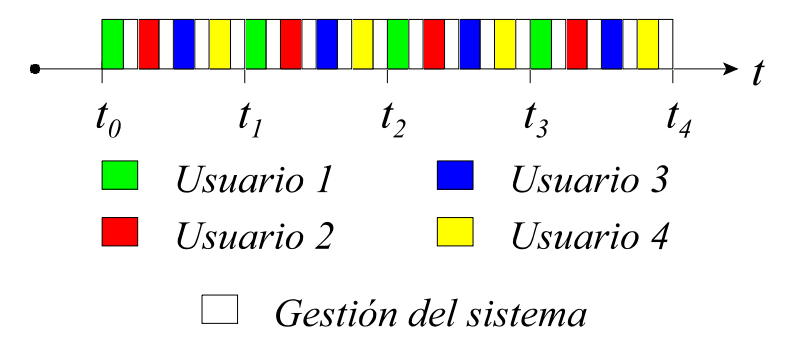

**Figura 57.** Multiplexación en el tiempo, corto.

Aunque por el tiempo que utiliza el sistema para gestión pueda parecer que el rendimiento es menor en la multiplexación con tiempo corto, en realidad lo que es menor es el rendimiento máximo, definido como el cociente entre el tiempo total disponible por usuario respecto al tiempo total. Sin embargo, dado que un usuario no está continuamente utilizando el sistema sino que hay espacios de tiempo en los que no lo utiliza, son esos intervalos los que se aprovechan para dar servicio a los otros usuarios por lo que el rendimiento del sistema aumenta al ofrecer varias veces más tiempo que por el sistema de tiempo largo.

Los equipos actuales de medida suelen incorporar memorias para almacenar el estado del instrumento. Esto quiere decir que la configuración que el equipo tiene en un momento determinado se puede almacenar y, posteriormente, recuperarla.

Esta acción de almacenar y recuperar se realiza de forma muy rápida ya que

consiste en copiar unos datos en la memoria interna del equipo. Teniendo en cuenta esta facilidad, se pueden utilizar cada uno de los estados para memorizar la situación del instrumento correspondiente a cada uno de los usuarios que están midiendo con él [112].

Este cambio se debe combinar con la posición de los distintos conmutadores que dicho usuario tenga configurados para su medida. Si estamos midiendo distintos dispositivos conectados a través de conmutadores, a la vez que se cambia la configuración del usuario en el instrumento se deberá cambiar la configuración del conmutador.

#### *8.3.3.1.3 Cola de trabajos*

Este sistema mezcla los dos anteriores. Por un lado, a la hora de definir las medidas a realizar, el usuario tiene acceso directo y rápido a definir dichas medidas y todo lo relacionado con formatos de salida y entrada. Una vez definido, envía estos datos al sistema de medida que funciona como una cola: tiene trabajos pendientes en una cola y los va realizando uno detrás de otro. Conforme acaba de realizar lo indicado, devuelve los datos al usuario [28]. Este tiempo de respuesta dependerá, por un lado, de la complejidad o tiempo necesario para realizar la tarea encomendada, y por otro, del número de usuarios que hayan enviado sus trabajos.

#### **8.3.3.2 Acceso múltiple por división del montaje.**

Cuando se está en el laboratorio, se pueden montar y desmontar los distintos elementos para construir el montaje necesario para la realización del experimento.

En un laboratorio virtual no se puede montar y desmontar elementos físicos de un montaje (sólo en un programa de simulación podría realizarse algo así, pero eso no se corresponde con el tipo de laboratorio virtual del que hablamos en este artículo). Por ello cualquier cambio necesario en el montaje supone un nuevo montaje, independiente del anterior, y accesible desde el laboratorio virtual como otro montaje distinto. Ello implica multiplicar los costes de puesta en marcha relativos a los costes de un laboratorio tradicional.

Sin embargo, se puede optimizar el uso del montaje realizando una

multiplexación por división del montaje. Dicha multiplexación consiste en poder reutilizar el mismo montaje genérico, y que se pueda modificar ligeramente de forma que la resultante sea distintos montajes equivalentes. El elemento básico para poder realizar este tipo de multiplexación es un conmutador que permita que la señal recorra diferentes caminos según la posición del conmutador y por tanto equivalga a distintos montajes.

Diversas prácticas pueden ponerse como ejemplo del uso de la multiplexación del montaje. A modo de ejemplo se detallan dos, junto con ejemplos de conmutadores utilizados:

- Medida de antenas y propagación: Distintas antenas conectadas a través de conmutadores, como se puede ver en la figura 58, permiten que todas ellas puedan ser medidas. Si además se incluyen distintos planos de tierra, se puede observar el efecto de la reflexión (plano en horizontal) y de la difracción (plano en vertical).

- Régimen transitorio en líneas de transmisión: Un pulso que viaja por una línea de transmisión al llegar al final de la misma, dependiendo del tipo de carga que se encuentre se reflejará de una forma u otra. De esta manera se pueden conectar distintas cargas a la línea de transmisión.

En estos dos casos, el conmutador es de diferente tecnología ya que la frecuencia es diferente y el fenómeno que se desea observar, también.

En el caso de las antenas, trabajando a frecuencias de muchos MHz o GHz, el conmutador ha de ser específico para radiofrecuencia o microondas. El conmutador puede estar hecho con diodos o ser electromecánico (relé). Las últimas investigaciones apuntan hacia el desarrollo de microinterruptores mecánicos, que permiten una muy rápida conmutación al ser tan pequeños, y con muy buenas características en cuanto a atenuación o pérdidas de inserción por le hecho de ser mecánicos.

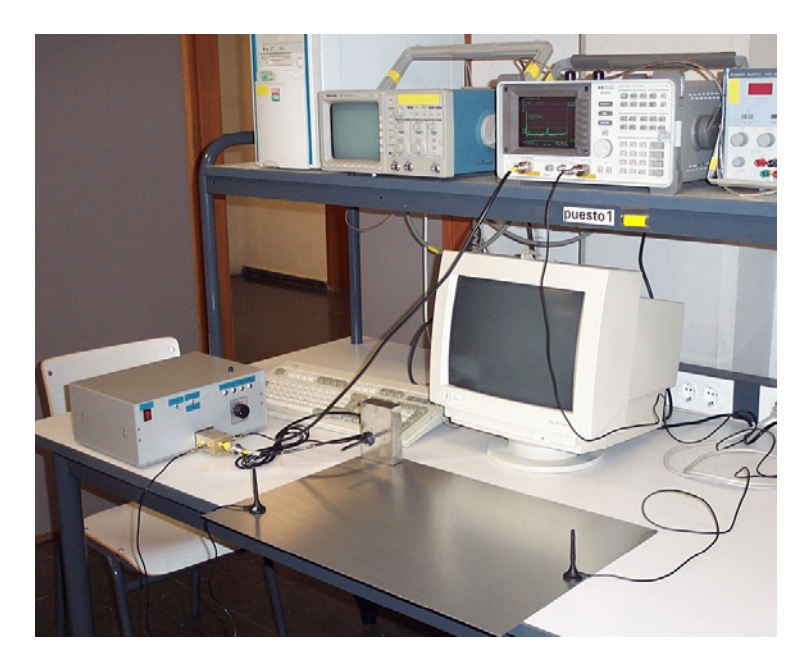

**Figura 58.** Montaje múltiple para comprobar el efecto de la polarización en antenas.

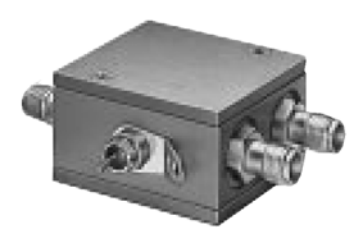

**Figura 59.** Conmutador realizado con diodo.

El conmutador realizado con diodos es más barato pero aparece una atenuación debida al paso de la señal por el semiconductor [160]. Esta atenuación no es fundamental para muchas medidas ya que será similar en cualquier posición del conmutador y se asimila a una atenuación como pueda ser la de los cables. La figura 59 muestra un conmutador con este tipo de tecnología.

Los conmutadores hechos mediante un sistema electromecánico [161] como el de la figura 60, minimizan las pérdidas pero su precio es mucho mayor.

Propuesta de un laboratorio virtual para teleeducación

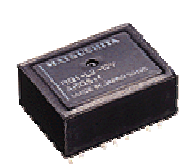

**Figura 60.** Relé electromecánico para radiofrecuencia (Fotografía cortesía de Aromat).

Un ejemplo de uso de dichos conmutadores se puede ver en la figura 61, donde hay dos sistemas formados por tres relés. El primer relé dirige la señal a dos posibles salidas y en cada salida hay otro relé para dividir en otras 2. De esta forma se dirige la señal desde una entrada a 4 posibles salidas.

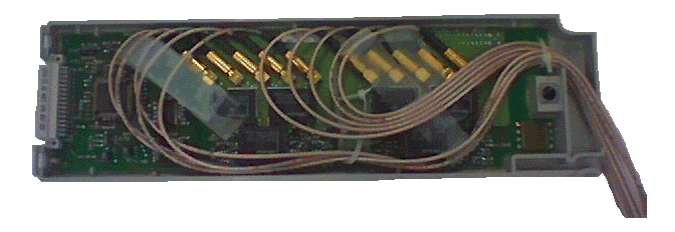

**Figura 61.** Tarjeta con dos sistemas multiplexores de 1 a 4. Utiliza el relé de la figura 60.

Sin embargo, en el caso de la señal de baja frecuencia, el conmutador siempre suele ser un relé [162] , como por ejemplo el de la figura 62 y por tanto la señal se transmite prácticamente sin distorsión.

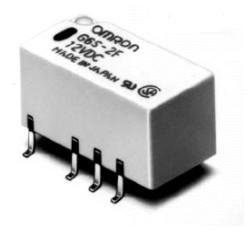

**Figura 62.** Relé para baja frecuencia (Fotografía cortesía de OMRON).

Dichos relés se emplean en tarjetas que pueden funcionar como conmutadores, multiplexores o matrices de conmutación como se puede observar en la figura 63.

Propuesta de un laboratorio virtual para teleeducación

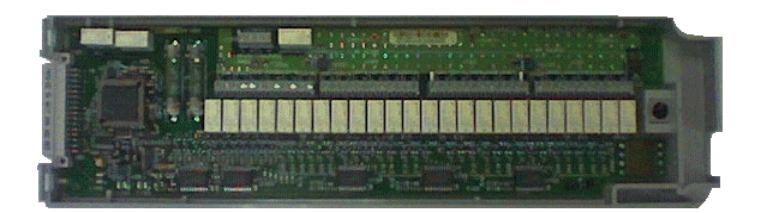

**Figura 63.** Tarjeta con un sistema multiplexor de 20 canales. Los rectángulos blancos en batería son los relés de la figura 62.

### **8.3.3.3 Acceso múltiple por división en bancos.**

Este sistema de acceso a laboratorios virtuales se viene empleando habitualmente en los laboratorios tradicionales. Consiste en disponer de varios bancos de trabajo de las mismas características y asignar a los distintos usuarios los bancos disponibles.

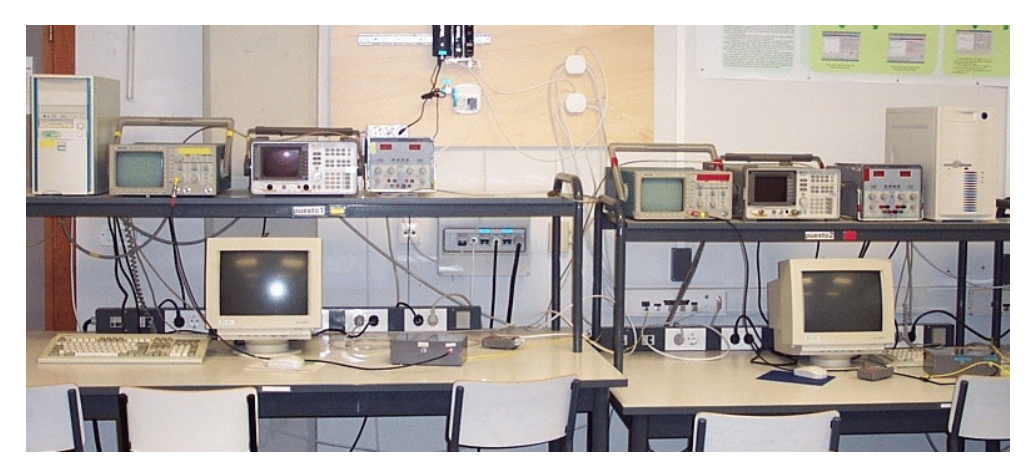

**Figura 64.** Multiplexación por banco: tener varios bancos de laboratorio.

Este sistema es sencillo de implementar en laboratorios virtuales. El inconveniente, al igual que en los laboratorios tradicionales, es el coste de cada banco completo. O también se pueden disponer de instrumentos o equipos adicionales sin que formen un banco completo, pero que puedan funcionar de forma independiente para la realización de alguna práctica.

Este sistema puede añadirse a cualquiera de los anteriores dado que simplemente aumenta el número de bancos disponibles.

### 8.4 Resumen.

El modelo de laboratorio virtual propuesto se basa en una estructura cliente servidor, empleando internet como medio de comunicación tanto entre los múltiples clientes con el servidor como entre algunos componentes del laboratorio virtual. El cliente contará básicamente con un navegador web. El servidor será doble: un servidor del laboratorio que será la puerta de acceso al mismo y el distribuidor de usuarios, y varios servidores de medida que serán los que directamente estén conectados con los instrumentos y proporcionarán directamente al usuario los datos que éste les requiera.

En cuanto a la gestión de los recursos, si se desea que múltiples usuarios puedan hacer uso de múltiples recursos, la asignación de los mismos puede ser fija, bajo demanda o aleatoria. Por otra parte, a la hora compartir los recursos, podemos optar por ofrecer un acceso múltiple por división en el tiempo (siendo este tiempo corto o largo), en el montaje (empleando conmutadores), o por bancos (si se dispone de varios bancos).

**Aplicación del modelo**

## 9. Aplicación del modelo.

### 9.1 Introducción.

Una vez explicado el modelo de un laboratorio virtual junto con las distintas posibilidades para su gestión y asignación de recursos, vamos a aplicar dicho modelo realizando una propuesta de un laboratorio virtual distribuido que se pueda llevar a la práctica en las universidades. Esta propuesta integra en una tarea común tanto al profesorado responsable del laboratorio como a los dirigentes de las universidades. Éstos han de poner a disposición del laboratorio el personal adecuado, sobre todo del centro de cálculo, para realizar las tareas requeridas de programación y de producción de contenidos multimedia.

## 9.2 Descripción del laboratorio virtual distribuido.

La propuesta consiste en un laboratorio virtual distribuido entre varias universidades. A la hora de explicar esta propuesta se van a emplear cuatro niveles:

- Universidad.
- Laboratorio.
- Bancos de medida.
- Experimentos e instrumentos.

Como se puede apreciar, cada nivel incluye a los que le suceden.

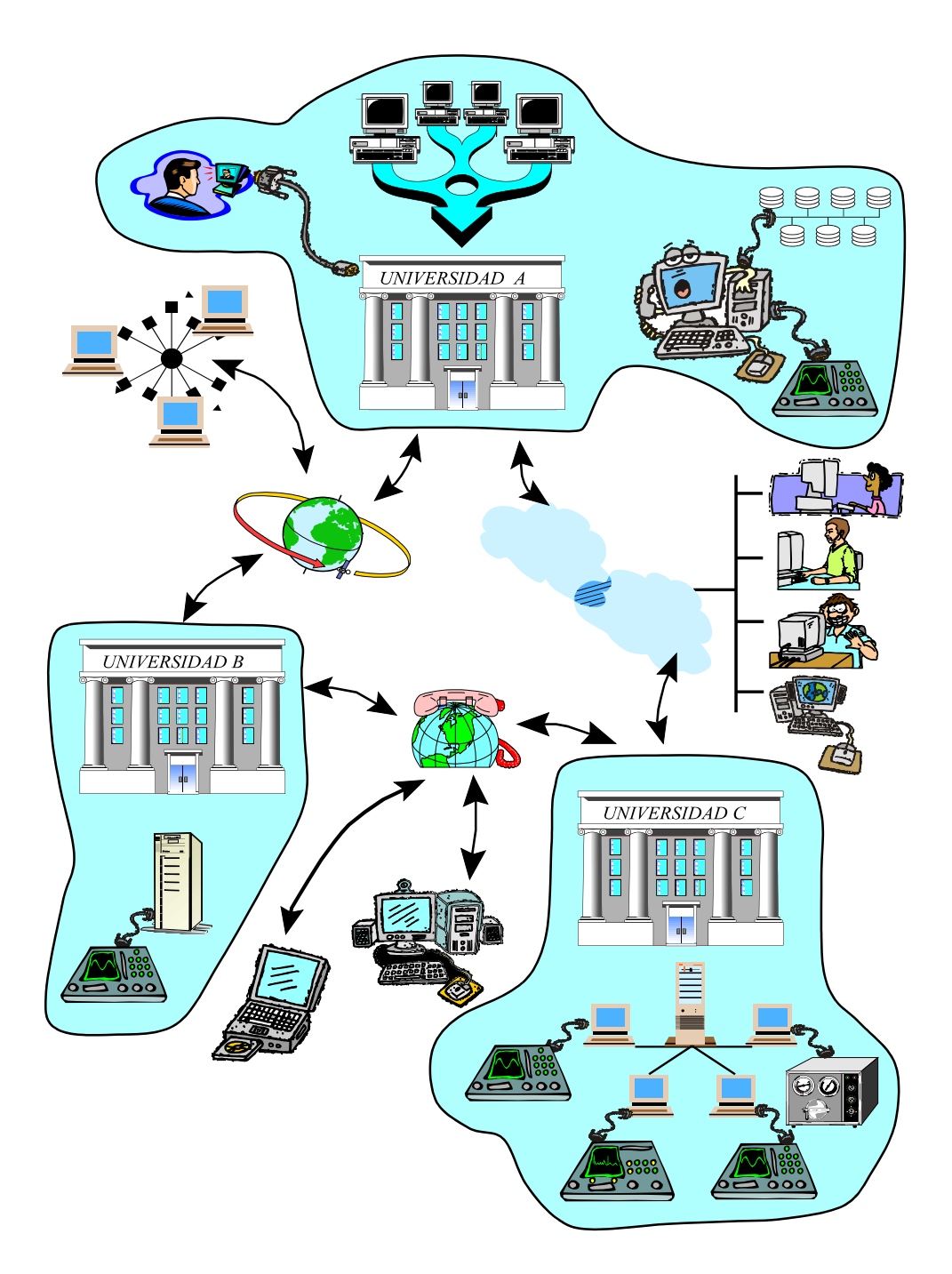

**Figura 65.** Laboratorio virtual integrando instalaciones de diversas universidades.

El camino a seguir es diseñar el laboratorio teniendo una visión global y siguiendo las directrices indicadas en el capítulo anterior.

El marco general puede verse en la figura 65. No hablamos de un laboratorio de una universidad sino de una red de laboratorios distribuidos en distintas universidades.

Los usuarios podrán estar distribuidos en cualquier punto de la red, bien sea en el propio campus o centro de investigación, conectados a través de un proveedor de internet empleando banda ancha o modem telefónico, incluso por sistemas vía satélite. En este caso teniendo en cuenta la diferencia de ancho de banda entre el camino a través del satélite y el retorno, habitualmente por modem telefónico.

Vamos a describir los cuatro niveles de esta propuesta de aplicación del modelo.

#### **9.2.1 Universidad.**

La mayoría de los equipos puestos en línea para que los puedan utilizar los alumnos son experimentos aislados y totalmente dependientes del esfuerzo personal de uno o dos profesores. Si se desea una continuidad en los laboratorios virtuales para aprovechar todo su potencial se necesita una implicación de la universidad en su desarrollo. Esta implicación abarca dos aspectos: infraestructuras y personal.

La universidad debe proporcionar la infraestructura básica para el desarrollo del laboratorio virtual: instrumentos y elementos para montar las prácticas, junto con ordenadores para su control y gestión.

Se deberá disponer de una red de banda ancha en el interior de la universidad y en su conexión con el exterior. Esta red permitirá la transmisión sin retardos tanto de la señal procedente de los instrumentos como del audio y video que los usuarios requieran en su preparación de la medida o en sus comunicaciones entre si o con los profesores. En todo caso se deberá garantizar un caudal mínimo hacia el cliente que le permita observar el laboratorio con comodidad.

Las bases de datos deberán autenticar al usuario de la red en su universidad de origen. La conexión con las bases de datos de matrícula de la universidad será necesaria para validar a los usuarios autorizados en función de las asignaturas en las que esté matriculado. A partir de ahí se le permitirá el acceso a todo el equipamiento que le corresponda, en cualquier servidor de laboratorio o de medida de la red.

A modo de ejemplo, en el laboratorio virtual de radiocomunicaciones, se ha desarrollado un sistema propio con nombres de usuario y claves para el acceso al mismo.

Respecto al personal, un grupo de programadores, junto con los profesores responsables de las prácticas serán el equipo de trabajo que diseñarán y realizarán cada montaje de las prácticas.

En el ejemplo que estamos tomando del laboratorio virtual de radiocomunicaciones, es el profesor responsable del laboratorio el que junto con los alumnos en su proyecto final de carrera, desarrollan las aplicaciones del laboratorio.

El profesor, con el apoyo de expertos en temas multimedia, deberán ser los encargados de los temas de documentación y material de aprendizaje para todo lo relacionado con el laboratorio virtual. De esta forma, bajo el mismo portal, se encontrará tanto la información como los equipos. El web debería ser gestionado por los servicios del centro de cálculo de la universidad de forma que las tareas básicas de mantenimiento de las máquinas las realizase el personal adecuado.

Si las universidades apostaran fuerte por el desarrollo de los laboratorios virtuales, deberían contar con personal cualificado en ámbitos como la programación, gestión de servidores web, bases de datos y multimedia.

#### **9.2.2 Laboratorio.**

Pasamos al siguiente nivel, el laboratorio. Cada universidad dispondrá de uno o varios laboratorios virtuales. Dado que asignaturas de temática similar suelen compartir recursos de laboratorio, en el laboratorio virtual esta circunstancia es también deseable puesto que contribuye a optimizar los recursos disponibles.

Tal y como indica el modelo, por cada laboratorio habrá un servidor del laboratorio que será el cerebro de la gestión del mismo. Este servidor albergará la información sobre las prácticas disponibles, turnos, asignaciones y material de referencia o educativo en general.

En el ejemplo del laboratorio virtual de radiocomunicaciones, son varias las asignaturas que comparten las infraestructuras del laboratorio docente de radiocomunicaciones. Este nombre se corresponde con la denominación del espacio físico, laboratorio, donde está toda la instrumentación que para prácticas relacionadas con radiofrecuencia y óptica se utiliza en el Departamento de Comunicaciones de la Universidad Politécnica de Valencia. Las asignaturas que hacen mayor uso de la instrumentación son :

- Laboratorio de radiocomunicaciones.
- Laboratorio de microondas.
- Laboratorio de comunicaciones ópticas.
- Circuitos de radiofrecuencia: diseño e instrumentación,

que también utilizan sistemas de simulación, mientras que la asignatura:

- Sistemas de radio sobre fibra,

fundamentalmente lo utiliza para simulación. Para ampliar el servicio de estas asignaturas, se está desarrollando el denominado laboratorio virtual de radiocomunicaciones. La dirección web es:

#### http://radiolab.upv.es/

El material disponible para el aprendizaje, además de los necesarios manuales de uso y programación de los instrumentos, deberá incorporar explicaciones con vídeo, audio y transparencias del profesor enseñando como utilizar los equipos o realizando la práctica.

En el laboratorio virtual de radiocomunicaciones se incluye como documentación los manuales de los equipos, ya que están disponibles en su mayoría en formato digital. Algunas asignaturas, como la de laboratorio de radiocomunicaciones, disponen de una extensa documentación sobre las prácticas a realizar, y enlaces a documentación interesante. En el caso del laboratorio de microondas, se ha desarrollado una práctica para realizar a distancia, tal y como ya se comentó en el capítulo 5. También se han realizado vídeos explicando el funcionamiento de alguno de los instrumentos de medida, pero los requisitos de ancho de banda necesarios para su visualización hacen que no estén en el web por el momento. Los nuevos tipos de compresión, que permiten una adecuada calidad con mucha menos información transmitida, habrán de ser estudiados para adoptarlos como posible solución para disponer de video.

Un programa adecuado, combinado con la base de datos, puede generar una batería de preguntas que ayuden al alumno a saber el nivel de conocimientos con los que acude al laboratorio o con los que acaba tras la realización de las prácticas correspondientes.

Siguiendo con el ejemplo, sistemas de preguntas de este tipo se han desarrollado y probado en entorno local del propio laboratorio de radiocomunicaciones.

#### **9.2.3 Bancos de medida.**

El tercer nivel lo forman los bancos de medida. Un laboratorio virtual podrá disponer de uno o más bancos de medida. Cada uno de ellos tendrá un ordenador, denominado servidor de medidas, que se encargará del control de la instrumentación del banco y de la comunicación con el cliente cuando se hacen las medidas.

En el ejemplo del laboratorio de radiocomunicaciones, un ordenador es el que se encarga de comunicarse con el instrumento y obtener la información. Esta información se transmite al usuario como números, gráficas o panel frontal del instrumento.

En el laboratorio, enfocando a los instrumentos y a los dispositivos a medir se situarán diversas cámaras de video de forma que el usuario pueda seleccionar la que desee para observar a través de sus imágenes lo que está sucediendo en el laboratorio.

Diversas pruebas se han realizado en el laboratorio virtual de radiocomunicaciones empleando vídeo. Tres cámaras se han utilizado de forma que mostraban el panel frontal y pantalla del equipo de medida que estaba trabajando y los dispositivos a él conectados. El usuario puede comprobar que lo que el programa de medida le indica, coincide con la imagen que le llega desde el laboratorio. También puede ver el aspecto real de los dispositivos que está midiendo.

#### **9.2.4 Montajes e instrumentos.**

El cuarto nivel de esta aplicación del modelo lo forman los montajes e instrumentos. Siguiendo el modelo, todos los equipos del laboratorio deberán conectarse a un servidor de medida del que dependen , y éste al servidor de laboratorio, de forma que los usuarios sean dirigidos a los equipos según sus necesidades.

Los instrumentos para la realización de prácticas suelen ser comunes y según la práctica a realizar se conectan o configuran de forma diferente.

En el ejemplo que venimos comentando, el equipamiento básico de cada banco de medida [122] consta de un osciloscopio digital de dos canales hasta 100 MHz y un analizador de espectros de hasta 1,8 GHz con generador de seguimiento incorporado. Ambos equipos son controlables por bus GPIB. Estos equipos están disponibles en 8 bancos de laboratorio. Además se dispone de otros equipos en menor número. Entre ellos, generadores de funciones arbitrarias, analizador de redes vectorial, medidor de potencia, medidor de frecuencia y fuente de alimentación cuádruple. Todos estos equipos mencionados disponen de bus GPIB por lo que pueden ser controlados remotamente. Además, el analizador de redes dispone de una conexión Ethernet y un servidor web incorporado que permite su control directo desde internet sin necesidad de ningún ordenador que haga de servidor.

Las distintas prácticas que requieren diferentes dispositivos a medir o puntos de medida conectados a cada instrumento, tendrán un sistema de conmutación de forma que la señal llegue al dispositivo adecuado, o bien se realice la medida en el punto escogido del mismo. Toda la conmutación será transparente para el usuario, puesto que éste únicamente seleccionará la carga o el punto del circuito a medir, y el sistema gestionará la conmutación adecuada para que se realice lo indicado.

En el laboratorio de radiocomunicaciones hemos diseñado unos conmutadores junto con su control desde el puerto paralelo que permiten conectar al analizador de redes cinco dispositivos diferentes para ser medidos. También se pueden emplear distintos equipos comerciales disponibles que, controlados remotamente, permiten la conmutación de un acceso a varios.

Para la optimización del uso de los instrumentos se hará uso de los múltiples

estados de que disponen los mismos de forma que se realice una multiplexación temporal que permita la utilización simultánea de los equipos por más de un usuario.

Las pruebas realizadas en el laboratorio de radiocomunicaciones sobre un osciloscopio digital realizando medidas simultáneas con hasta ocho usuarios conectados permiten afirmar que esta solución es la que mejor contribuye a multiplicar los recursos disponibles.

### 9.3 Resumen.

Se ha demostrado la viabilidad de un laboratorio virtual distribuido formado por una red de laboratorios de distintas universidades que comparten su equipamiento de forma que los alumnos puedan utilizar todos los instrumentos y experimentos disponibles, independientemente de su ubicación. La aplicación del modelo se ha estructurado en cuatro niveles: universidad, laboratorio, bancos de medida y montajes e instrumentos, indicando las actuaciones a realizar en cada uno de ellos.

La universidad ha de proporcionar tanto infraestructura como personal para apoyar esta iniciativa. Infraestructura para disponer de material de laboratorio, redes de banda ancha para transmisión de datos, ordenadores y sus base de datos. En cuanto al personal, deberán ser especialistas del centro de cálculo para tareas de programación y mantenimiento tanto de los programas como de los servicios web y bases de datos, y expertos en multimedia que asesoren al profesor en la elaboración de material docente.

Se han realizado distintas pruebas de este modelo que confirman la viabilidad del mismo. La aplicación de las propuestas, como la multiplexación temporal de usuarios y espacial de montajes, permitirán optimizar los recursos disponibles de forma que muchos usuarios puedan acceder a las instalaciones del laboratorio virtual.

# **Conclusiones**

## 10. Conclusiones.

### 10.1 Aportaciones

Tras el trabajo llevado a cabo, podemos concluir que los laboratorios virtuales, no sólo son posibles, sino que son un futuro imprescindible si se desea ofrecer una educación universitaria de calidad.

Ha quedado demostrado tanto por los ejemplos externos como por las experiencias llevadas a cabo por el autor, que los laboratorios virtuales que incluyen control remoto permiten incrementar el rendimiento del laboratorio de forma que el horario de uso de los equipos pasa a ser de 24 horas al día, siete días a la semana, los 365 días del año.

Esto supone un cambio sustancial no sólo en el aspecto docente, sino también en el aspecto económico dado que el coste de instrumentación por hora de uso disminuye drásticamente. Ello permitirá poder disfrutar de mejores laboratorios y más horas de uso, o sea, titulados mejor preparados.

Las encuestas realizadas tras las prácticas en el laboratorio virtual por parte de los alumnos, confirman que la posibilidad de poder disponer de horas adicionales de manejo de los equipos les permite mejorar su formación. Y si a eso se le suma el hecho de que puedan elegir el horario de realización de las prácticas, la valoración del laboratorio virtual se incrementa aún más.

Por lo tanto son las universidades las que se han de dar cuenta del potencial de esta nueva herramienta y apoyarla con los medios que corresponde: equipos de personas especializadas en programación, internet y multimedia, junto con profesores relacionados con el laboratorio y la instrumentación, que de forma conjunta se encarguen de la puesta en marcha y mantenimiento de los laboratorios virtuales.

Recordando los distintos capítulos de esta tesis, podemos destacar lo siguiente:

Se ha realizado un estudio de la evolución y el estado actual de los elementos básicos en los que se sustenta el trabajo realizado:

- la instrumentación,
- internet, y
- la teleeducación.

La instrumentación tiende a la conectividad total al integrar puertos Ethernet en los equipos medios y altos, y ordenadores en los equipos altos de gama, de forma que la pantalla queda convertida en un monitor de ordenador con sus menús. Aumentan los instrumentos que incorporan la conexión a través de buses habituales en ordenadores actuales (USB, Firewire).

Internet se ha consagrado como la nueva forma de comunicación, tanto en el sentido de comunicar a las personas entre si, como por la capacidad de poner en contacto las fuentes de conocimiento con los demandantes del mismo. El correo electrónico se ha convertido en la aplicación básica de comunicación, junto con la mensajería instantánea y el chat. Poco a poco, con la bajada de los precios del material informático y el aumento de la capacidad de los ordenadores y las redes de comunicación, la transmisión de audio y video en tiempo real está haciendo de la telefonía o videoconferencia una realidad de nuestros días. Esta capacidad de comunicación permite que las distancias se acorten y la colaboración entre personas distantes sea cada vez más fructífera. De la misma forma, el intercambio de datos de todo tipo, no solo entre servidores con información y usuarios, sino entre usuarios entre si, ha sufrido un gran incremento y seguirá ese camino.

La teleeducación está sabiendo aprovechar las ventajas de este nuevo canal de comunicación y, comenzando por la sencilla transcripción del papel a las páginas electrónicas, ha pasado a incorporar al texto básico todo tipo de imágenes, sonidos, filmaciones o animaciones y la capacidad de interacción con los programas de forma que el usuario de la teleeducación se ve inmerso en un universo virtual que le permite acceder a la educación de forma casi similar a como sería la educación tradicional.

Las aportaciones más relevantes de esta tesis son:

 $\geq$  Tras un análisis de algunos laboratorios virtuales tanto en España como en el extranjero, se ha realizado una clasificación de los distintos modelos de instrumento virtual y laboratorio virtual que se pueden encontrar.

 $\triangleright$  Se ha realizado un seguimiento histórico de la aparición y evolución de los

laboratorios virtuales, no sólo en ingeniería de telecomunicaciones sino en otros ámbitos como el control de procesos o robots, la astronomía o la física.

 $\geq$  Se ha propuesto un modelo de laboratorio virtual que incluye las distintas capas, desde el nivel físico de la comunicación hasta el nivel de aplicación, detallando los elementos necesarios para el buen funcionamiento del mismo.

%Destaca especialmente en esta tesis la aplicación de diferentes métodos de asignación de recursos de un laboratorio virtual entre los múltiples usuarios que intenten acceder a los mismos: asignación fija, asignación bajo demanda, asignación aleatoria, multiplexación por división en el tiempo, cola de trabajos, etc. Muy importante es la multiplexación temporal, que supone una auténtica multiplicación de los recursos disponibles.

 $\geq$  Se ha demostrado la viabilidad del modelo mediante la realización de experiencias en el laboratorio docente de radiocomunicaciones, que han servido para validar, desde un punto de vista pedagógico, la idoneidad del modelo mediante la realización de encuestas a los alumnos.

 $\geq$  La tarea de realizar un laboratorio virtual no es competencia de una única persona, el profesor, o investigador responsable de la instrumentación. Se necesitan muchas horas de trabajo, programación, planificación, y un amplio abanico de conocimientos que abarcan desde los relativos al manejo de la instrumentación, pasando por la programación en distintos lenguajes y llegando al montaje y mantenimiento de un servidor web. Todo ello evidencia la necesidad de un grupo de apoyo al profesor para el desarrollo de cualquier sistema de teleeducación y en concreto de un laboratorio virtual. Cabe destacar, entre otras, las necesidades organizativas que requiere el llevar a cabo el laboratorio, junto con la necesidad de espacios que alberguen los elementos necesarios para dicho laboratorio. Para soportar los diversos servicios el ancho de banda de la red, tanto del laboratorio como de la universidad y su salida al exterior, deben dimensionarse adecuadamente.

 $\triangleright$  Tras el estudio realizado ha quedado demostrada la viabilidad y ventajas de los laboratorios virtuales y por tanto las universidades deberán apoyar la creación de grupos multidisciplinares que lleven a cabo el desarrollo y mantenimiento de dichos laboratorios dotándolos de las infraestructuras apropiadas para que su funcionamiento sea el óptimo.

## 10.2 Líneas de trabajo abiertas.

 $\geq$  La línea de trabajo fundamental lleva a la implementación completa de un laboratorio virtual que contemple tanto control remoto como simulación. Tanto los aspectos docentes, de programación o los de equipamiento van a ser fundamentales para la consecución de este objetivo.

 $\geq$  La unificación de los estudios a nivel europeo que la declaración de Bolonia propone y actualmente se está desarrollando en España, implica una equiparación de titulaciones. Para ser competitivas, las universidades deberán adaptarse y hacer uso de las nuevas tecnologías que en el caso de los laboratorios pasa por la realización de laboratorios virtuales.

 $\triangleright$  Estos laboratorios, vista su complejidad, requieren de un equipo multidisciplinar que lleve acabo dicha tarea. Especialistas en técnicas de comunicación a través de internet, banda ancha y aplicaciones en tiempo real o con un cierto grado de calidad de servicio, serán las personas adecuadas para el desarrollo y mantenimiento de un laboratorio virtual.

 $\geq$  Algunos detalles técnicos son mejorables o habrá que buscar otras alternativas.

 $\triangleright$  Hasta ahora se ha hablado del laboratorio virtual centrado en el control remoto de los instrumentos. Pero los contenidos del laboratorio deben hacerse atractivos para que el alumno lo utilice. Por ello la incorporación de contenidos educativos con técnicas modernas de video, audio y transparencias [114] deben ir complementando el laboratorio inicial planteado en esta tesis. Esto abre el camino a otras posibilidades como el uso de técnicas optimizadas para transmisión de video y audio [119], seguimiento de alumnos, etc, que hoy en día contemplan plataformas netamente centradas en la educación a distancia. Tras las experiencias realizadas queda patente la mejora aportada por un sistema de video y audio desde el laboratorio, que deberá tener en cuenta la capacidad o ancho de banda disponible de la red, tanto local del laboratorio, como de la universidad o proveedor de internet.

 $\geq$  La evolución de los equipos y los sistemas de banda ancha harán necesario el seguimiento de la tecnología para aplicarla cuanto antes al laboratorio.

## **Bibliografía**

# 11. Bibliografía.

#### **Artículos**

- [1] An Architecture for Visually-Guided Remote Instrumentation over the World Wide Web. Martin Hadida-Hassan. University Of California, San Diego. 1998.
- [2] Remote Collaboration in WebLab An Online Laboratory. Victor Chang. MIT Master of Engineering Thesis, May 2001.
- [3] A Collaboration System and a graphical Interface for the MIT Microelectronics WebLab. Y. Lin. MIT Master of Engineering Thesis, May 2002.
- [4] An instrument that isn't really. Michael Santori. IEEE Spectrum. August 1990. P 36-39.
- [5] Implementing Computer based labwork in physics. Hans Carlson, Rolf Igglund, Jonte Bernhard. Conference Practical Work in Science Education, Copenhagen, 20-23 May 1998
- [6] What is Virtual Instrumentation?. Harold Goldberg. IEEE Instrumentation & Measurement Magazine. December 2000. P 10-13
- [7] Online Frequency Domain System Identification Based on a Virtual Instrument. József G. Németh, Balázs Vargha, and István Kollár. IEEE Transactions on instrumentation and measurement. Vol. 49, No.6, December 2000. P 1260- 1263
- [8] Object-Oriented Design of Measurement Systems. Pasquale Daponte, Liberto Nigro, Francesco Tisato. IEEE Transactions on instrumentation and measurement. Vol 41. N0. 6. December 1992. P 874-880.
- [9] Virtual Instrumentation and Virtual Environments. Hans J. W. Spoelder. IEEE Instrumentation & Measurement Magazine. September 1999. P 14-19
- [10] VXI: una norma para instrumentación modular. Joan Mercadé. MUNDO ELEC-

Bibliografía

TRÓNICO.186. Julio 1988.

- [11] Instrumentación modular. Panorámica del entorno VXI. MUNDO ELECTRÓNI-CO. 232. Octubre 1992.
- [12] Virtual Instrumentation: A survey of Standards and their Interrelation. H.J.W. Spoelder, A.H. Ullings, F.C.A. Groen. IEEE Instrumentation and Measurement Technology Conference. Ottawa, Canada, May 19-21, 1997.
- [13] Wingenerator: software de control para generadores de función digitales con aplicaciones a la docencia. J. M. Zamanillo. J.A. Garcia, C. Pérez\_Vega, R. Toyos, J. Quintial, R. Blanco. XVII congreso nacional URSI2002. Alcalá de Henares. España. 2002.
- [14] An Integrated Environment for modeling, simulation, digital signal processing, and control. Richard J.Kozick, Curtis C. Crane. IEEE Transactions on education, Vol. 39, Nº 2. May 1996.
- [15] Controls laboratory teaching via the world wide web. Jim Henry. 1996 ASEE Conference. June 23-26 1996. American Society for Engineering Education.
- [16] Distance learning applied to control engineering laboratories. Burçin Aktan, Carisa A. Bohus, lawrence A. Crowl, and Molly H. Shor. IEEE Transactions on education, vol. 39, nº 3, August 1996.
- [17] A distributed laboratory based on object-oriented measurement systems. P. Arpaia, F. Cennamo, P. Daponte. IEEE Instrumentation and Measurement Technology Conference, IMTC, Brussels, Belgium, June 4-6, 1996.
- [18] A remote controlled automated measurement system. Francisco Alegria and Helena Geirinhas Ramos. IEEE Instrumentation and Measurement Technology Conference, IMTC, Ottawa, Canada, May 19-21, 1997.
- [19] Web-based Telemicroscopy. Martin Hadida-Hassan, Stephen J. Young, Steven T. Peltier, Mona Wong, Stephan Lamont, and Mark H. Ellisma. Journal of structural Biology. April-May 1999 vol 125, nº2/3 pp.235-245.
- [20] Connecting you to the future. Edward Barnholt. AUTOTESTCON98. Salt Lake City, Utah. USA. Aug 25,1998.
- [21] Proyecto SABA: Nuevos servicios con reserva de recursos para la red académica de banda ancha. J. Quemada, A. Azcorra, T. De Miguel, D. Larrabeiti, J. I. Moreno, C. Barenco, J. Solé, J. Domingo, X. Martínez, J. I. Solana, P. Arada, T. Ariste, P. Lizacano. RedIris 2002.
- [22] No Significant Difference: Phenomenon as Reported in 248 Research Reports, Summaries and Papers Fourth Edition North Carolina State University Raleigh, North Carolina, USA. Russell, T. L.. 1999.
- [23] A Study of Variables That Predict Dropout From Distance Education, Parker, A., International Journal of Educational Technology, Vol. 1, No. 2. 1999.
- [24] Internet-assisted versus traditional distance learning environments: factors affecting students' preferences. Ruth Beyth-Marom, Eran Chajut, Sonia Roccas, Lilach Sagiv, Computers & Education, No.41, pg 65-76. 2003.
- [25] Media and methods. Educational-Technology-Research and Development, No.42, pg. 7-10. 1994.
- [26] Development of a Web-based laboratory for control experiments on a coupled tank apparatus. C. C. Ko, B. M. Chen, J. Chen, Y. Zhuang and K. C. Tan, IEEE Transactions on Education, Vol. 44, No. 1, pp. 76-86, February 2001.
- [27] A large scale web-based virtual oscilloscope laboratory experiment. C. C. Ko, B. M. Chen, S. H. Chen, V. Ramakrishnan, R. Chen, S. Y. Hu and Y. Zhuang, IEE Engineering Science and Education Journal, Vol. 9, No. 2, pp. 69-76, April 2000.
- [28] The MIT Microelectronics WebLab: a Web-Enabled Remote Laboratory for Microelectronic Device Characterization. J. A. del Alamo, L. Brooks, C. McLean, J. Hardison, G. Mishuris, V. Chang, and L. Hui. Networked Learning in a Global Environment, NL 2002. Berlin. Alemania. 1-4 Mayo 2002.
- [29] An Online Microelectronics Device Characterization Laboratory with a Circuitlike User Interface. J. A. del Alamo, V. Chang, J. Hardison, D. Zych and L. Hui. International Conference on Engineering Education, ICEE 2003. Valencia. España. 21-25 Julio 2003.
- [30] Collaborative WebLab: Enabling Collaboration in an Online Microelectronics. V. Chang and J. A. del Alamo. Networked Learning in a Global Environment, NL 2002. Berlin, Germany. 1-4 May 2002.
- [31] A Trial Experiment for a Remote Laboratory between Japan and the U.S. using High-Speed Networks. Tatsuya Kikuchi, Shuichi Fukuda, Akinobu Fukuzaki, Keizou Nagaoka, Kenji Tanaka, Takashi Kenjo, Dale A. Harris.
- [32] A Web-based Remote Design Laboratory with Modeling Machine. Tatsuya Kikuchi, Hideyoshi Yanagisawa, Shuichi Fukuda, Keizou Nagaoka, Takashi

Kenjo, International Conference on Engineering Education, ICEE 2003, 21- 25 July 2003. Valencia, España.

- [33] Remote control of electronic equipment. An application to the practical formation of university students. R. Cabello, M. Dieguez, I. González, F.J.Gómez, J. Martínez y M. Cervera. First Technical Workshop of the Computer Engineering Department. Universidad Autónoma de Madrid. Cantoblanco, Madrid (Spain). March 31, 2000.
- [34] Telerobotic training system through the web: a case study. Raul Marín and Pedro J. Sanz. Networked Learning in a Global Environment, NL 2002. Berlin. Alemania. 1-4 Mayo 2002.
- [35] Recent Educational Experiences by Using the UJI Online Robot. Raul Marín, Pedro J Sanz, Miguel Arregui. International Conference on Network Universities and e-Learning. 8-9 May 2003. Valencia. Spain. http://www.hsh.no/menu/
- [36] Software de Control bajo Windows para Analizadores de espectro con Aplicaciones a la Docencia. J. M. Zamanillo, T. Fernández, Y. Newport, I. Cavia, A. Mediavilla, A.Tazón. X Congreso Nacional de la Unión Científica Internacional de Radio, URSI 1995. Valladolid, España. Septiembre 1995.
- [37] WINACTRL: Software de Control para Analizadores de Redes con Aplicaciones a la Docencia. J.M. Zamanillo, R. Toyos, A. Mediavilla. XIV Simposium Nacional de la Unión Científica Internacional de Radio, URSI 1999, Santiago de Compostela, España. Septiembre 1999.
- [38] WINOISEMETER: Software de Control para Medidores de Figura de Ruido de Microondas con Aplicaciones a la Docencia". J.M. Zamanillo, et al. XVI Simposium Nacional de la Unión Científica Internacional de Radio, URSI 2001, Villaviciosa de Odón, Madrid, España. Septiembre 2001.
- [39] WINEASYLAB: Software de Control para Instrumentación de Microondas con Aplicaciones a la Docencia. J.M. Zamanillo, C. Pérez-Vega, R. Toyos, A. Artabe, E.Guijarro, J. García, J. Quintial, R. Blanco. XV Simposium Nacional de la Unión Científica Internacional de Radio, URSI 2000. Zaragoza, España. Septiembre 2000.
- [40] Aplicación docente para caracterización de circuitos de microondas en un entorno LAN. Gema Arroyo Carreras, Rocío Sánchez Montero, Jesús Alpuente Hermosilla y Pablo Luis López Espí. XVIII congreso nacional URSI 2003. La Coruña. España. Septiembre 2003.
- [41] A Web-Based Distributed Virtual Educational laboratory. L. Benetazzo, M. Bertocco, F. Ferraris, A. Ferrero, C. Offelli, M. Parvis and V. Piuri. IEEE Transactions on Instrumentation and Measurement, Vol. 49, No. 2, p. 349- 356, April 2000 (previously in IMTC'99).
- [42] ReMLab: A Java-Based Remote, Didactic Measurement Laboratory. A. Ferrero, S. Salicone, C. Bonora M. Parmigiani. IEEE Transactions on Instrumentation and Measurement, Vol. 52, No.3, p. 710-715, June 2003.
- [43] Virtual instrumentation: First step towards a virtual laboratory. Vicent Miquel Rodrigo Peñarrocha, Miguel Ferrando Bataller. VIMS'2000. 2000 IEEE International workshop on virtual and intelligent measurement systems. 29-30 April 2000. Annapolis, Maryland (MD), E.E.U.U. P 52- 56.
- [44] Hands-On Survey of PC Scope Modules-Test tools or Tech Toys?. Brian Kerridge. Test & Measurement Europe. October-November 2000.
- [45] Virtual Instrumentation Redefines Our Industry. James Truchard. Evaluation Engineering. May 1995.
- [46] A Method to Detect Incipient Faults in Rotating Machines Based on Vibration Analysis and Fuzzy Logic. Rui F. M. Marçal, Marcelo Negreiros, Altamiro A. Susin, João L. Kovaleski.
- [47] Redefining the virtual instrument: Merging Simulation and Test & Measurement. Paul Van Halen, G. Boyle. Proceedings of the 1995 IEEE Midwest Symposium on Circuits and Systems, Rio de Janeiro, August 1995, p. 322-325.
- [48] Laboratorio virtual para ingeniería de telecomunicación. D. Benevent, J. L. Corral. XV Simposium Nacional de la Unión Científica Internacional de Radio. Zaragoza, 13-15 de septiembre de 2000.
- [49] Osciloscopio virtual: una herramienta didáctica accesible desde Internet. J. M. Gómez, E. Garcerá, A. Sanchis, J. V. Benlloch, en Congreso Nacional de Informática Educativa. (CONIED'99)", 17-19 Noviembre 1999, Puertollano, Ciudad Real.
- [50] A Neural Virtual Instrument for Diagnostic Applications. Andrea Bernieri. VIMS'2000. 2000 IEEE International workshop on virtual and intelligent measurement systems. 29-30 April 2000. Annapolis, Maryland (MD), USA P 57- 61.
- [51] The Virtual Oscilloscope: An Impedance Match to Beginning ECE Students.

Raymond K. Adams. IEEE Transactions on Education, Vol. 34, No. 4, November 1991, pp. 350-356.

- [52] Virtual Instrument for Instantaneous Power Measurements. Donald R. Zrudsky and James M. Pichler. IEEE Transactions on Instrumentation and Measurement, Vol. 41, No. 4, August 1992, pp. 528-534.
- [53] A Virtual Instrument for the Measurement of the Characteristics of Magnetic Materials. Edoardo Carminati, Alessandro Ferrero. IEEE Transactions on Instrumentation and Measurement, Vol. 41, No. 6, December 1992, pp. 1005- 1009.
- [54] A Proposal for a Remotely Shared Control Systems Laboratory. M. F. Aburdene, E. J. Mastascusa, R. Massengale. Proceedings of the ASEE 1991 Frontiers in Education Conference, Session 24A3, 1991, pp. 589-592.
- [55] A Dynamic Parameter Estimation Experiment That Is Remotely Accessible Via Internet. Richard J. Kozick and Maurice F. Aburdene. Proceedings 1996 ASEE Annual Conference. June 1996.
- [56] The distributed laboratory: an interactive visualization environment for electron microscope and 3d imaging. Philip J. Mercurio, T. T. Elvins, Stephen J. Young, Philip S. Cohen, Kevin R. Fall, Mark H. Ellisman. Communications of the ACM (Association for Computing Machinery). Volume 35 , Issue 6, June 1992, pages: 54 - 63. ISSN: 0001-0782.
- [57] Advanced Networking for Telemicroscopy. Martin Hadida, Youki Kadobayashi, Steve Lamont, Hans-Werner Braun, Bob Fink, Tom Hutton, Hirotaro Mori, Mark Ellisman. X Annual Internet Society Conference, INET 2000, 18-21 July 2000, Yokohama, Japan.
- [58] An object Oriented Modeling and Simulation Component for Virtual Engineering Laboratories. G.L. Haden. Proceedings of 22<sup>nd</sup> annual conference Frontiers in Education 1992. 11-14 Nov 1992, pp. 814-820.
- [59] Teaching signals and systems using the Virtual Laboratory environment in ECE at CMU. Stonick, V. L. 1993 IEEE International Conference on Acoustics, Speech and Signal Processing, ICASSP-93. 27-30 April 1993, Minneapolis, USA. Pp. 36-39 vol. 1.
- [60] Telemicroscopy: Dialing for Better Research. R. Cassidy. R&D Magazine, Vol. 35, No. 12, Oct. 25, 1993, pp. 66-68.
- [61] EVAC: A Virtual Environment for Control of Remote Imaging Instrumentation.
Clinton Potter, Rachael Brady, Patrick Moran, Carl Gregory, Bridget Carragher, Nick Kisseberth, Joseph Lyding, and Jason Lindquist. IEEE Computer Graphics and Applications, Vol. 16, No. 4, July 1996, pp.62-66.

- [62] National Collaboratories Applying Information Technology for Scientific Research. V. G. Cerf et al., Committee on a National Collaboratory, National Research Council. National Academy Press, Washington, D. C. 1993.
- [63] Virtual Engineering Laboratories: Design and Experiments. P. J. Mostermean, M. A. M. Dolandt, J. Olin Campbell, C. Burow, R. Bouw, A. J. Brodersen and J. R. Bourne. Journal of Engineering Education, July 1994, pp. 279-285.
- [64] Design and Implementation of an Electronics Laboratory Simulator. P. J. Mostermean, J. Olin Campbell, A. J. Brodersen and J. R. Bourne. IEEE Transactions on Education. Vol. 39, No. 3, August 1996, pp. 309-313.
- [65] Virtual laboratory: an object-oriented framework. Daponte, P.; Nigro, L.; Tisato. Proceedings of the 1994 Instrumentation and Measurement Technology Conference, IMTC pp. 11-16, May 1994.
- [66] Beyond the Web: Excavating the Real World Via Mosaic. Ken Goldberg, Michael Mascha, Steven Gentner, Juergen Rossman, Nick Rothenberg, Carl Sutter, Jeff Wiegley. Second International WWW Conference, Chicago, IL, Oct 17-21, 1994.
- [67] The Virtual Laboratory: Using Networks to enable Widely Distributed Collaboratory Science(1). NSF "vBNS and Networking and Application Researchers" workshop. William E. Johnston and Deborah Agarwal. 17 June 1995. LBNL (Ernest Orlando Lawrence Berkeley National Laboratory, University of California) report number 37466.
- [68] Laboratory teaching via the world wide web. Jim Henry. 1998 ASEE Conference. American Society for Engineering Education.
- [69] Collaboratories: Doing Science On The Internet. R. T. Kouzes, J. D. Myers, William A. Wulf. IEEE Computer, Vol. 29, No. 8, August 1996.
- [70] Sistema de instrumentación programable multiusuario vía red local para el desarrollo de prácticas de laboratorio. A. M. Hernández, J. V. Benlloch, G. Benet. II Congreso de Tecnologías Aplicadas a la Enseñanza de la Electrónica. TAEE '96, Sevilla, Vol II, pp. 66-71, Septiembre 19-20, 1996.
- [71] Remote Data Acquisition over the Internet. J.V. Benlloch, L.Lemus, F. Buendía, J.M. García, J. L. Bayo. EAEEIE' 00 Annual Conference on Education in

Electrical and Information Engineering. April, 2000.

- [72] Java-Based Distributed Measurement Systems. Domenico Grimaldi, Libero Nigro and Francesco Pupo. IEEE Instrumentation and Measurement Technology Conference. Ottawa, Canada, May 19-21, 1997. IEEE Transactions on Instrumentation and Measurement, Vol. 47, No. 1 February 1998, pp.100-103
- [73] Pros and Cons of the Computer Controlled Measurements in Education What Needs to Be Done. M. Chrzanowska-Jeske, M. Jeske. IEEE Instrumentation and Measurement Technology Conference. Ottawa, Canada, May 19-21, 1997.
- [74] A Virtual Instrument Bus Using Network Programming. D. J. Rawnsley, D. M. Hummels, B. E. Segee. IEEE Instrumentation and Measurement Technology Conference. Ottawa, Canada, May 19-21, 1997.
- [75] A World-Wide-Web Based Instrumentation Pool Real Testing in a Virtual World. T. Zimmer, P. Kadionik, Y. Danto. Proceedings of the 1997 International Conference on Microelectronics Systems Education (MSE'97).
- [76] A Networked Instructional Instrumentation Facility. Stephan C. Werges, David L. Naylor. Annual Meeting of the American Society for Engineering Education, Milwaukee, WI, USA, June 1997.
- [77] A Simulation Tool for Virtual Laboratory Experiments in a WWW Environment. Alessandro Ferrero and Vincenzo Piuri. IEEE Instrumentation and Measurement Technology Conference. St. Paul, Minnesota, USA, May 18-21, 1998. IEEE Transactions On Instrumentation And Measurement, Vol. 48, No. 3, June 1999, pp 741-746.
- [78] Multicast Control of Mobile Measurement Systems. Giancarlo Fortino, Domenico Grimaldi, Libero Nigro. IEEE Instrumentation and Measurement Technology Conference. St. Paul, Minnesota, USA, May 18-21, 1998. IEEE Transactions On Instrumentation And Measurement, Vol. 47, No. 5, October 1998, pp 1149-1154.
- [79] A Measurement Laboratory on Geographic Network for Remote Test Experiments. P. Arpaia, A. Baccigalupi, F. Cennamo, P. Daponte. IEEE Instrumentation and Measurement Technology Conference. St. Paul, Minnesota, USA, May 18-21, 1998.
- [80] An Open Standards Based System Architecture for Distributed Virtual Measurement Systems. Z. Papp, A. Bos, H. J. Hoeve. ETIMVIS'98, 1998

IEEE Workshop on Emerging Technologies, Intelligent Measurement and Virtual Systems for Instrumentation and Measurement. St. Paul, MN, USA, May 15-16, 1998.

- [81] Virtual network laboratory with web executable content. Yen-Jen Lee, Dongli Su, Wei-hsiu Ma, David H. C. Du, James A. Schnepf. ETIMVIS'98, 1998 IEEE Workshop on Emerging Technologies, Intelligent Measurement and Virtual Systems for Instrumentation and Measurement. St. Paul, MN, USA, May 15-16, 1998.
- [82] Flexible Software Architecture for User-Interface and Machine Control in Laboratory Automation. E. B. Arutunian, D. R. Meldrum, Neal A. Friedman and S. E. Moody. Biotechniques, Vol. 25, No. 4, October 1998.
- [83] A Client-Server Architecture for Distributed Measurement Systems. Matteo Bertocco, Franco Ferraris, Carlo Offelli and Marco Parvis. IEEE Transactions On Instrumentation And Measurement, Vol. 47, No. 5, October 1998, pp 1143-1148.
- [84] Virtual Environment for Fast Development of Distributed Measurement Applications. Matteo Bertocco, Sandro Capellazzo, Alessio Carullo, Marco Parvis and Alberto Vallan. IEEE Transactions On Instrumentation And Measurement, Vol. 47, No. 5, October 1998, pp 1143-1148.
- [85] A New Virtual-Instrumentation-Based Experimenting Environment for Undergraduate Laboratories with Application in Research and Manufacturing. IEEE Transactions On Instrumentation And Measurement, Vol. 47, No. 6, December 1998, pp 1503-1506.
- [86] Using the Web in Your Courses: What Can You Do? What Should You Do?. IEEE Control Systems Magazine, Vol. 19, No. 1, February 1999, pp 83-92.
- [87] An Auto-Routing Multi-Server Architecture for High-Education Training on Instrumentation and Measurement. M. Bertocco and M. Parvis. IEEE Instrumentation and Measurement Technology Conference. Venice, Italy, May 24-26, 1999.
- [88] A Multimedia Networking-Based Approach to the Development of Distributed Virtual Instruments. Giancarlo Fortino, Libero Nigro. IEEE Instrumentation and Measurement Technology Conference. Venice, Italy, May 24-26, 1999.
- [89] Virtual Laboratories and Real-Time Experiments in Engineering Education. C. Salzmann, H. Latchman, D. Gillet, O. Crisalle. ICEE, Czech Republic, 1999.
- [90] Internet-Based Distributed Measurement and Control Applications. Kang B. Lee and Richard D. Schneeman. IEEE Instrumentation & Measurement Magazine. June 1999, pp. 23-27.
- [91] Development of Remote Laboratory Experimentation through Internet. S. H. Chen, R. Chen, V. Ramakrishnan, S.Y. Hu, Y. Zhuang, C. C. Ko, Ben M. Chen. IEEE Hong Kong Symposium on Robotics and Control, Hong Kong, July 1999. Pp. 756-760.
- [92] Teleoperation in the Undergraduate Physics Laboratory Teaching an Old Dog New Tricks. C. Lon Enloe, William A. Pakula, Greg A. Finney, and Ryan K. Haaland. IEEE Transactions on Education. Vol. 42, No. 3, August 1999, pp. 174-179.
- [93] Conducting Laboratory Experiments over the Internet. Hong Shen, Zheng Xu, B. Dalager, V. Kristiansen, Ø. Strøm, Michael S. Shur, Tor A. Fjeldly, Jian-Qiang Lü and T. Ytterdal. IEEE Transactions on Education. Vol. 42, No. 3, August 1999, pp. 180-185.
- [94] An Internet-Based Real-Time Control Engineering Laboratory. Jamahl W. Overstreet and Anthony Tzes. IEEE Control Systems. October 1999, pp. 19- 34.
- [95] Design of a Generic, Interactive, Virtual and Remote Electrical Engineering Laboratory. H. H. Saliah. 29<sup>th</sup> ASEE/IEEE Frontiers in Education Conference. 10-13 November 1999.San Juan, Puerto Rico.
- [96] From Computer-Based Teaching to Virtual Laboratories in Automatic Control. Bernardo Wagner. 29<sup>th</sup> ASEE/IEEE Frontiers in Education Conference. 10-13 November 1999.San Juan, Puerto Rico.
- [97] Remote Measurement System using Internet. M. Cervera, Francisco J. Gómez, Javier Martínez. WebNet 99 Conference, Hawai, USA, 1999.
- [98] Programming Reconfigurable Hardware Through Internet. Francisco J. Gómez, Javier Garrido and Javier Martínez. First Technical Workshop of the Computer Engineering Department. Universidad Autónoma de Madrid. Cantoblanco, Madrid (Spain). March 31, 2000.
- [99] A World Wide Web Based Architecture for the Implementation of a Virtual Laboratory. Francisco J. Gómez, M. Cervera, Javier Martínez. Euromicro 2000 Conference.
- [100] Programmable Instruments, Virtual Instruments and Distributed Measurement

Systems: What Is Really Useful, Innovative and Technically Sound? Loredana Cristaldi, Alessandro Ferrero and Vincenzo Piuri. IEEE Instrumentation & Measurement Magazine. June 1999, pp. 23-27.

- [101] Platform Independent Architecture for Distributed Measurement Systems. M. Bertocco, M. Parvis. IEEE Instrumentation & Measurement Technology Conference, IMTC, Baltimore, USA, May 1-4, 2000.
- [102] Training via the web: a virtual instrument. John C. Waller and Natalie Foster. Computers & Education. Vol. 35, No. 2 pp. 161-167. 1 September 2000.
- [103] Advanced solutions for performing real experiments over the internet. Raymond Berntzen, Jan Olav Strandman, Tor A. Fjeldly and Michael S. Shur. International Conference on Engineering Education, ICEE. August 6-10, 2001 Oslo, Norway.
- [104] A New Model for Remote Laboratory Education Based on Next Generation Interactive Technologies - A Generic Laboratory Plug-in Using MS ConferenceXP Learning Infrastructure. Ji Hua and Aura Ganz. American Society of Engineering Education. New England Section Spring Conference. May 2-3, 2003. University of Maine, Orono, ME, USA.
- [105] A Real-Time Remote Control Architecture Using Mobile Communication. Chin E. Lin, Chih-Ching Li, An-Sang Hou and Chih-Chen Wu. IEEE Transactions on Instrumentation and Measurement Vol. 52, No. 4, August 2003, pp. 997- 1003.
- [106] Laboratory experiments in distance Learning. Ingvar Gustavsson. International Conference on Engineering Education, ICEE. August 6-10, 2001 Oslo, Norway.
- [107] Remote experimentation new content in distance learning. Bjarne A. Foss, Kjell E. Malvig and Tor I. Eikaas. International Conference on Engineering Education, ICEE. August 6-10, 2001 Oslo, Norway.
- [108] A synchronous remote accessing control laboratory on the internet. Maarouf Saad, Hamadou Saliah-Hassane, Hussein Hassan, Zouhair El-Guetioui and Mohamed Cheriet. International Conference on Engineering Education, ICEE. August 6-10, 2001 Oslo, Norway.
- [109] Laboratories Accessible Through the Internet. Miroslav Joler and Christos Chistodoulu. IEEE microwave magazine. December 2001. Pp.99-103.
- [110] Virtual Laboratory Instruments and Simulations Remotely Controlled via the

Internet. Miroslav Joler and Christos Chistodoulu. IEEE AP/URSI Symposium, Boston, MA, July 2001, vol. 1, pp. 388-391.

- [111] Collaboratory for Macromolecular Crystallography at SSRL. Hsiu-Ju Chiu, Thimothy McPhillips, Scott McPhillips, Kenneth Sharp, Thomas Ericsson, Nicholas Sauter, Michael Soltis and Peter Kuhn. Networked Learning. May 2002. Berlin, Germany.
- [112] Virtual laboratories: A reference model and practical experiences. Vicent M. Rodrigo Peñarrocha, Miguel Ferrando Bataller. Networked Learning. May 2002. Berlin, Germany.
- [113] Desarrollo de un campus virtual de la comunicación en el marco de una educación bimodal. José Manuel Yábar, Pere Lluís Barbarà y Elena Añaños. Online Educa Madrid, 15 y 16 de junio de 2000. Disponible en http://cvc.cervantes.es/portada.htm.
- [114] TELDE: Tele education for development. Miguel Ferrando Bataller, Vicent Miquel Rodrigo Peñarrocha, Carlos Turró, Manuel Jiménez, Mariano Baquero Escudero, Alejandro Valero Nogueira. International Conference on Engineering Education. 22 - 26 July 2003, Valencia, España.

#### **Libros**

- [115] Instrumentación de comunicaciones. Vicent Miquel Rodrigo Peñarrocha. SPUPV 319. 2000. Universidad Politécnica de Valencia.
- [116] Cutting your test development time with HP VEE. An iconic programming language. Bob Helsel. Prentice Hall.1994. ISBN 0130999873.
- [117] LabVIEW student edition user's guide. Lisa K. Wells. Prentice Hall. 1995. ISBN 0132106833.
- [118] Internet applications in LabVIEW. Jeffrey Travis. Prentice Hall. 2000. ISBN 0130141445.
- [119] Sistemas de teleeducación multimedia en redes de banda ancha. Carlos Turró Ribalta. Tesis doctoral. Universidad Politécnica de Valencia. 2003.
- [120] Computer Networks. Second edition. Andrew S. Tanenbaum. Prentice-Hall International, Inc. 1988. ISBN 0131668366.
- [121] Satellite Communications. Timothy Pratt, Charles W. Bostian. John Wiley & Sons.1986. ISBN 0471878375. Chapter 6.
- [122] Laboratorio de radiocomunicaciones, Tomo I. Vicent Miquel Rodrigo Peñarrocha, Vicente E. Boria Esbert, Leandro Juan Llácer, Juan Vicente Balbastre Tejedor, José Manuel Catalá Civera. Servicio de publicaciones de la Universidad Politécnica de Valencia. Ref.:4178. ISBN 8 477 219 184. Capítulo 1.
- [123] Diseño de dos aplicaciones para el control remoto de los equipos HP-8590L, HP-8594E, Tektronix TDS-340 y Tektronix TDS-3012. Jaime Escoms Mendoza. 25 de mayo de 2001. Proyecto final de carrera. Escuela Técnica Superior de Ingenieros de Telecomunicación. Universidad Politécnica de Valencia.

#### **Catálogos**

- [124] Test, Measurement and Monitoring Products Catalog 2001. Tektronix.
- [125] Test and measurement. Hewlett Packard. 1989.
- [126] Test and measurement catalog. Agilent Technologies. 2001.
- [127] The measurement and automation catalog 2001. National Instruments.

#### **Internet**

- [128] http://www.ni.com National Instruments
- [129] http://zone.ni.com/libraries/ National Instruments.-> Developers zone. Resource library  $\rightarrow$  GPIB.
- [130] http://www.agilent.com Agilent Technologies.
- [131] http://www.ines.de/ INES GmbH.-> GPIB -> Technology
- [132] http://www.scpiconsortium.org/ SCPI Consortium

#### Bibliografía

- [133] http://www.vxibus.org/ VXI Consortium
- [134] http://www.evaluationengineering.com/archive/articles/1200resourcesoft.htm Evaluation Engineering.
- [135] http://www.vxipnp.org/ VXI plug&play Systems Alliance.
- [136] http://www.ivifoundation.org/ IVI foundation
- [137] http://www.deepspace.ucsb.edu/rot.htm Remote Access Astronomy Project. Remotely Operated Telescope. University of California at Santa Barbara.
- [138] http://collaboratory.emsl.pnl.gov//CollabHome.html William R. Wiley Environmental Molecular Sciences Laboratory. EMSL Collaboratory.
- [139] http://www.w3.org/ World Wide Web Consortium.
- [140] http://www.internet2.org/ Consorcio Internet2.
- [141] http://www.dante.net/geant/ Red Geant.
- [142] http://www.rediris.es RedIRIS.
- [143] http://www.edutools.info EduTools.
- [144] http://ocw.mit.edu/index.html MIT Opencourseware.
- [145] http://www.upvabierta.net/ Universidad Politécnica Abierta.
- [146] http://www.uned.es/ Universidad Nacional de Educación a Distancia.
- [147] http://www.uoc.edu/ Universitat Oberta de Catalunya.
- [148] http://www.linov.kuleuven.ac.be/bic/index.html Blueprint for Interactive Classrooms project.
- [149] http://www.setsi.mcyt.es/sat/pista/ Proyecto PISTA. Programa para la Promoción e Identificación de Servicios Emergentes de Telecomunicaciones Avanzadas. Ministerio de ciencia y tecnología. España.
- [150] http://www.cetis.ac.uk Centre for Educational Technology Interoperability Standards.
- [151] http://www.retwine.net Proyecto RETWINE.
- [152] http://vlab.ee.nus.edu.sg/vlab/ NUS Virtual Laboratory.
- [153] http://www.eui.upv.es/ineit-mucon/Applets/Scope/Osciloscopio.html. Osciloscopio virtual. Escuela Universitaria de Informática. U.P.V.
- [154] http://www.chemeng.ed.ac.uk/ecosse/control/sample/map/index.html The ECOSSE Control HyperCourse Demo. The Virtual Control Laboratory. The University of Edinburg.
- [155] http://www.esr.ruhr-uni-bochum.de/VCLab Virtual Control Lab. Control Engineering Laboratory. Department of Electrical and Information Services. Ruhr University. Bochum. Germany.
- [156] http://www-ncmir.ucsd.edu/CMDA Collaboratory for Microscopic Digital Anatomy (CMDA). National Center for Microscopy and Imaging Research. Universidad de California en San Diego.
- [157] http://www.usc.edu/dept/raiders/ The Mercury project Robotic tele-excavation.
- [158] http://www.ii.uam.es/~fjgomez/innovacion\_docente/labelectr/indexLabE.html Laboratorio de electrónica básica. Universidad Autónoma de Madrid.
- [159] http://www.adobe.com/ Adobe.
- [160] http://www.minicircuits.com/dg03-218.pdf.Switches GaAs  $50 \Omega$  SPDT. MiniCircuits catalog.
- [161] http://ctlgserv.mew.co.jp/acg/e\_nais/e\_menseki/e\_pdf/rg.pdf. RG Relay. HIGH FREQUENCY RG RELAYS WITH 1C AND 2C CONTACTS. Aromat Corporation (Matsushita Electric Works, America).
- [162] http://www.omroncomponents.co.uk/pdfs/relays/PCB%20SIGNAL/G6S.pdf. G6S PCB Relay. OMRON Corporation. Electronics Components Company. Electronic & Mechanical Components Division H.Q. Low Signal Relay Division. 2-1, 2-Chome, Nishikusatsu, Kusatsu-City, Shiga, 525-0035 Japan.

#### **Normas**

- [163] ANSI/IEEE Std 488.1-1987. IEEE Standard Digital Interface for Programmable Instrumentation. The Institute of Electrical and Electronics Engineers, Inc .New York. USA. June 16, 1988.
- [164] ANSI/IEEE Std 488.2-1992. IEEE Standard Codes, Formats, Protocols, and

Common Comands For Use With IEEE Std 488.1-1987, IEEE Standard Digital Interface for Programmable Instrumentation. The Institute of Electrical and Electronics Engineers, Inc .New York. USA. December 28, 1992.

- [165] IEEE 1014-1987. IEEE Standard for a versatile back-plane bus: VME bus.
- [166] IEEE 1155-1992. IEEE Standard for VME bus extensions for instrumentation: VXIbus.
- [167] VPP-1: Charter document. December 4, 1998. VXI plug&play Systems Alliance. http://www.vxipnp.org/.
- [168] VPP-4.3: The VISA Library. March 17, 2000. Revision 2.2. VXI plug&play Systems Alliance. http://www.vxipnp.org/.
- [169] IVI-1: Charter Document. August 6, 1998. Revision 1.0. IVI Foundation. http://www.ivifoundation.org/.

#### **Notas de aplicación**

- [170] Fundamentos del bus VXI. Hewlett-Packard.
- [171] Agilent connectivity advances for component manufacturers. Product note . 5980-2782EN. Agilent Technologies. Octubre 2000.

#### **Programas**

- [172] HP Basic Instruments Emulation Software for Windows. Hewlett Packard. 10/95. 5964-3739E.
- [173] Logic Analysis and Emulation Solutions. Version 3.0. Hewlett Packard. 11/23/98. 5965-7502E.

# **Anexos**

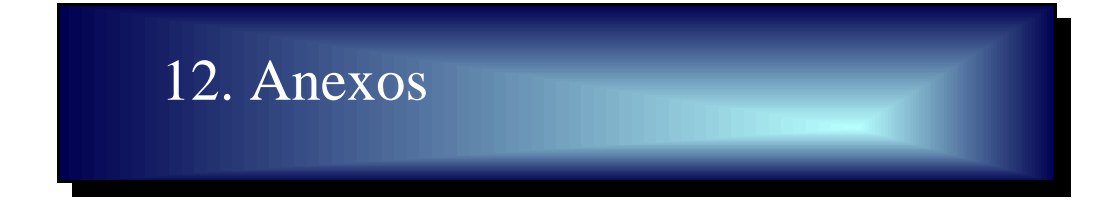

En este anexo vamos a enumerar tanto las publicaciones como los proyectos en los que ha participado el autor relacionados con esta tesis.

# 12.1 Publicaciones relacionadas con la tesis.

Las publicaciones están en un libro y en congresos tanto de ámbito nacional como internacional.

#### **12.1.1 Libros**

# **12.1.1.1 Innovations 2003. World innovations in Engineering Education and Research**

En este libro publicado por INEER (International Network for Engineering Education and Research) se recogen las contribuciones principales relativas a la educación en ingeniería del año 2002. El capítulo 20 está realizado por Vicent M. Rodrigo y Miguel Ferrando y en él se incluye el modelo de laboratorio virtual presentado en esta tesis.

## **12.1.2 Congresos internacionales**

Seis artículos en congresos internacionales avalan el contenido de esta tesis.

# **12.1.2.1 VIMS 2000**

-"Virtual instrumentation: First step towards a virtual laboratory". VIMS'2000. 2000 IEEE International workshop on virtual and intelligent measurement systems. I.S.B.N.:0-7803-5890-9 29-30 April 2000. Annapolis, Maryland (MD), E.E.U.U. Página inicial: 52 Página final: 56 Vicent Miquel Rodrigo Peñarrocha, Miguel Ferrando Bataller.

# **12.1.2.2 NL 2002**

"Virtual laboratories: a reference model and practical experiences". NL2002, Networked Learning. I.S.B.N.:3-906454-31-2 1-4 Mayo 2002, Berlín, Alemania. Extensión: 6 páginas. Vicent Miquel Rodrigo Peñarrocha, Miguel Ferrando Bataller.

# **12.1.2.3 Virtual Educa 2002**

"Realización de medidas de laboratorio a través de internet". Virtual educa 2002. I.S.B.N.: 84-930206-3-X 12-14 Junio 2002, Valencia, España. Extensión: 7 páginas. Vicent Miquel Rodrigo Peñarrocha, Miguel Ferrando Bataller.

#### **12.1.2.4 ICEE 2002**

"Microwave and radio communication virtual laboratories". International Congress on Engineering Education. ICEE 2002 18-22 Agosto 2002, Manchester, Reino Unido. Extensión: 6 páginas. Vicent Miquel Rodrigo Peñarrocha, Miguel Ferrando Bataller.

#### **12.1.2.5 MENU 2003**

"Virtual laboratories in electronic engineering education".International Conference on Network Universities and E-learning.

Mayo 8-9, 2003, Valencia, España.

Extensión: 6 páginas.

Vicent Miquel Rodrigo Peñarrocha, Miguel Ferrando Bataller, Mariano Baquero Escudero, Alejandro Valero Nogueira.

Anexos

#### **12.1.2.6 ICEE 2003**

"TELDE: Tele education for development". International Conference on Engineering Education 22 - 26 July 2003, Valencia, España. Extensión: 5 páginas Miguel Ferrando Bataller, Vicent Miquel Rodrigo Peñarrocha, Carlos Turró, Manuel Jiménez, Mariano Baquero Escudero, Alejandro Valero Nogueira.

#### **12.1.3 Congresos nacionales**

Seis son también las contribuciones relacionadas con esta tesis en congresos nacionales.

#### **12.1.3.1 URSI 2000**

"Laboratorio virtual de radiocomunicaciones". Actas del XV Simposium nacional de la unión científica internacional de radio. URSI. Zaragoza. I.S.B.N.: 84-600-9597-5 Fecha: Septiembre de 2000. Página inicial: 673. Página final: 674. Vicent M. Rodrigo, Miguel Ferrando.

### **12.1.3.2 URSI 2001**

"Modelo de referencia de un laboratorio virtual". Actas del XVI Simposium nacional de la unión científica internacional de radio. URSI. Madrid. Fecha: Septiembre de 2001.

Página inicial: 133. Página final: 134. Extensión: 2 páginas. Vicent M. Rodrigo, Miguel Ferrando.

#### **12.1.3.3 UPV 2001**

"Docencia empleando instrumentos virtuales y laboratorios virtuales". Actas de las I JORNADAS de innovación educativa. U.P.V. Valencia. I.S.B.N.: 84-9705-187-4 (Libro de actas) Fecha: Septiembre de 2001. Página inicial: 723. Página final: 729. Extensión: 7 páginas. Vicent M. Rodrigo, Miguel Ferrando.

#### **12.1.3.4 URSI 2002**

"Técnicas de compartición de recursos y acceso múltiple a laboratorios virtuales". Actas del XVII Simposium nacional de la unión científica internacional de radio. URSI.

Alcalá de Henares, Madrid.

I.S.B.N.: 84-8138-518-2

Fecha: Septiembre de 2002.

Extensión: 6 páginas.

Vicent Miquel Rodrigo Peñarrocha, Miguel Ferrando Bataller.

#### **12.1.3.5 JITEL 2003**

Anexos

"Laboratorio de microondas: prácticas en el laboratorio virtual". I jornadas sobre enseñanza en las escuelas de telecomunicación. Universidad Politécnica de Valencia.

Fecha: 16-17 julio de 2003

Extensión 7 páginas.

Vicent Miquel Rodrigo Peñarrocha, Miguel Ferrando Bataller, Mariano Baquero Escudero, Alejandro Valero Nogueira.

## **12.1.3.6 URSI 2003**

"Medidas de dispositivos de microondas a través de Internet".Actas del XVIII Simposium nacional de la unión científica internacional de radio. URSI.

A Coruña.

I.S.B.N.: 84-9749-081-9

Fecha: 10-12 de Septiembre de 2003.

Extensión: 4 páginas.

Vicent Miquel Rodrigo Peñarrocha, Miguel Ferrando Bataller, Mariano Baquero Escudero, Alejandro Valero Nogueira, Carlos A. Suárez Fajardo.

# 12.2 Proyectos relacionados con la tesis

Diversos son los proyectos relacionados con el control remoto de la instrumentación y la teleeducación.

# **12.2.1 MENU**

El proyecto MENU, financiado por la Unión Europea, tiene por objeto realizar un modelo de una universidad europea en red. El objetivo es demostrar la viabilidad de realizar estudios a distancia empleando la red como elemento de comunicación y distribución de cursos, enlazando instituciones de distintos países europeos. Puede encontrarse información en http://www.hsh.no/menu o también las ponencias de la conferencia internacional asociada en http://www.upv.es/menuconf.

## **12.2.2 TELDE**

El proyecto TELDE, financiado por la Generalitat Valenciana, consiste en distribuir cursos a distancia empleando el satélite como medio de comunicación. Los cursos disponen de una página web donde transparencias, video y audio están sincronizados de una forma realmente innovadora. Puede comprobarse en la dirección http://www.telde.tv.

# **12.2.3 PID 11 026**

Este Proyecto de Innovación Docente, financiado por la Universidad Politécnica de Valencia, pretende poner a disposición de los alumnos a través de internet el control remoto de instrumentos disponibles en los laboratorios.

Esta tesis doctoral se debería haber acabado de elaborar el día 29 de Septiembre de 2003, festividad de los Arcángeles Miguel, Gabriel y Rafael, siendo el Arcángel Gabriel el patrón de los Ingenieros de Telecomunicaciones.

(trigésimo séptimo cumpleaños del autor

y su onomástica)

pero costó más de lo previsto y finalmente vio la luz el día 20 de noviembre de 2003.